Konrad-Zuse-Zentrum für Informationstechnik Berlin

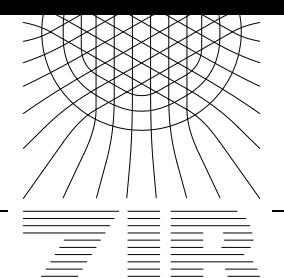

Takustraße 7 D-14195 Berlin-Dahlem Germany

HANS–H. CLEMENS

# **Systemanalyse und Datenkatalog**

**zum Projekt:**

**Sammlungsmanagement für kulturgeschichtliche Museen**  $i$ **n** den neuen Bundesländern

**gefordert von der Robert Bosch Stiftung ¨**

**Zum Ablauf:** Das Pilotprojekt Sammlungsmanagement für kulturgeschichtliche Museen in den neuen Bundesländern hat die Realisierung eines *sanften* Übergangs von der konventionellen zur computergestützten Sammlungsverwaltung zum Ziel. Hierfür mußte eine Systemanalyse<sup>1</sup> erstellt werden, die Auswahl und Verwendung von Daten für die Dokumentation und Verwaltung untersucht. Es konnten die Ergebnisse einer ersten Analyse des Vorläuferprojektes genutzt werden.

Die vorliegende Systemanalyse mußte dieses Datenmaterial entsprechend ergänzen und in Zusammenhang mit den jeweiligen Arbeitsschritten der Sammlungsverwaltung bringen.

Die dabei auftretenden Gemeinsamkeiten und Unterschiede wurden dokumentiert und bilden die Grundlage für die Erarbeitung des Datenkatalogs.

Der Datenkatalog beschreibt alle Anforderungen im Sinne des Pflichtenheftes und ist das Koordinationsinstrument für die Anpassung an die Anforderungen neu hinzukommender Museen.

**!** Um die häufige Verwendung von Anführungszeichen zu vermeiden sind alle Zitate aus dem Knorr-Handbuch kursiv markiert.

j

<sup>&</sup>lt;sup>1</sup> Als Vorlage hierfür diente hierzu: Lenore Sarasan: "Ein System zur Analyse von Museumsdokumentation", sowie das "Pflichtenheft zum Vergleich von Computersystemen für Museumssammlungen" veröffentlicht in Heft 30der Materialien aus dem Institut für Museumskunde - Staatliche Museen Preußischer Kulturbesitz Berlin

Inhaltsverzeichnis

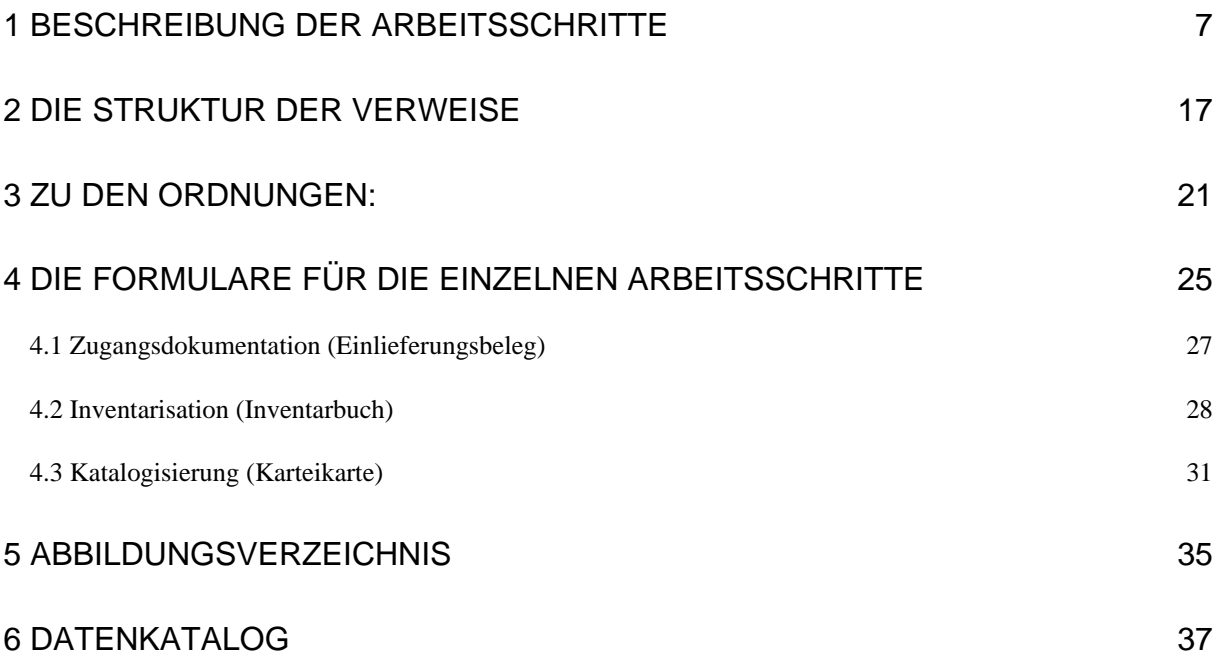

# 1 Beschreibung der Arbeitsschritte

Innerhalb der Knorr-Dokumentation werden die Arbeitsschritte INVENTARISATION und die SACHKATALOGISIERUNG unterschieden.

Danach ist die *Inventarisation die Sicherstellung des Bestandes an Museumsobjekten als Eigentum im vermögensrechtlichen Sinne*. Sie schließt die Aufbewahrung der Objekte an geeigneten Standorten ein. Das *Inventar* (als Ergebnis der Inventarisation) ist eine fortzuschreibende Auflistung der Objekte nach definierten und gesetzlich vorgeschriebenen Kategorien. Diese Auflistung erfolgt in einem *Inventarbuch<sup>2</sup>*, das diese Kategorien abbildet und speziellen Anforderungen (formatiert, paginiert, Urkunde) genügt.

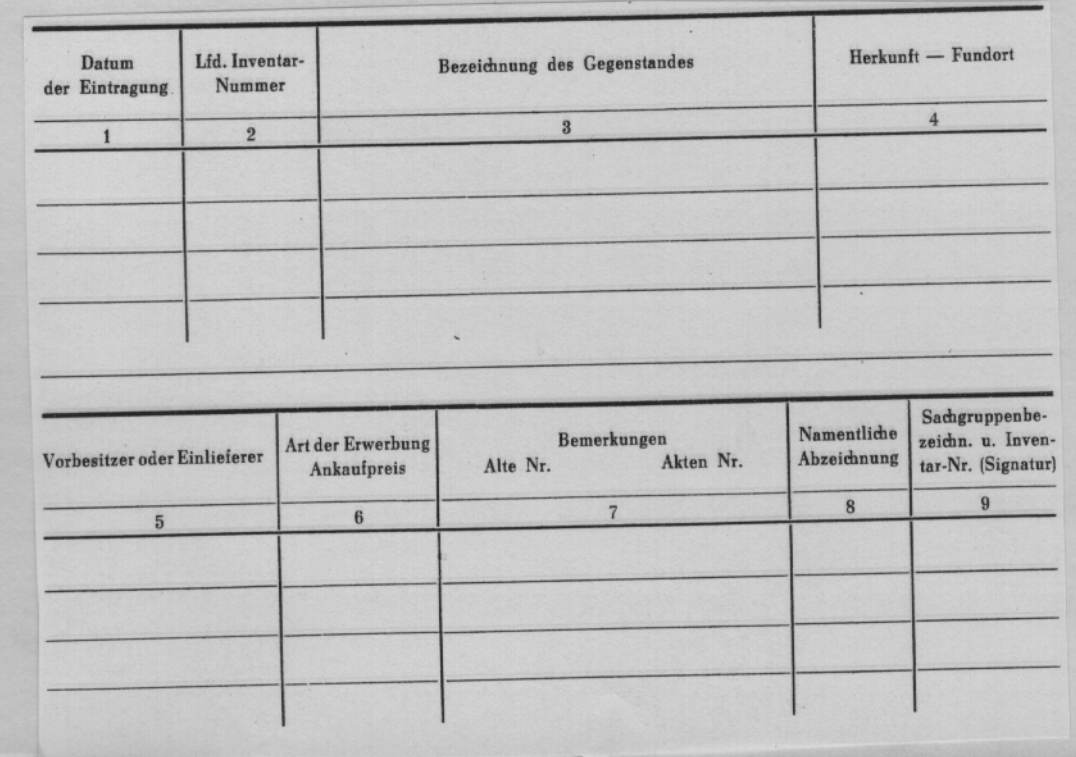

**Abbildung 1: Ausschnitt aus einem Standard-Inventarbuch (im Original über 2 DIN A4 Seiten)**

- − laufende Inventarnummer
- − Bezeichnung des Gegenstandes
- − Herkunft, Funddaten
- − Vorbesitzer oder Einlieferer

- − namentliche Abzeichnung,
- − Sachgruppenbezeichnung und Kategorie.

 2 nach dem Gesetz: Das Inventar ist eine Urkunde mit folgenden Angaben:

<sup>−</sup> Datum der Eintragung

<sup>−</sup> Art der Erwerbung, Ankaufpreis

<sup>−</sup> Bemerkungen (z.B. Altbestand, Hinweise auf Begleitdokumentation, besondere Kennzeichen),

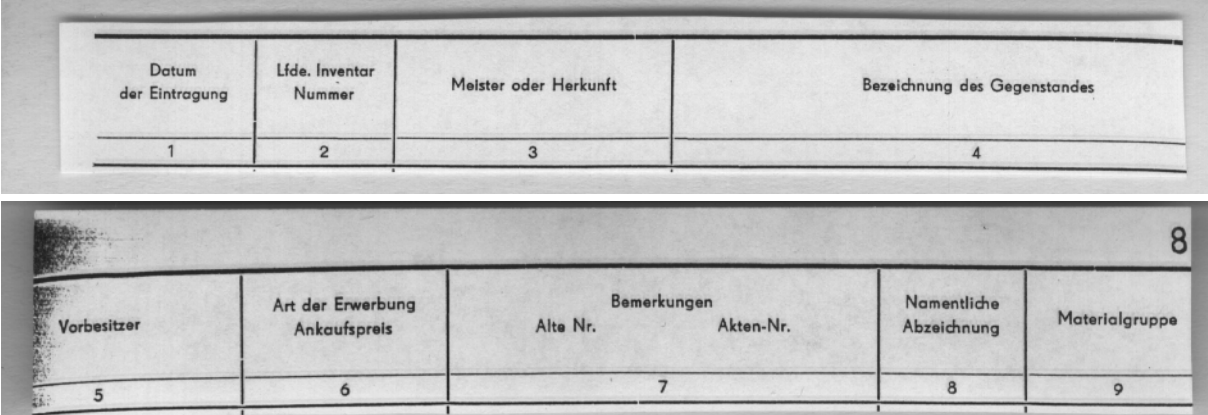

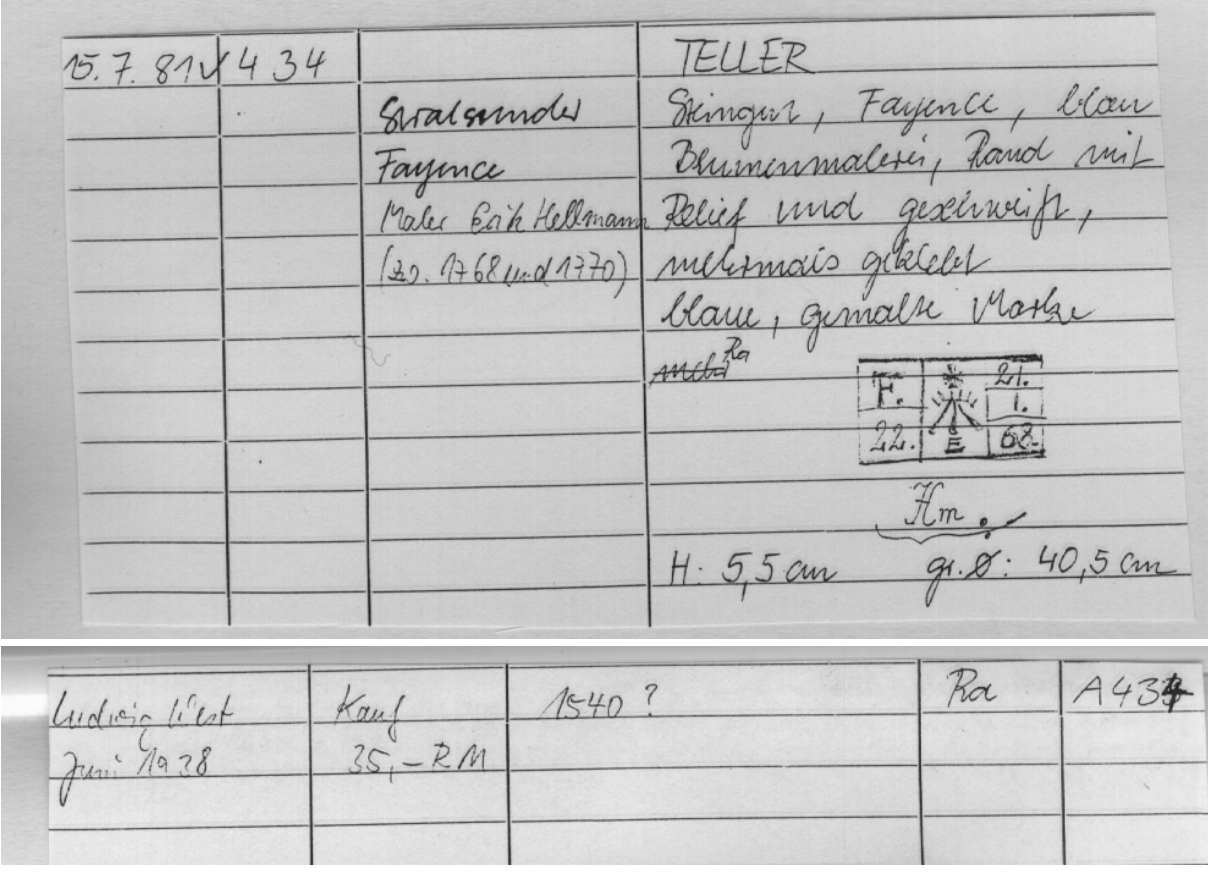

**Abbildung 2: Eine spezielle Anwendung des Inventarbuches aus dem Kulturhistorischen Museum Rostock**

Der so dokumentierte und sichergestellte Bestand - *Fixierung des Museumsgutes, der jedes Stück unterliegt* - wird im Rahmen von *Inventuren* dem Träger nachgewiesen (Bestandskontrolle).

Angestrebt war eine sofortige Inventarisation *(die Inventarisation eines museualen Objektes ist bei Neueingang sofort vorzunehmen)*. Offensichtlich ist der Tatsache, daß ein Objekt eine gewisse Bearbeitung erfahren sollte, bevor eine definitive Entscheidung über den Erwerb gefällt wird, hiermit noch nicht Rechnung getragen worden. In den Fällen, wo keine sofortige Inventarisation möglich oder sinnvoll war, wurden die Objekte durch Einlieferungsbelege mit entsprechneden Kategorien erfaßt (Abb. 3).

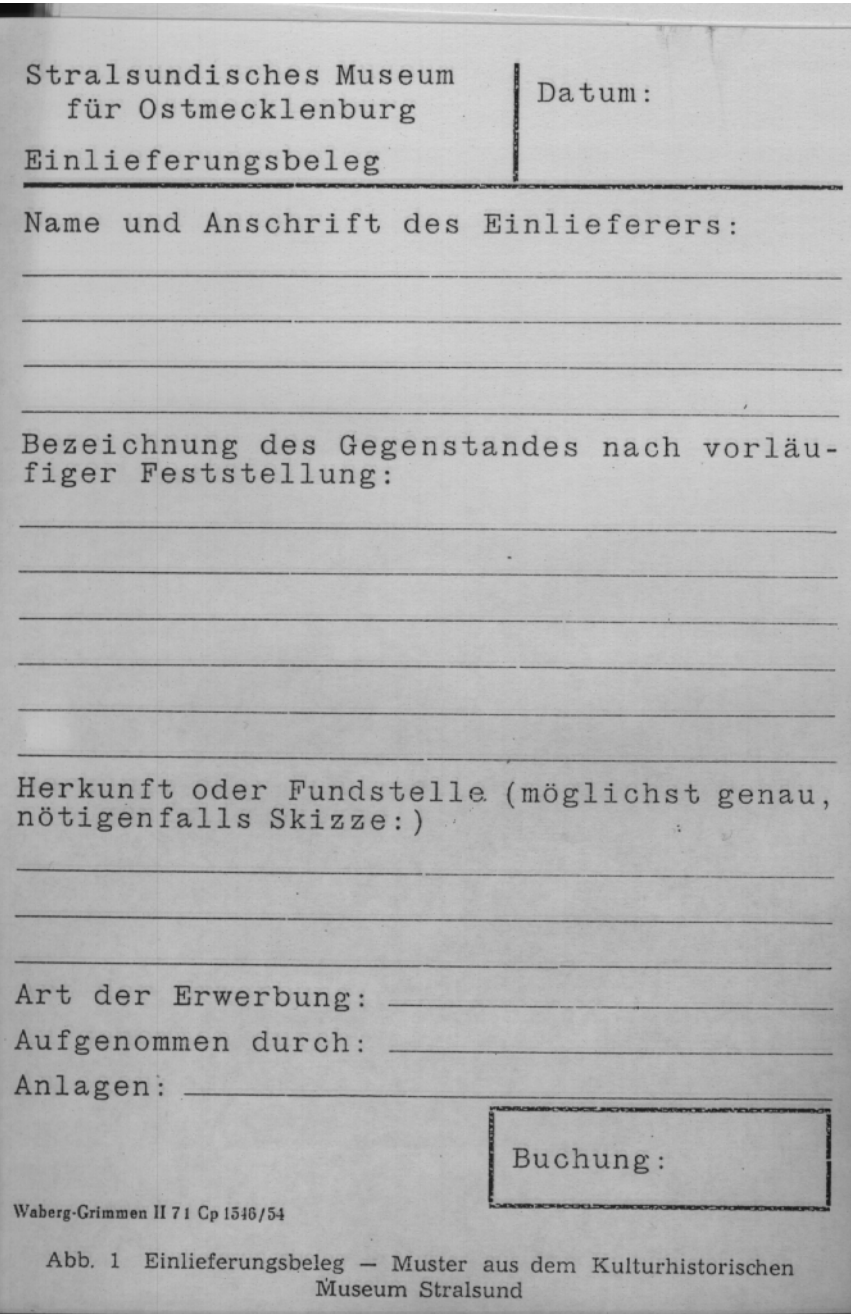

**Abbildung 3: Einlieferungsbeleg**

Die *Sachkatalogisierung* dient darüber hinaus der *eigentlichen* Erschließung der Objekte und bildet den folgenden Arbeitsschritt. Sie ist vergleichbar mit dem Begriff wissenschaftliche Dokumentation. Es sollten alle relevanten Informationen zum Objekt direkt oder über Verweise aufgenommen werden.

Daß sich zwischen beiden Schritten keine klaren Grenzen ziehen lassen, zeigt sich im Knorr an der Formulierung *Sachkatalogisierung = eigentliche Erschließung*. Die Inventarisation dient primär der Identifizierung der Objekte. Das geht nicht ohne Erschließungsarbeit. So wird empfohlen, bei jeder Inventur die Identität der einzelne Objekte auf der Basis beider Unterlagen zu prüfen. Nach Knorr dient die Sachkatalogisierung ebenfalls der *Nachweisung*, also der Identifizierung und damit der Bestandskontrolle.

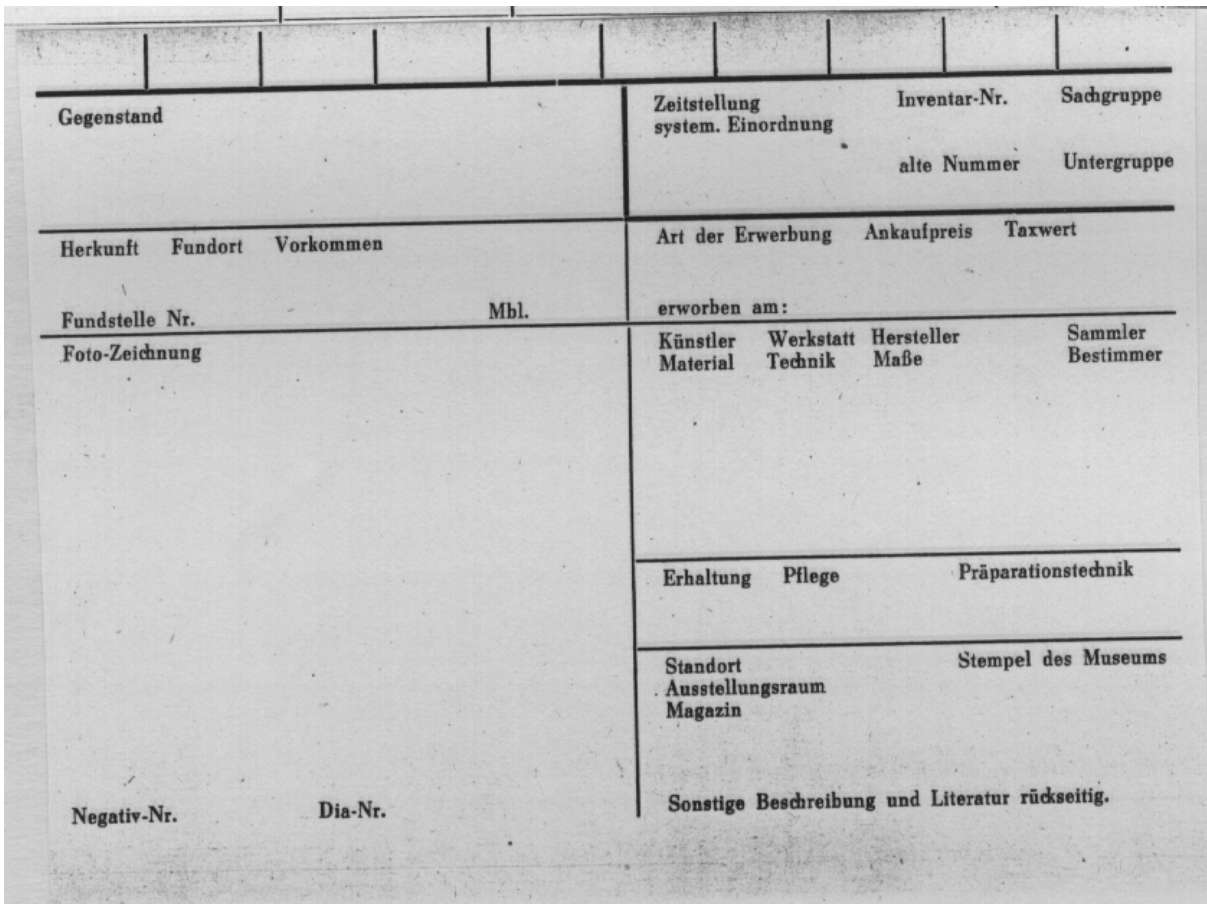

**Abbildung 4: Eine Karteikarte als Muster (im Original DIN A 5)**

Zur besseren Anschaulichkeit sollen im folgenden die stark verkleinerten Abbildungen ausgefüllter Karteikarten dienen. Die Daten wurden handschriftlich oder mit der Schreibmaschine eingetragen. Fotos wurden je nach Platzverhältnissen an der dafür vorgesehenen Stelle oder auf der Rückseite angebracht.

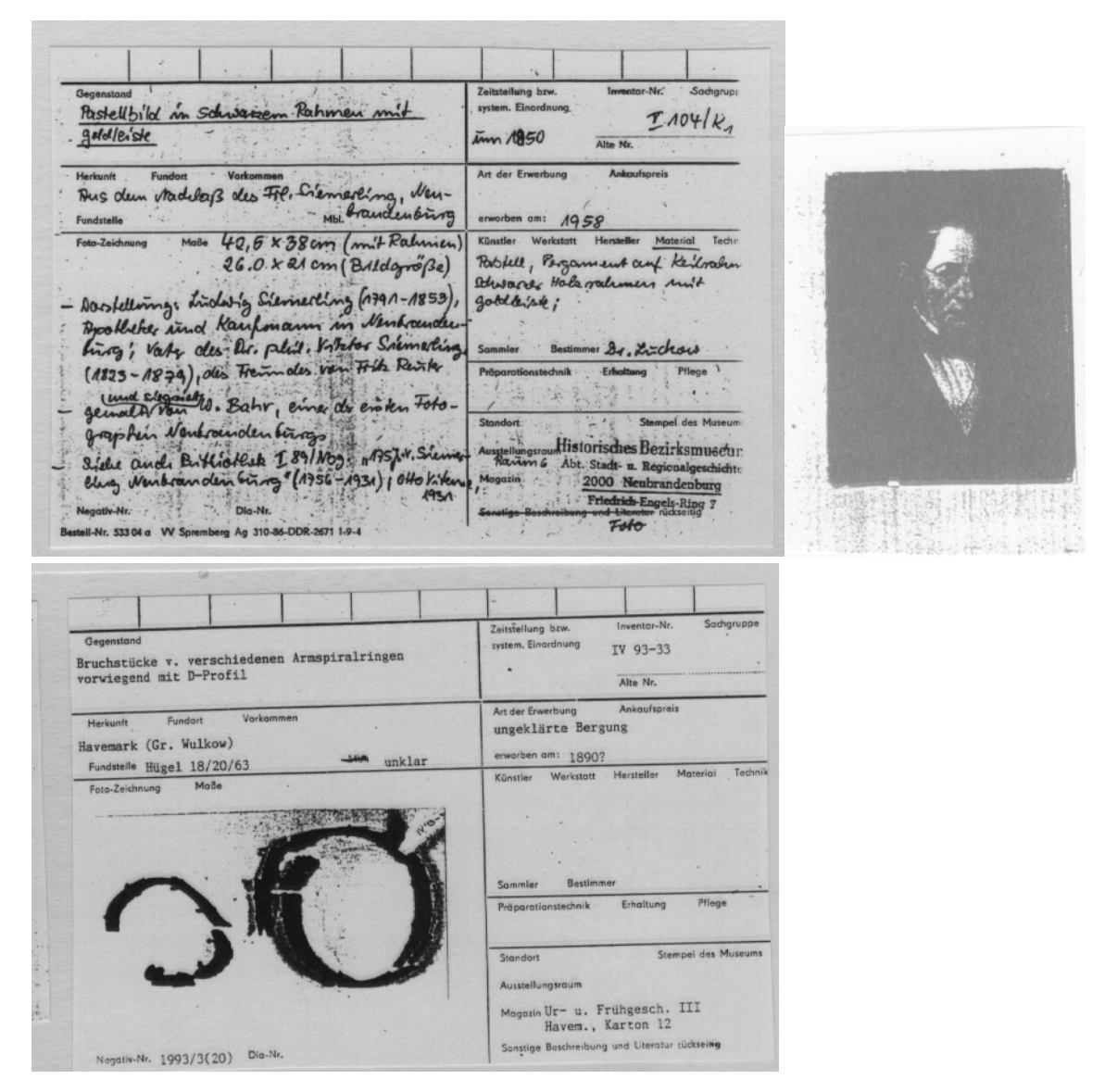

**Abbildung 5: Einige Beispiele ausgefüllter Karteikarten**

Analog zu kleineren Veränderungen der Spalten des Inventarbuchs finden sich Abwandlungen der Karteikarten. Auf Abbildung 6 ist die zur entsprechenden Eintragung im abgewandelten Inventarbuch gehörende Karteikarte zu sehen.

Gegenstand Teller Hersteller  $Inv$ K Unstler A 434 Maler Evil Hellmann For All und 1770  $\overline{\mathsf{A}\mathsf{E}\mathsf{b}}$ Beschreibung: Steingat, Fayence blau, Blumenmale Rand mit Relief und geschweift, mehrmals geklebt, Teutsche gestrate Blenne Blattwet 200-Du (768: 1997) Mabe: H. 5,5 cm, er. 0 40,5 cm Material: Fayence Bildarchiv Etholtung und PflogomaBnahmon.<br>Testamaria 7 Frankyjalls 1991 (siehe Protoholl) Negativkarte **Digpositiv** UR SCHULZ-BERLEKAMP, 6 Henschel-Ver. Blu. 1991  $5.81$ <br> $5.111$  (Abb.) CG / 46

**Abbildung 6: Abgewandelte Karteikarte (Vor- und Rückseite)**

Die KNORR-Dokumentation stand in engem Zusammenhang mit den jeweiligen gesetzlichen Grundlagen. Die Gesetze wurden schrittweise präzisiert und später in der "Verordnung über den staatlichen Museumsfond der DDR" und entsprechenden Durchführungsbestimmungen zusammengefaßt. Die hierzu gehörenden Informationen wurden häufig auf einheitlichen oder doch ähnlichen Formularen festgehalten. Die Kategorien wurden als Mindestanforderungen<sup>3</sup> im Gesetz festgeschrieben. Jede Karteikarte erhielt ein Identifikationsfoto unter Angabe der Negativnummer.

Durch die im Einigungsvertrag<sup>4</sup> erzielte Überleitung gelten die entsprechenden Passagen dieser Verordnung für die neuen Bundesländer, bis zur Verabschiedung neuer Gesetze.

Dem folgend, ist jedes nicht private Museum im Geltungsbereich dieser Verordnung zur Inventarisation (im Gesetz: *Inventarisierung*) und Sachkatalogisierung (im Gesetz: *Katalogisierung*) verpflichtet.

*Leihgaben* wurden in befristete Leihgaben und Dauerleihgaben unterteilt und entsprechend verwaltet, d.h. die Dauerleihgaben wurden in die Bestände integriert, jedoch in ein gesondertes Leihinventarbuch eingetragen, dort gekennzeichnet und mit einem "L" vor der Inventarnummer versehen. In den Katalog wurden sie mit einer roten Karteikarte an der inhaltlich entsprechenden Stelle eingeordnet. Für befristete (meist kurzfristige Leihgaben) wurde ein Vertrag geschlossen, in dem die Dauer und der Zweck, die Rückgabe, die Verpflichtung zum Rücktransport sowie die Kündigungsmöglichkeiten geregelt wurden. Das galt sowohl für Übernahmen wie Abgaben.

- − 1. Gegenstand (Bezeichnung, wissenschaftlicher Name)
- − 2. Inventarnummer, Signatur
- − 3. Standort
- − 4. Fotonummer
- − 5. Systematische Zuordnung
- − 6. Herkunft, Fundort (Ort des Fundes oder der Grabung, Künstler, Autor, Produzent, Firma, Sammler, Vorbesitzer)
- − 7. Art und Datum des Erwerbs (Kauf, Tausch, Schenkung, Umsetzung, Grabung usw.)
- − 8. Datierung
- − 9. Physikalische Angaben (Maße, Form, Gewicht, Material, Farbe usw.)
- − 10. Zustandsbeschreibung
- − 11. Angaben zur Restaurierung und Präparation
- − 12. Beschreibung des musealen Objekts (Legende, Stand der wissenschaftlichen Bearbeitung, individualisierende Merkmale usw.)
- − 13. Literaturangaben
- − 14. Angaben der Verwendung in Ausstellungen

<sup>4</sup> Die Regelung im Einigungsvertrag stellt befristet einen äußeren Rahmen sicher. Konkret greifen jedoch soviele neue gesetzliche Regelungen in die Museumsarbeit ein, so daß hier eine Überarbeitung notwendig ist.

Beachte auch dazu: Christian Mothes, Jürgen Roland, Andrea Prehn und Isabelle Heilmann, Museumspraktische rechtsfragen, Heft 35 der Schriftenreihe des Instituts für Museumswesen , Berlin 1992 sowie: Handbuch des Museumsrechts. - Opladen: Leske und Budrich. Berliner Schriften zur Museumskunde, 3. Der Erwerb von Museumsgut/Jochen Laufersweiler; Andreas Schmidt-Rögnitz. - 1994, ISBN 3-8100-1080-4.

Für Probleme in der Art "Wer darf welche Arbeiten erledigen - Eintragungen im Inventarbuch vornehmen, Inventuren durchführen, die Inventarbücher sicher unterbringen oder Disketten mitnehmen usw." ein weiterer Hinweis: wie gehabt, aber 1. Arbeitsrecht / Irmgard Küfner-Schmidt. - 1993 ISBN 3-8100-1018-9

 3 Mindestanforderungen nach dem Gesetz sind:

| Zugang<br>Datum | Gegenstand | Leihgeber                                            | Abgang<br>Datum | Sachgr. | Inventar-Nr.<br>des<br>Gegenstds. |
|-----------------|------------|------------------------------------------------------|-----------------|---------|-----------------------------------|
|                 |            |                                                      |                 |         |                                   |
|                 |            |                                                      |                 |         |                                   |
|                 |            |                                                      |                 | ٠       |                                   |
|                 |            |                                                      |                 |         |                                   |
|                 |            | Leihinventar (Dauerleihgaben an das Museum) -Muster- |                 |         |                                   |
|                 |            |                                                      |                 |         |                                   |

**Abbildung 7: Leihinventar**

Nach Abschluß dieser Arbeitsschritte sollte jedes Stück über einen Einlieferungsbeleg, eine Eintragung im Inventarbuch, die entsprechende Karteikarte, Foto, Signatur und Standort im Magazin nachweisbar sein.

### *Wechsel der Rechtsträgerschaft*

Sollte ein Objekt aus verschiedenen Gründen den Rechtsträger wechseln*,* wird es mit einer entsprechenden *Abgangsdokumentation* aus dem zu verwaltenden Bestand des Museums *abgeschrieben*, ohne daß hierdurch seine dokumentarischen Spuren getilgt werden. Durch einen entsprechenden Eintrag im Inventarbuch bleibt erkennbar, daß dieses Objekt einmal zum Bestand des Museums gehörte, nun aber aus bestimmten Gründen veräußert wurde.

Knorr definiert diesen Vorgang wie folgt:

*Bei heimatfremden und nicht dem Charakter des Museums entsprechenden Sammlungsstücken sollten die Heimatmuseen nicht zögern, diese dorthin zu geben, wohin sie ihrer Herkunft und Aussage nach gehören und sie den zuständigen Heimatmuseen anbieten...*Es folgen viele sinnvolle Einschränkungen und Bedenken, so daß eine Abgabe aus dem Museum an ein anderes Museum nur nach gründlicher Überprüfung und in Übereinstimmung mit den Trägern möglich war.

*Über Abgänge sind im Inventar auf Grund ordnungsgemäßer Unterlagen Vermerke anzubringen, die genauen Aufschluß über den Verbleib der musealen Objekte geben müssen. Die Eintragungen sind unverzüglich* (im Inventarbuch) *vorzunehmen und namentlich abzuzeichnen.*

Unter dem Begriff *Abgänge* wurden ebenfalls Verluste durch Diebstahl, Zerstörung, Zerfall usw. verstanden.

### *Inventur (Bestandskontrolle)*

Zur Kontrolle auf Vollständigkeit des Bestandes (*Bestandskontrolle*) waren Inventuren vorgeschrieben (vgl. Abb. 8).

Nach der alten Fassung im Knorr-Handbuch:

*Der Zeitpunkt, der Umfang sowie das Ergebnis der Bestandskontrollen sind in einem Protokoll festzuhalten und von den beteiligten Mitarbeitern und vom Leiter der staatlichen Sammlung bzw. des staatlichen Museums zu unterschreiben. Die Protokolle sind aufzubewahren. Festgestellte Differenzen sind aufzuklären. Bei schuldhaftem Verhalten sind die Verantwortlichen für den entstandenen Schaden regreßpflichtig zu machen.*

Nach dem neuen Gesetz von 1980:

### *§ 8 Inventuren:*

*(1) In den Museen ist jährlich eine Inventur durchzuführen. Sie dient der Kontrolle der ordnungsgemäßen Inventarisierung und einer schrittweisen Überprüfung des Gesamtbestandes.*

*(2) Die Inventur ist vom Direktor des Museums zu veranlassen, zu sichern und auszuwerten. Er hat dazu insbesondere Festlegungen zu treffen über*

- − *die Termine, den Umfang und die Sachgruppen der Inventur,*
- − *die personelle Zusammensetzung der Inventurgruppe und ihrer Leitung durch einen Mitarbeiter, der nicht dem zu überprüfenden Bereich angehört.*
- − *die im Ergebnis der Inventur erforderlichen Maßnahmen.*

*(3) Das Ergebnis der Inventur und die veranlaßten Maßnahmen sind in einem Inventurprotokoll (Anlage 1) in 2 Ausfertigungen festzuhalten. Ein Protokoll ist dem im § 3 Abs. 2 genannten Organ* ( heute wäre das der Träger) *zu übermitteln, das andere im Museum unbefristet aufzubewahren.*

### Anlage 1

### zu vorstehender Erster Durchführungsbestimmung

Museum

Ort, Datum

### Protokoll

. .

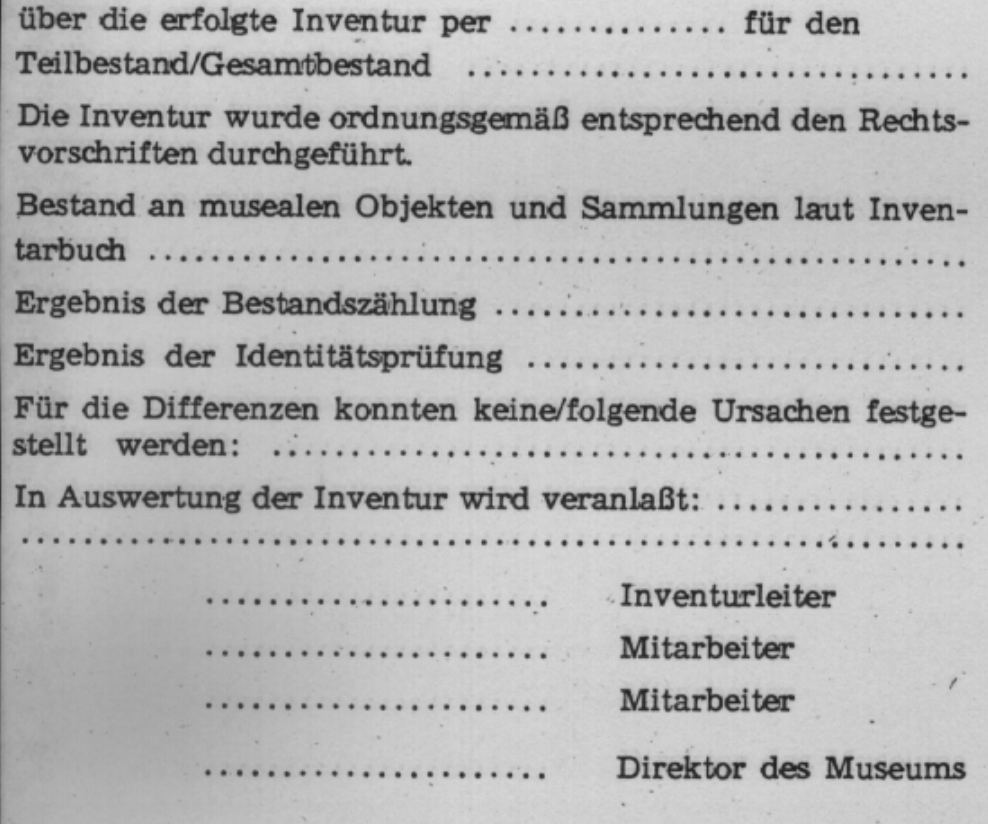

**Abbildung 8: Muster eines Inventurprotokolls nach dem Gesetz**

# 2 Die Struktur der Verweise

Zur Verbindung der Arbeitsschritte wurden Verweise angelegt. Innerhalb der Eingangsdokumentation wird vom Einlieferungsbeleg durch die *Aktennummer* auf die Anlagen (Briefe, Akten, Fotos, Zeichnungen usw.) verwiesen.

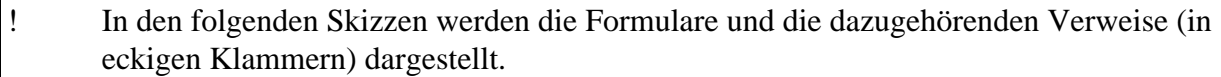

### **Eingangsdokumentation**

Anlagen ⇔ Einlieferungsbeleg [*Aktennummer*]

Zwischen dem Inventarbuch und dem Einlieferungsbeleg wird über die *Buchungsnummer* des Einlieferungsbeleges verwiesen. Auf alte Inventare wurde über *alte Inventarnummern* verwiesen. Erhält das Objekt im Inventarbuch seine *Inventarnummer*, wird diese zusätzlich auf dem Einlieferungsbeleg und bestimmten Akten (Rechnungen, Kaufverträge usw.) nachgetragen und als Verweis benutzt. Die bei der Katalogisierung zur Kennzeichnung des Objekts vergebene Signatur wird in das Inventarbuch nachgetragen und ebenfalls als Verweis zwischen Inventareintrag und Objekt benutzt.

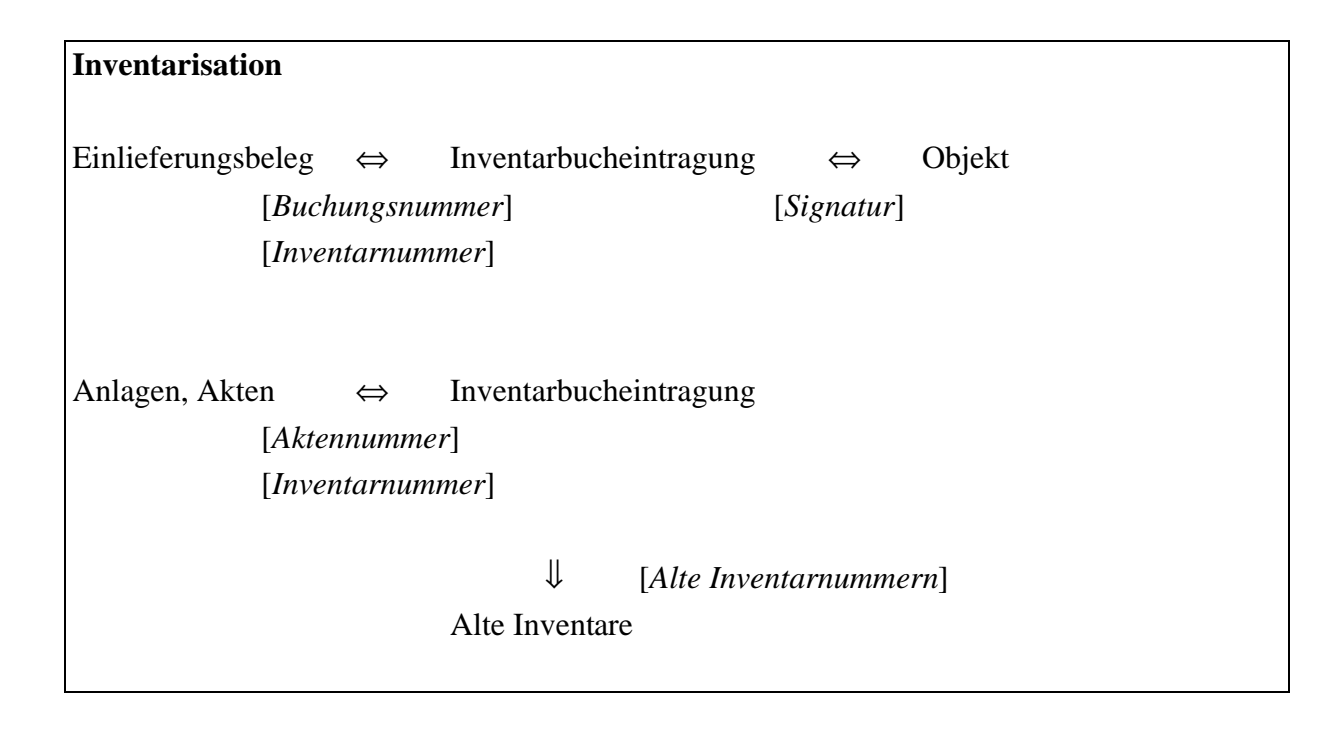

Bei der Katalogisierung erhält das Stück eine *Signatur*, die aus einer Verbundnummer aus der Inventarnummer und der Notation einer Klassifikation (hier als Mischung von Material- und inhaltlichen Aspekten) besteht und auf dem Objekt oder an dem Objekt angebracht wird. Damit wird der Verweis zwischen Karteikarte und Objekt in Verbindung mit einer *Gruppen-Standortangabe* im Magazin realisiert.

Diese Signatur wird in das Inventarbuch als Verweis zwischen Inventarbucheintrag und Karteikarte nachgetragen.

**Katalogisierung**

Inventarbucheintrag ⇔ Karteikarte ⇔ Objekt [*Inventarnummer*] [*Signatur*] [*Signatur*] [*Standortangabe*]

Innerhalb des Bildnachweises wurde zwischen der Karteikarte (über die *Negativnummer*) und der Inventarliste der Identifikationsfotos verwiesen.

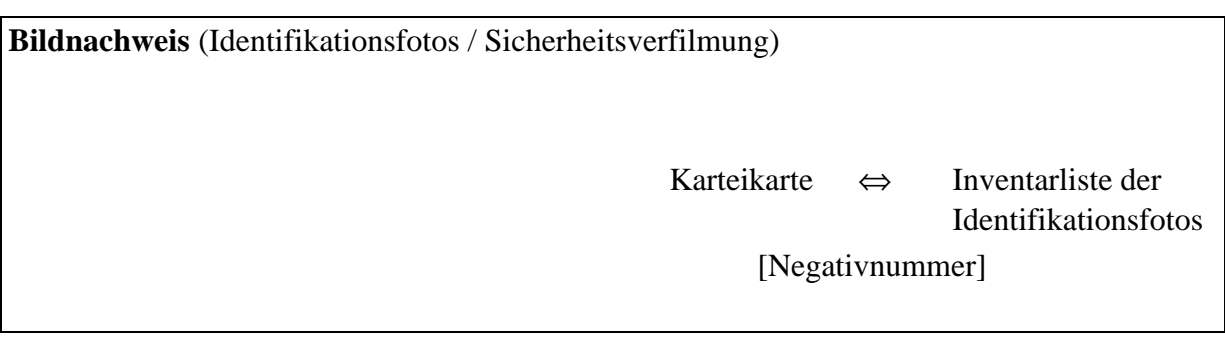

### *Zustandsdokumentation*

Für die Zustandsdokumentation gab es erste Informationen unter der Spaltenüberschrift *Gegenstand* des Inventarbuches.

*Wichtig ist vor allem neben der Maßangabe der Hinweis auf Besonderheiten des Gegenstandes bzw. auch seiner Beschädigungen, Risse usw. ...*

Auf der Karteikarte fanden sich die Positionen *Präparationstechnik, Erhaltung, Pfege.* Diese waren selten mit einem Datum versehen, so daß der ermittelte Zustand (Erhaltung) wenig aussagekräftig war. Auf Protokolle wurde selten verwiesen.

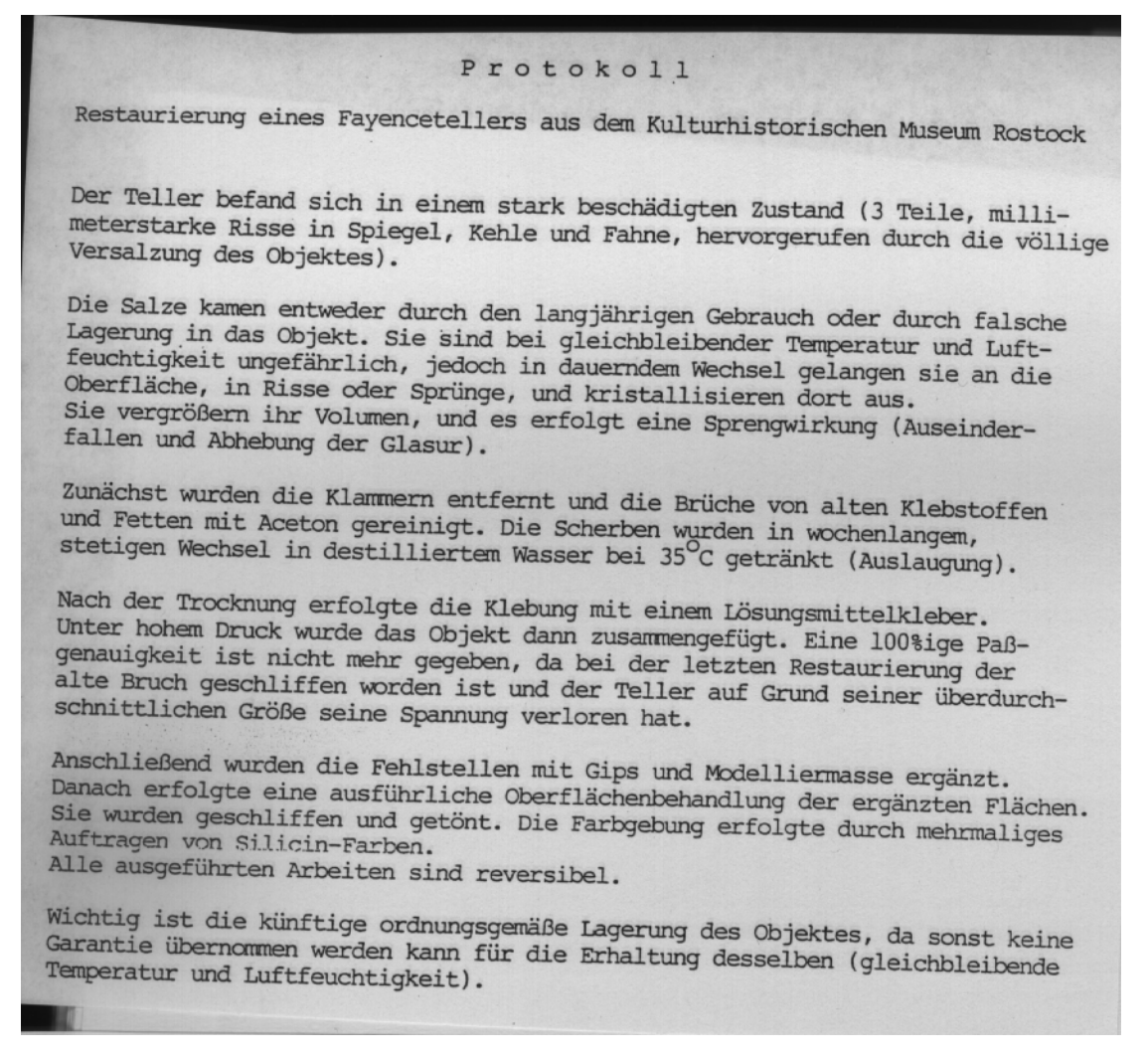

**Abbildung 9: Beispiel eines Restaurierungsprotokolls aus dem Kulturhistorischen Museum Rostock**

Im Knorr-Handbuch gibt es zur besseren Anschauung übersichtliche Zeichnungen zum Ablauf der Arbeitsschritte zur Sammlungsverwaltung.

Als zusammenfassende Darstellung der Arbeitsschritte wurde hier die entsprechende Zeichnung übernommen:

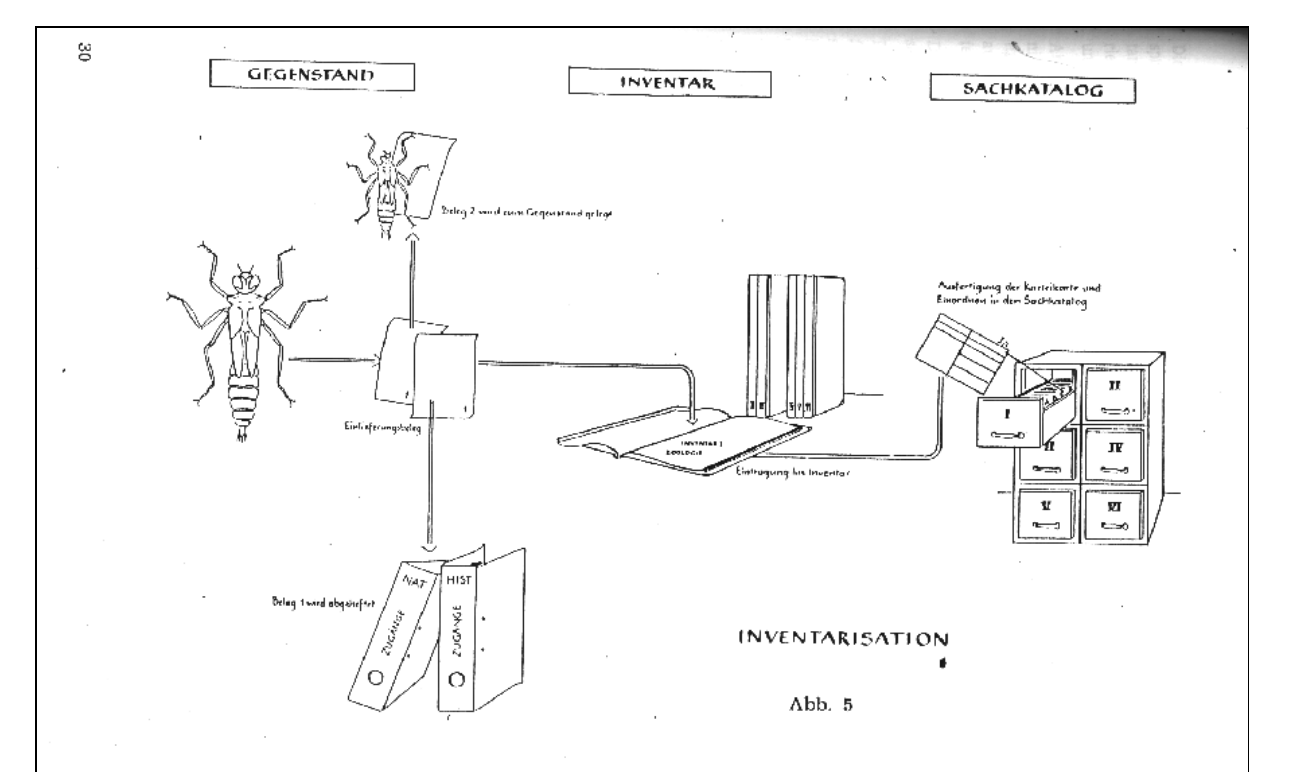

**Abbildung 10: Inventarisation nach einer Skizze im Knorr-Handbuch**

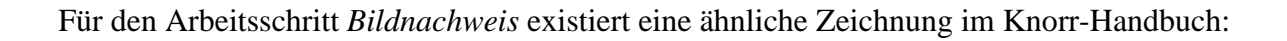

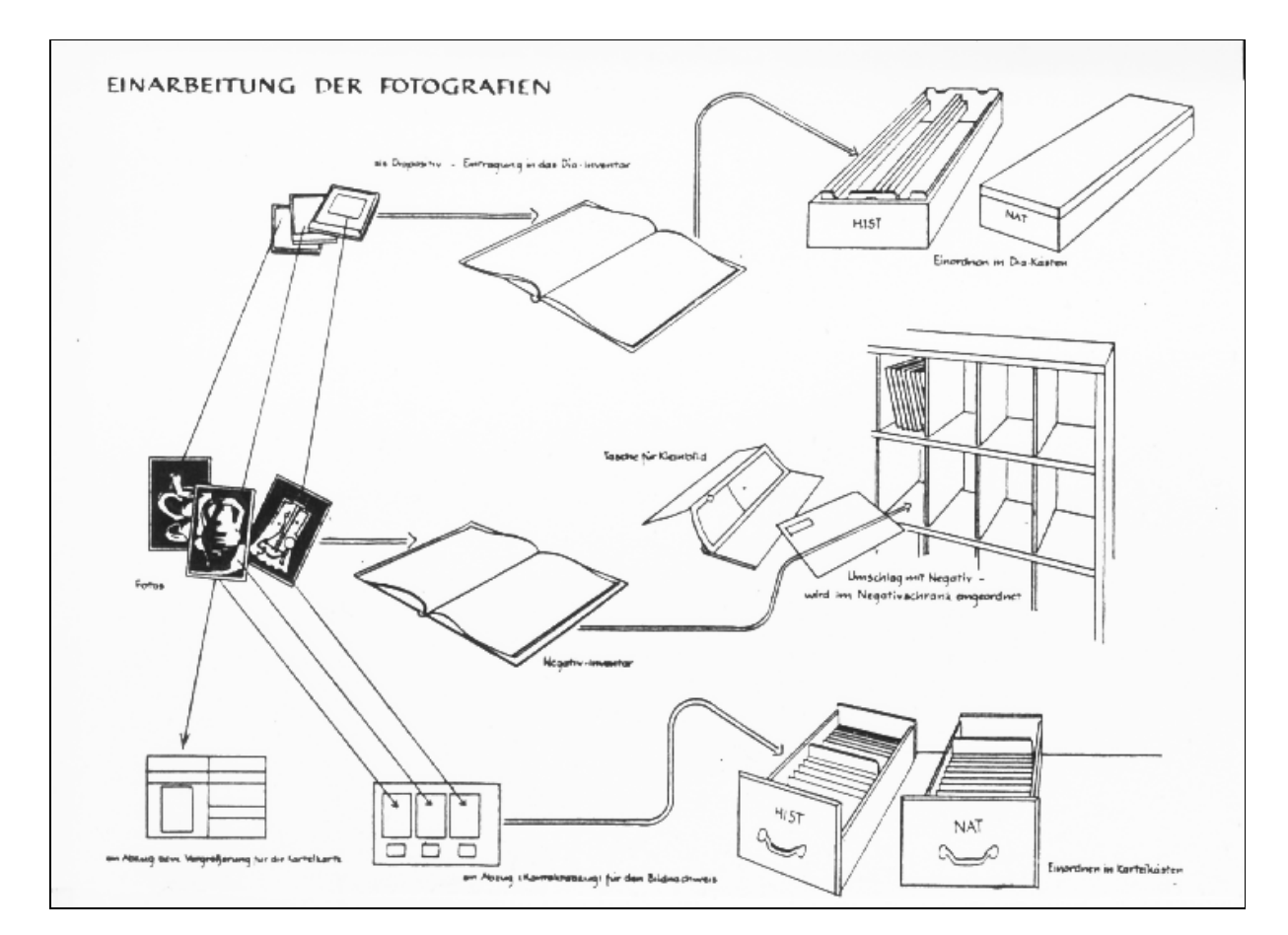

**Abbildung 11: Einarbeitung der Fotografien nach dem Knorr-Handbuch**

# 3 Zu den Ordnungen

Die Einlieferungsbelege werden nach aufsteigenden Buchungsnummern (Eingangsnummern) in einem Ordner abgeheftet. Ein Zweitoriginal bleibt am Objekt, bis es inventarisiert wird.

Die Einträge im Inventarbuch wurden nach fortlaufenden Inventarnummer angelegt (entweder in Gesamtinventaren - bei kleineren Beständen -, oder in Teilinventaren - z.B. Ur- und Frühgeschichte, Kulturgeschichte, Zoologie usw. - bei größeren Beständen.

Die Ordnung der Karteikarten erfolgte inhaltlich über Stichworte, die unter der Rubrik *systematische Einordnung* aufgeführt wurden.

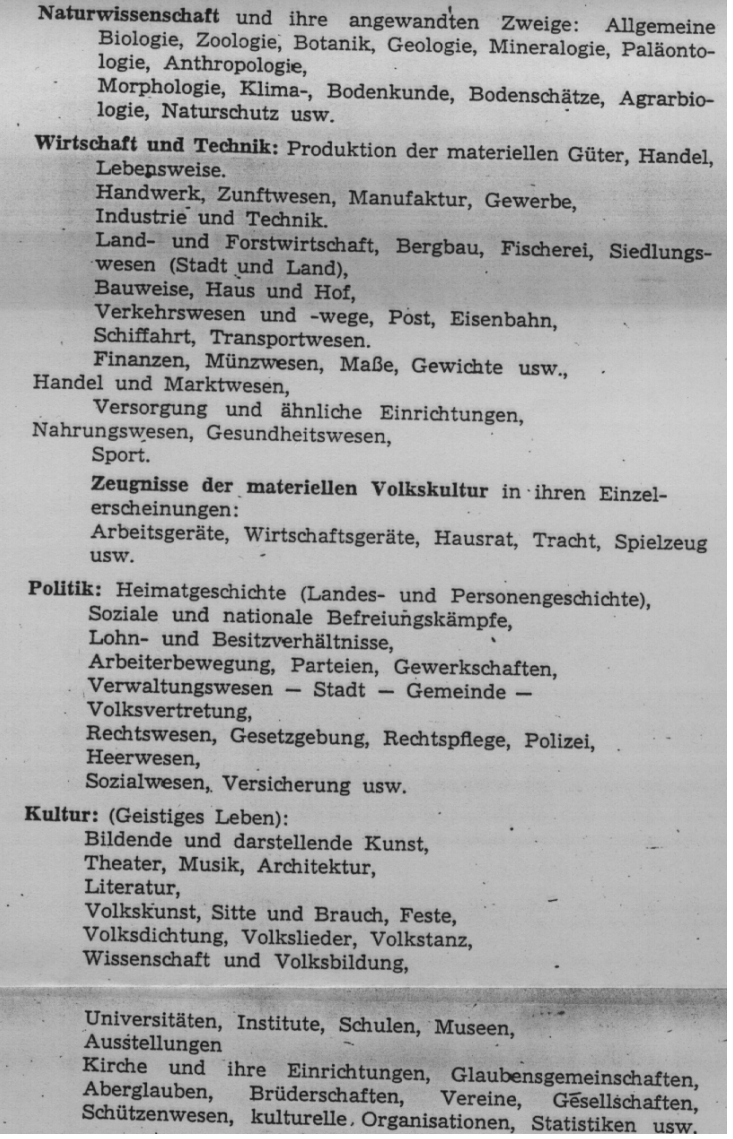

**Abbildung 12: Stichwortsystematik nach Knorr**

Das Ordnungssystem **Sachkatalog** Inventar Untergruppen Sachgruppen. **Naturkunde** 1) Vögel Wirbeltiere A I Zoologie 2) Säugetiere 3) Kriechtiere 4) Lurche 5) Fische 1) Schnecken Mollusken  $\overline{B}$ 2) Muscheln 1) Schmetterlinge Insekten  $\mathbf C$ 2) Käfer 3) Wanzen 4) Hautflügler 5) übrige Insektenordnungen Gliederfüßer  $\mathbf{D}$  $-$ außer Insekten - 1) Spinnentiere 2 Tausendfüßer 3) Krebse Alle übrigen wir-E bellosen Tiere z. B. 1) Würmer 2) Schwämme 3) Hohltiere 1) Farne und A Herbar II Botanik Samenpflanzen 2) Algen, Flechten, Moose **B** Hölzer Früchte, Samen  $\mathbf C$ A Petrographie **III** Geologie **B** Mineralogie C Paläontologie - fossile Biologie -Geschichte IV Ur- u. Frühgesch- Fundortkatalog, alphabet. Zeitenkatalog

Eine zweite Aufstellung erfolgte häufig anhand der Signatur, die aus dem Ordnungssystem für den Sachkatalog abgeleitet wurde.

**Abbildung 13: Die Systematik des Sachkatalogs (Teil 1)**

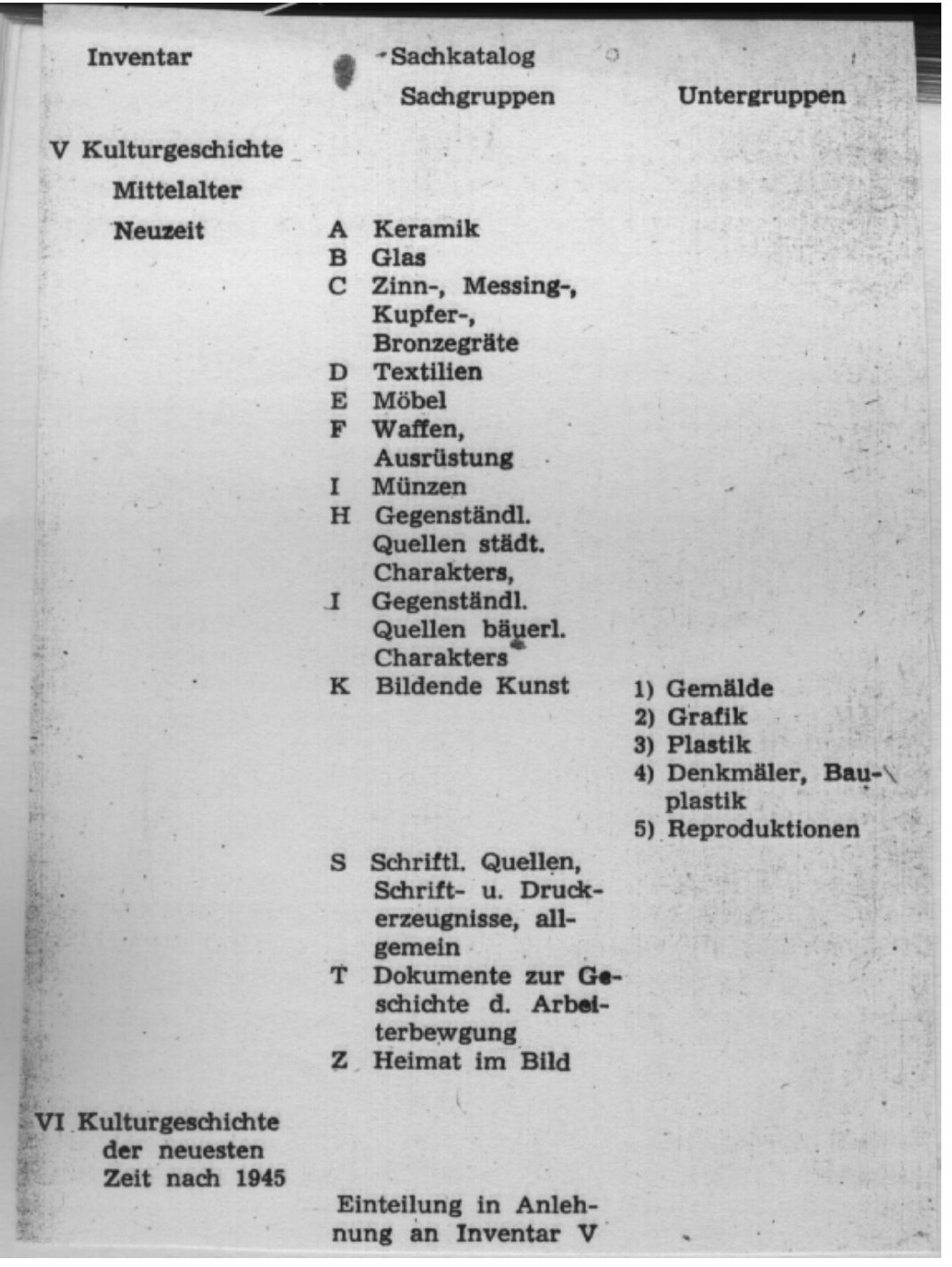

**Abbildung 14: Die Systematik des Sachkatalogs (Teil 2)**

Nach dieser Signatur wurden die Objekte auch im Magazin aufgestellt, so daß die Aufstellung der Karteikarten im Katalog der Aufstellung der Objekte im Magazin entsprach.

| Gegenstand                                  | Inventar-<br>band | Lfd. Nr. d.<br>Inventars | Gruppe d.<br>Sachkataloges gruppe | Unter- |  | Signatur      |
|---------------------------------------------|-------------------|--------------------------|-----------------------------------|--------|--|---------------|
| Feldmaus                                    |                   |                          |                                   |        |  |               |
| $\equiv$ Zoologie                           | I                 | 301                      | $\mathbf{A}$                      |        |  | <b>I301 A</b> |
| Säuger                                      |                   |                          |                                   |        |  |               |
| Steinbeil                                   |                   |                          |                                   |        |  |               |
| $=$ Ur- und Früh-                           | IV                | 508                      | Sachgruppen wer- $\equiv$ IV 508  |        |  |               |
| geschichte                                  | den nicht geführt |                          |                                   |        |  |               |
| Apothekermörser                             |                   |                          |                                   |        |  |               |
|                                             |                   |                          |                                   |        |  |               |
| $=$ Kulturgeschichte<br>Mittelalter-Neuzeit | $\mathbf{V}$      |                          |                                   |        |  |               |
| geschlossene Material-                      |                   | 198                      | $\mathcal{C}$                     |        |  | V 198 C       |
| gruppe (Messinggerät)                       |                   |                          |                                   |        |  |               |
|                                             |                   |                          |                                   |        |  |               |
| Aufruf d. KPD 1925                          |                   |                          |                                   |        |  |               |
| $=$ Kulturgeschichte                        |                   |                          |                                   |        |  |               |
| Mittelalter-Neuzeit                         | V                 | 98                       | T                                 |        |  | V 98 T        |
| Dokument z. Geschichte                      |                   |                          |                                   |        |  |               |
| d. Arbeiterbewegung                         |                   |                          |                                   |        |  |               |

**Abbildung 15: Beispiele für den Aufbau der Signatur**

Zusätzlich wurde der Aufbau von Hilfskarteien empfohlen. Sie wurden zeitlich (chronologisch), örtlich (regional) und typologisch (genetisch) angelegt.

Die Standortverwaltung der Objekte im Magazin wurde durch Standortlisten für die einzelnen Magazin-Bereiche unterstützt.

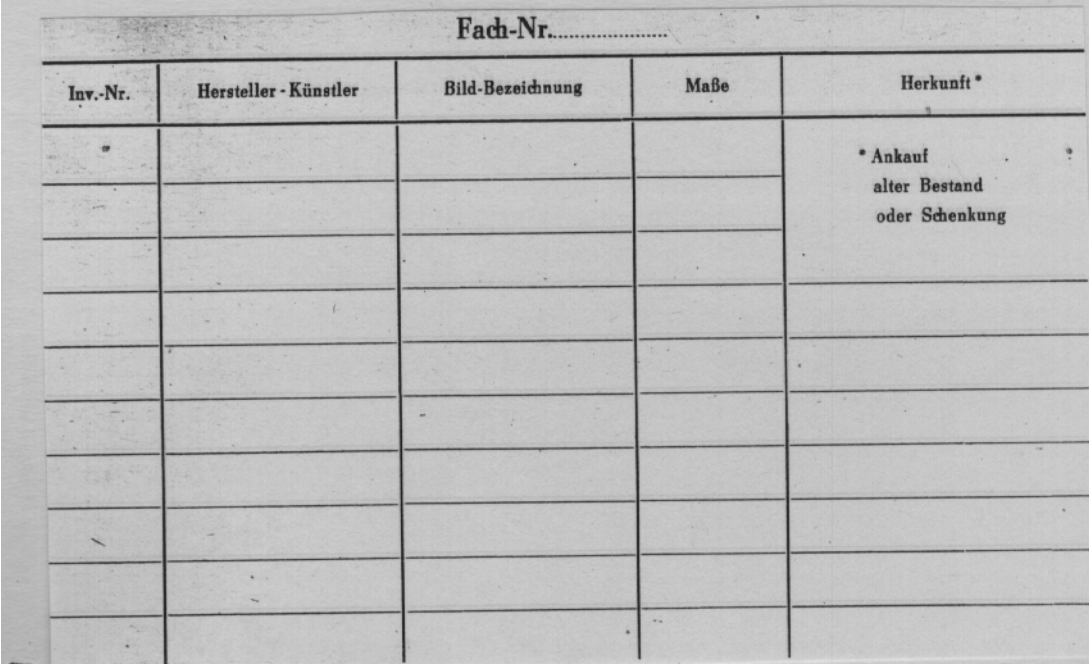

**Abbildung 16: Inhaltsverzeichnis für die Gefache eines Bildermagazins**

# 4 Die Formulare für die einzelnen Arbeitsschritte

In der ersten Phase wurden die Datenfelder mit Hilfe standardisierter Arbeitsblätter beschrieben. Hierzu zwei Beispiele:

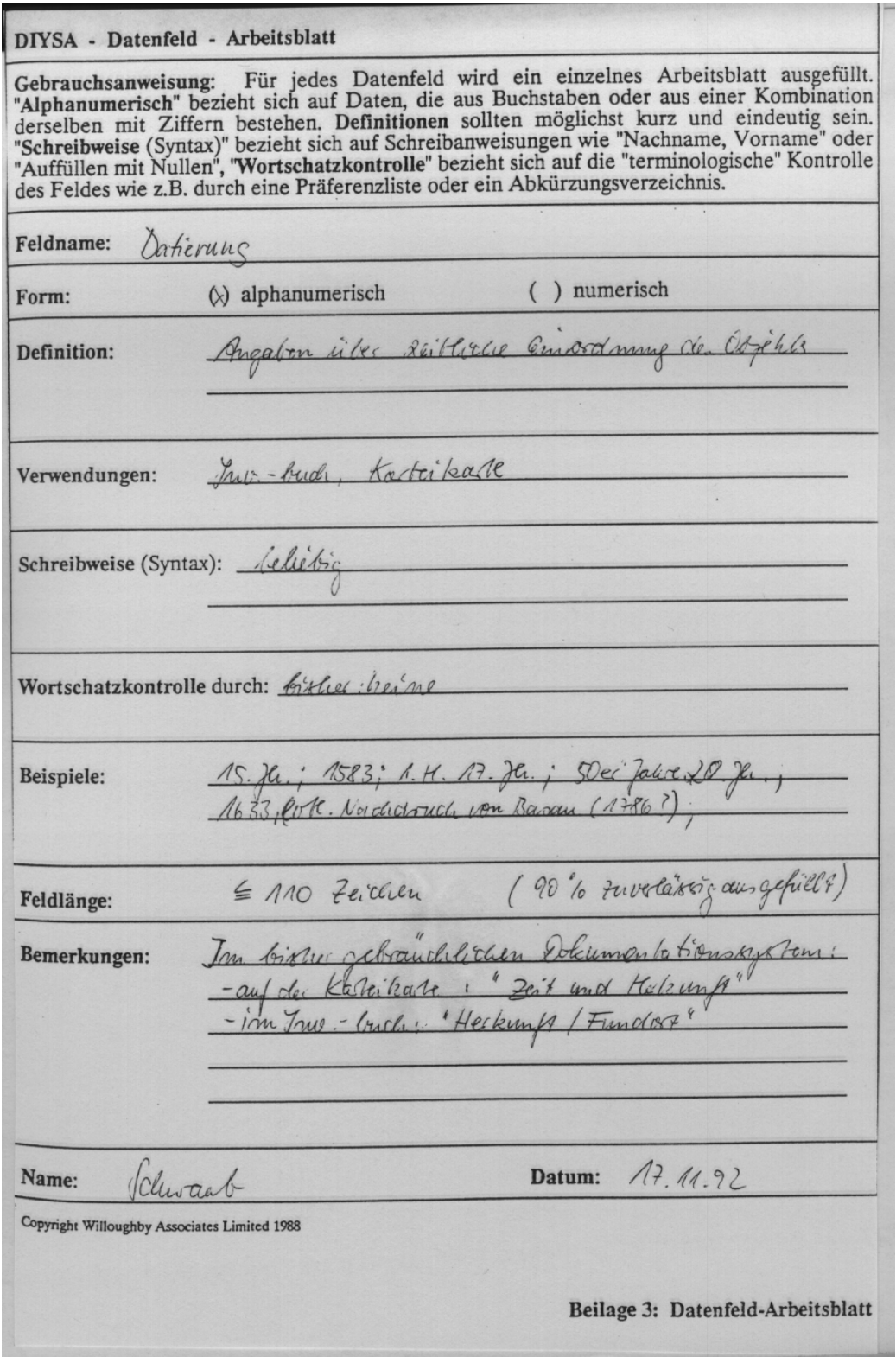

**Abbildung 17: Arbeitsblatt Datierung**

### DIYSA - Datenfeld - Arbeitsblatt

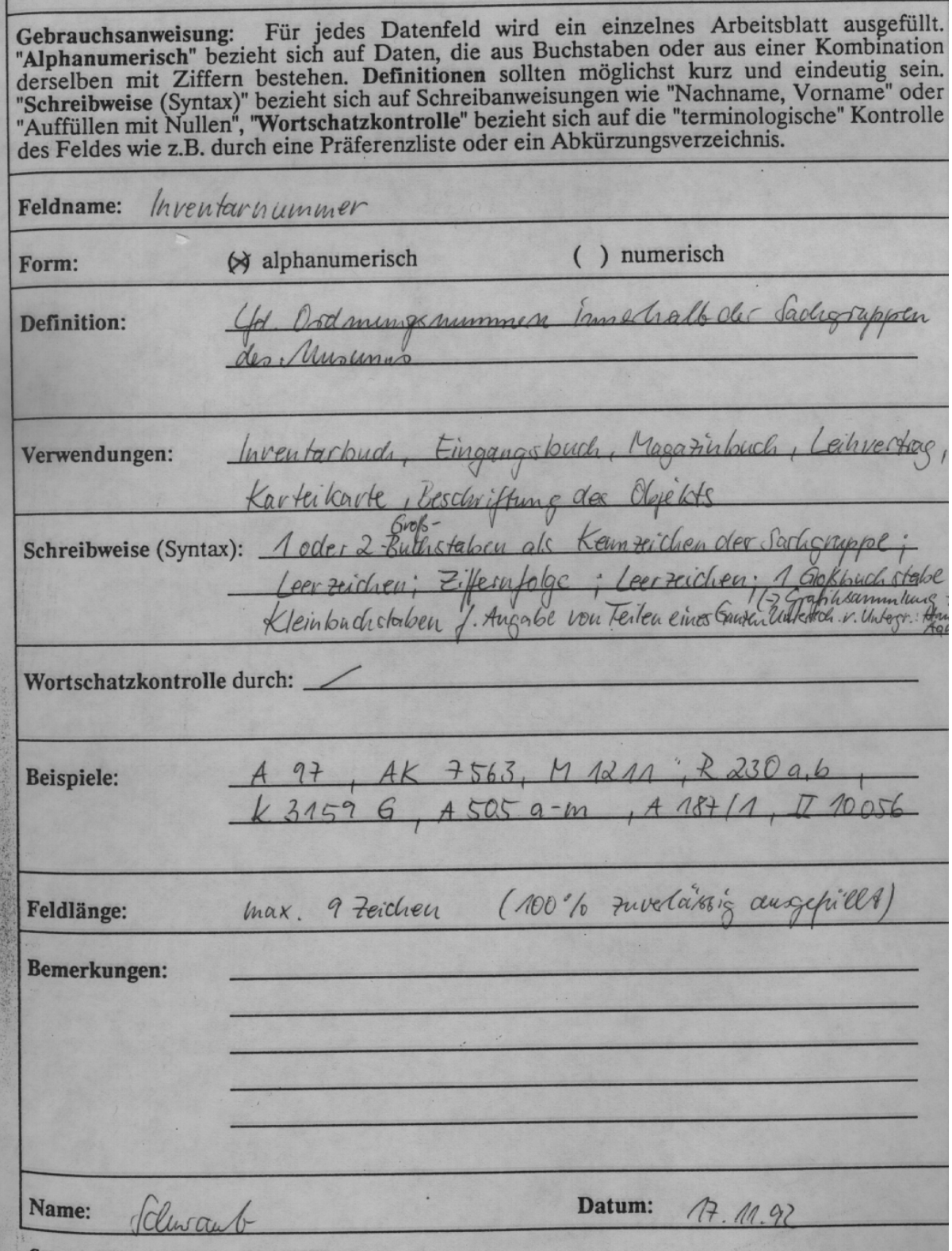

**Abbildung 18: Arbeitsblatt Inventarnummer**

In den folgenden Tabellen werden nun die Formulare der einzelnen Arbeitsschritte, die Inhalte und die zu den Inhalten gehörenden Datenfelder untersucht.

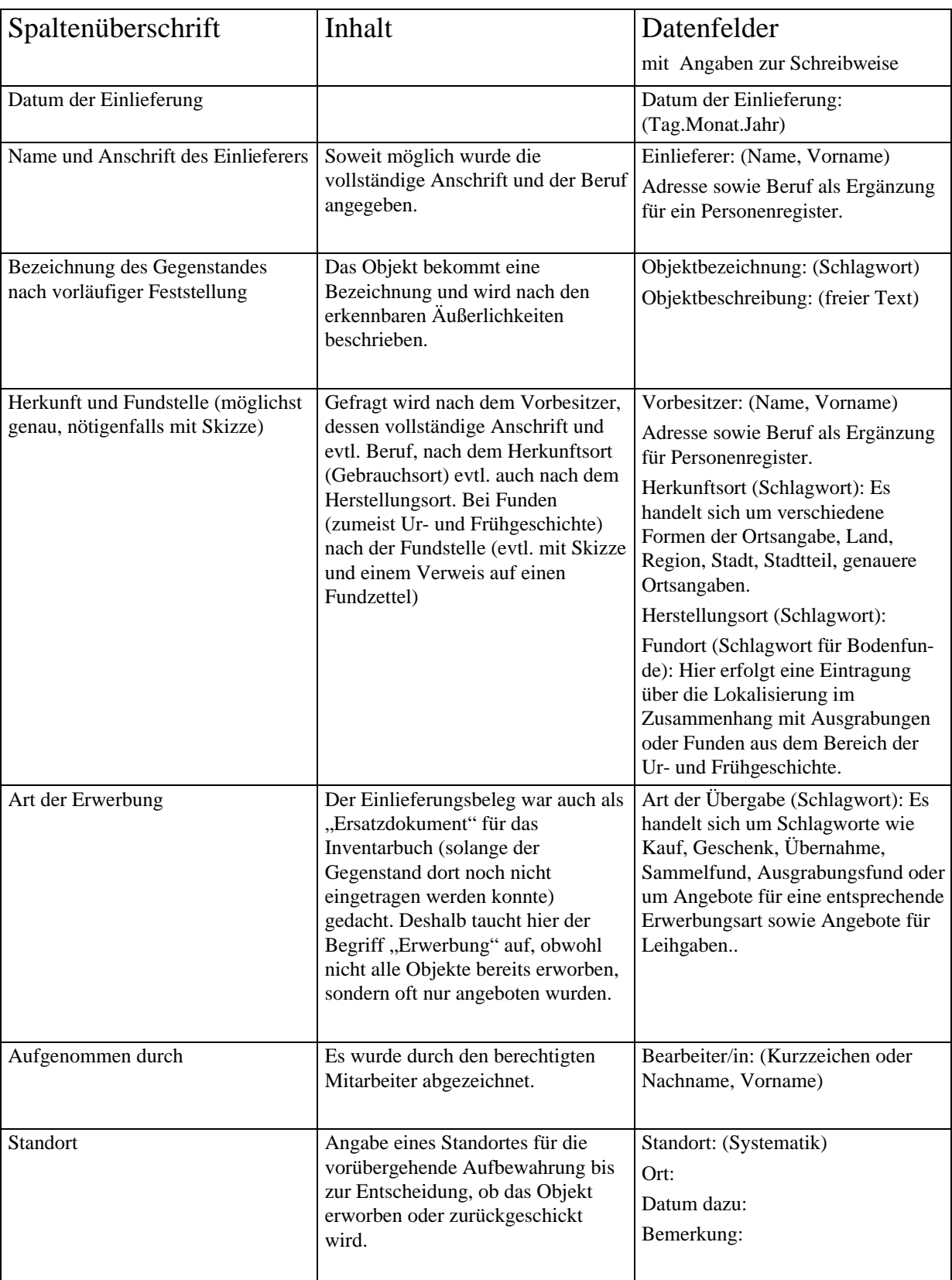

## 4.1 Zugangsdokumentation (Einlieferungsbeleg)

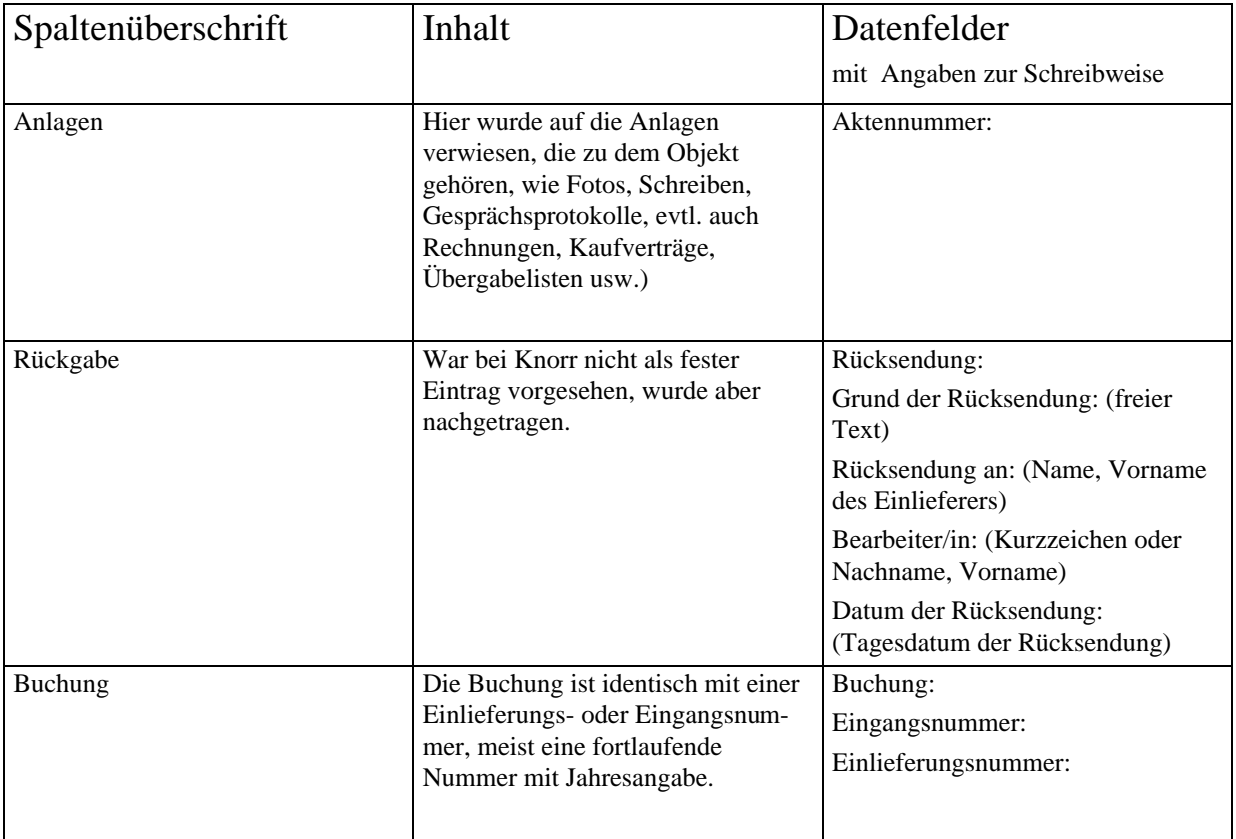

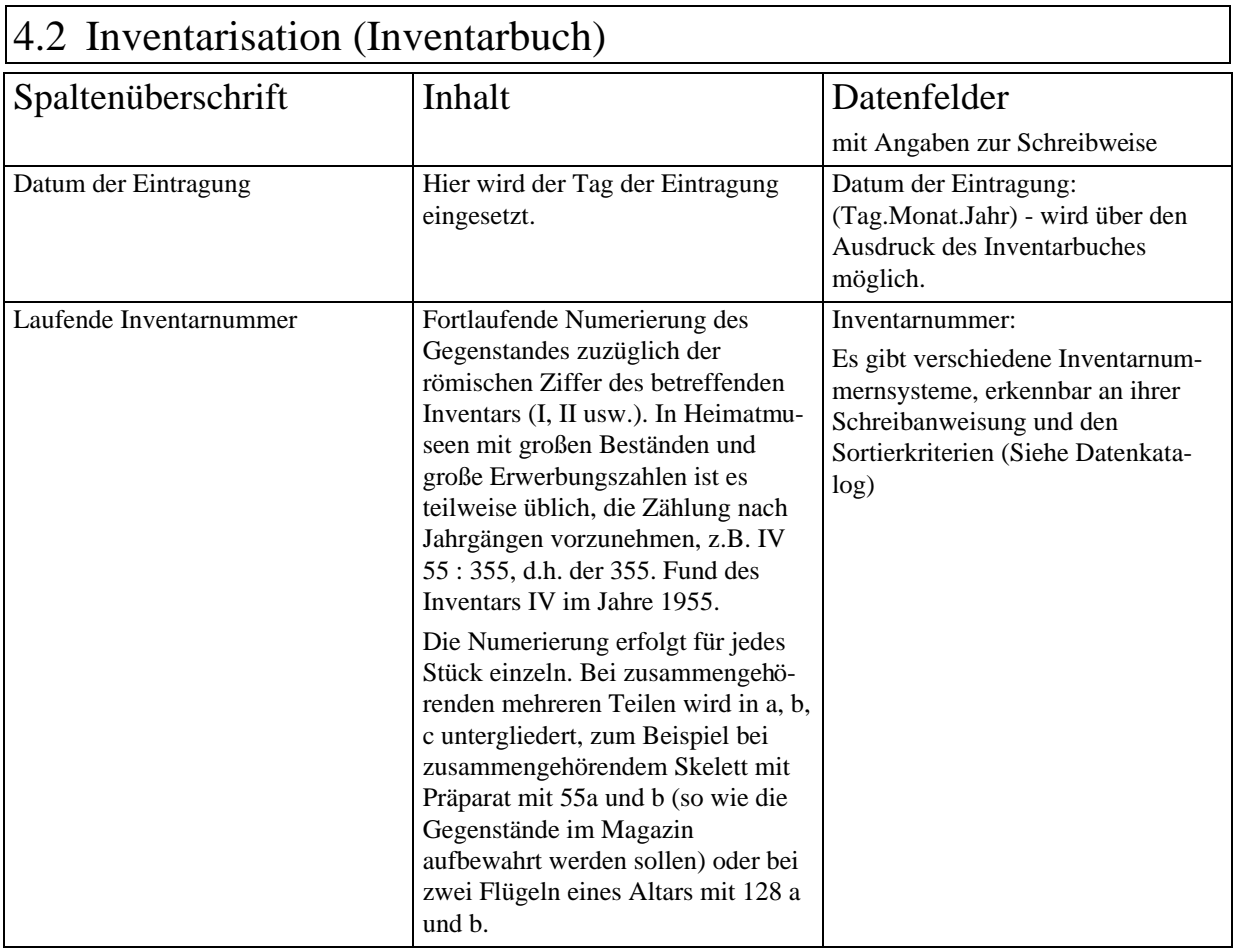

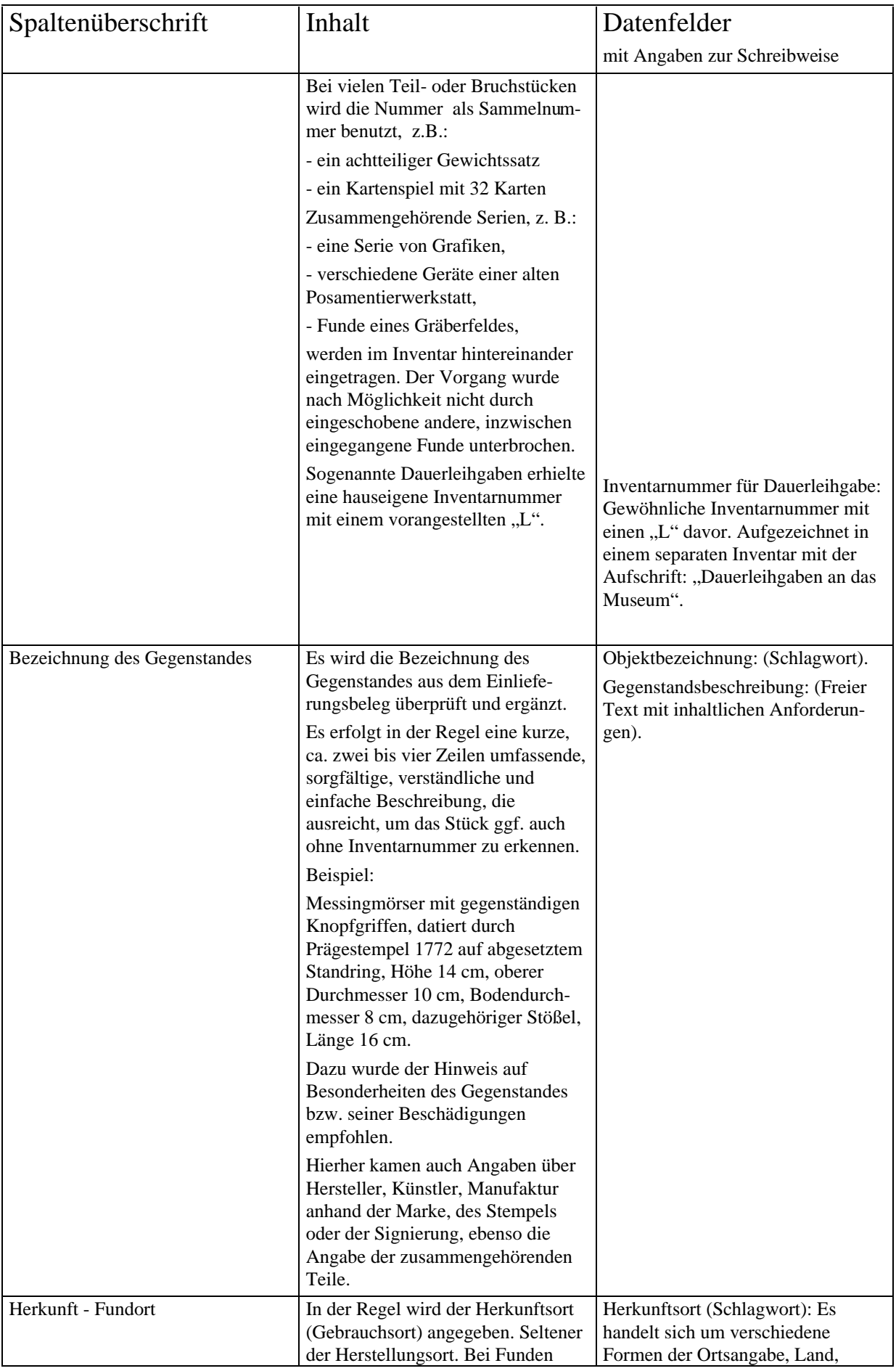

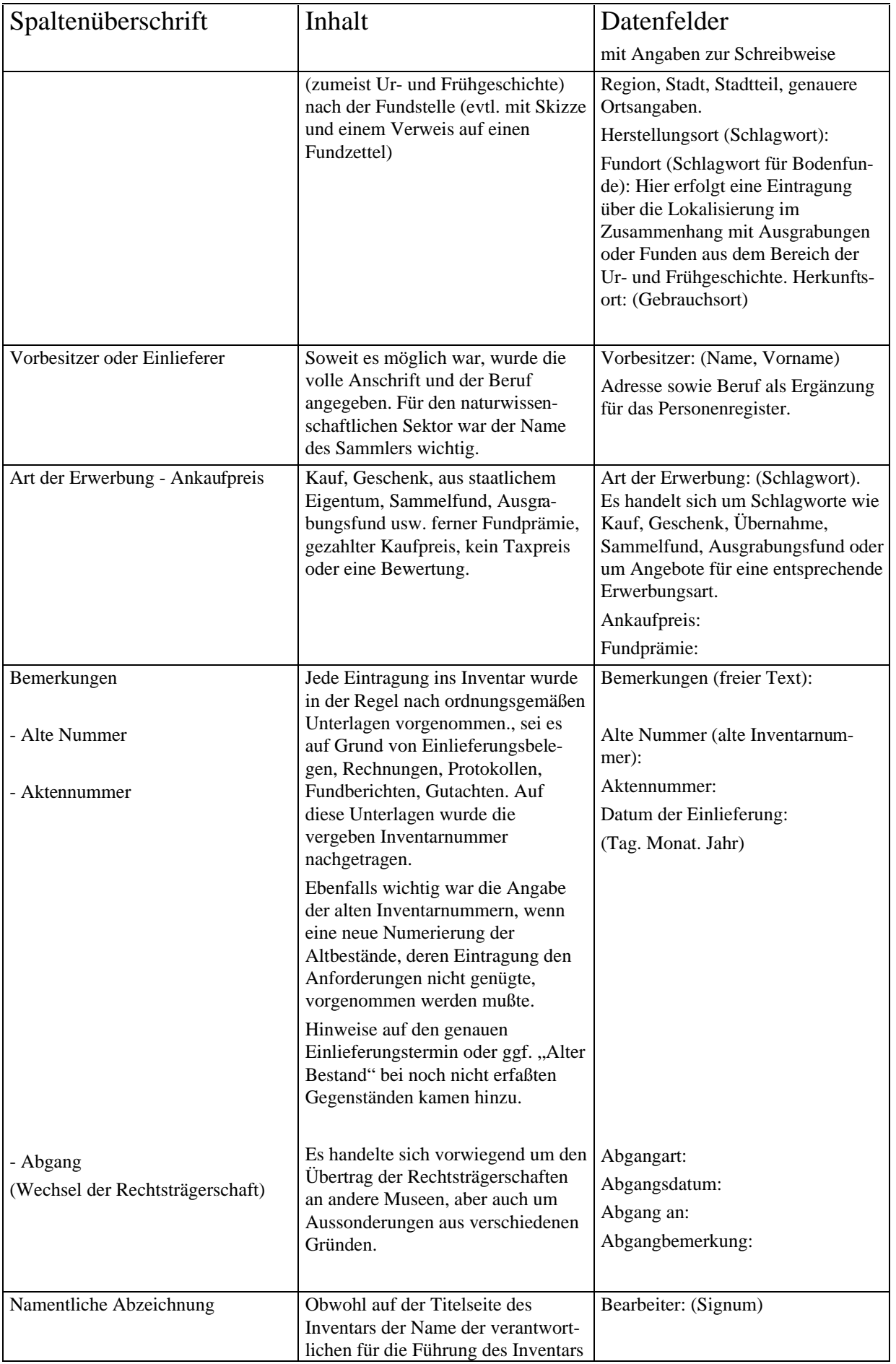

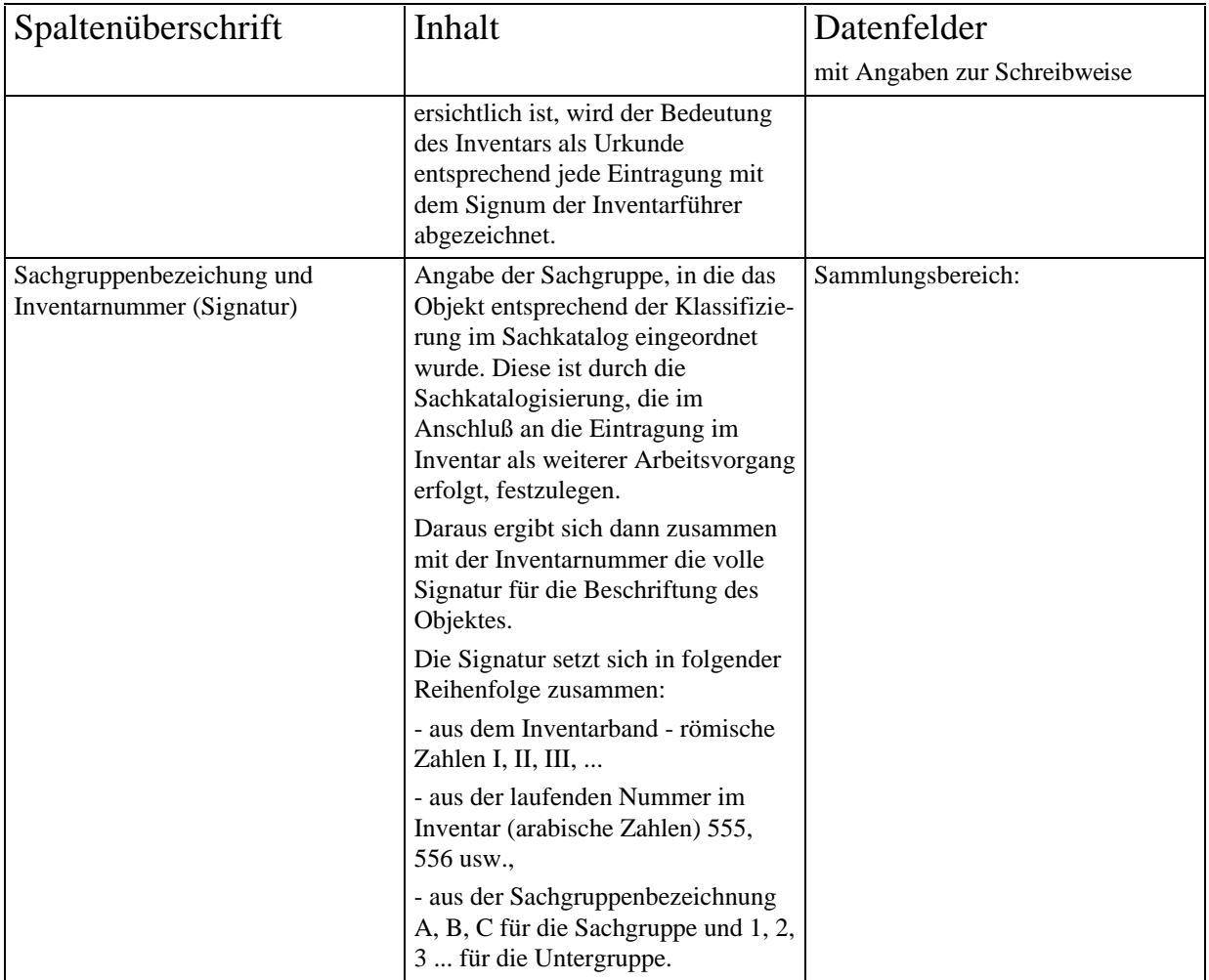

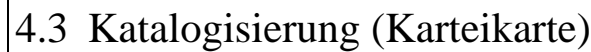

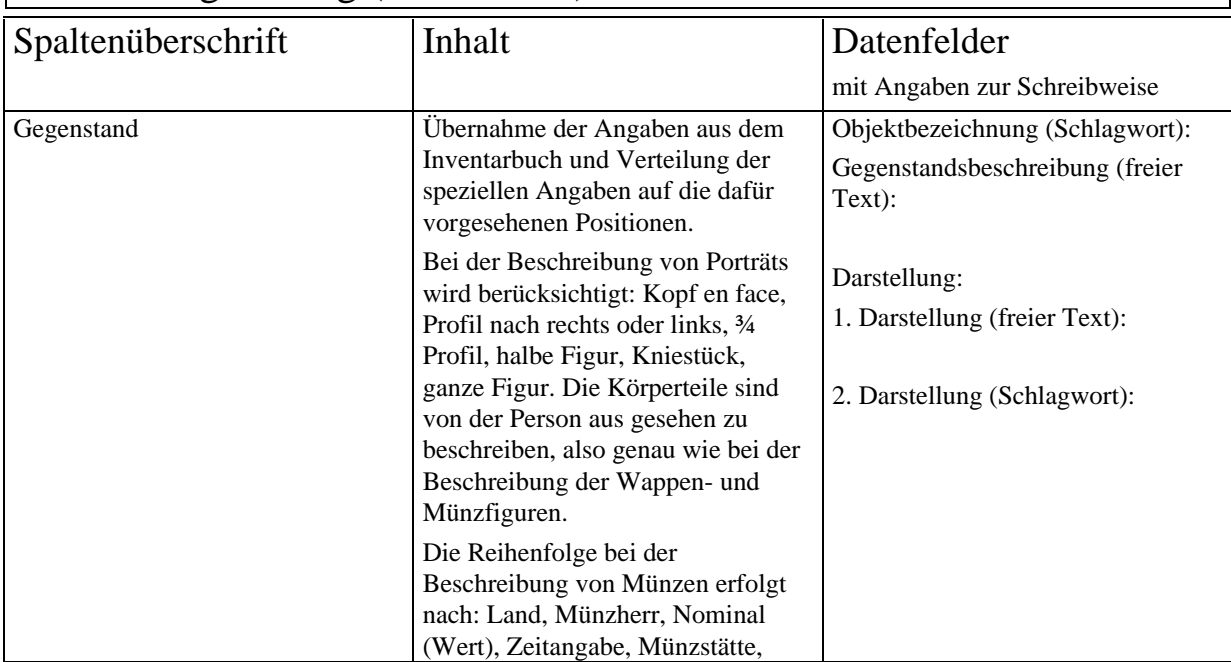

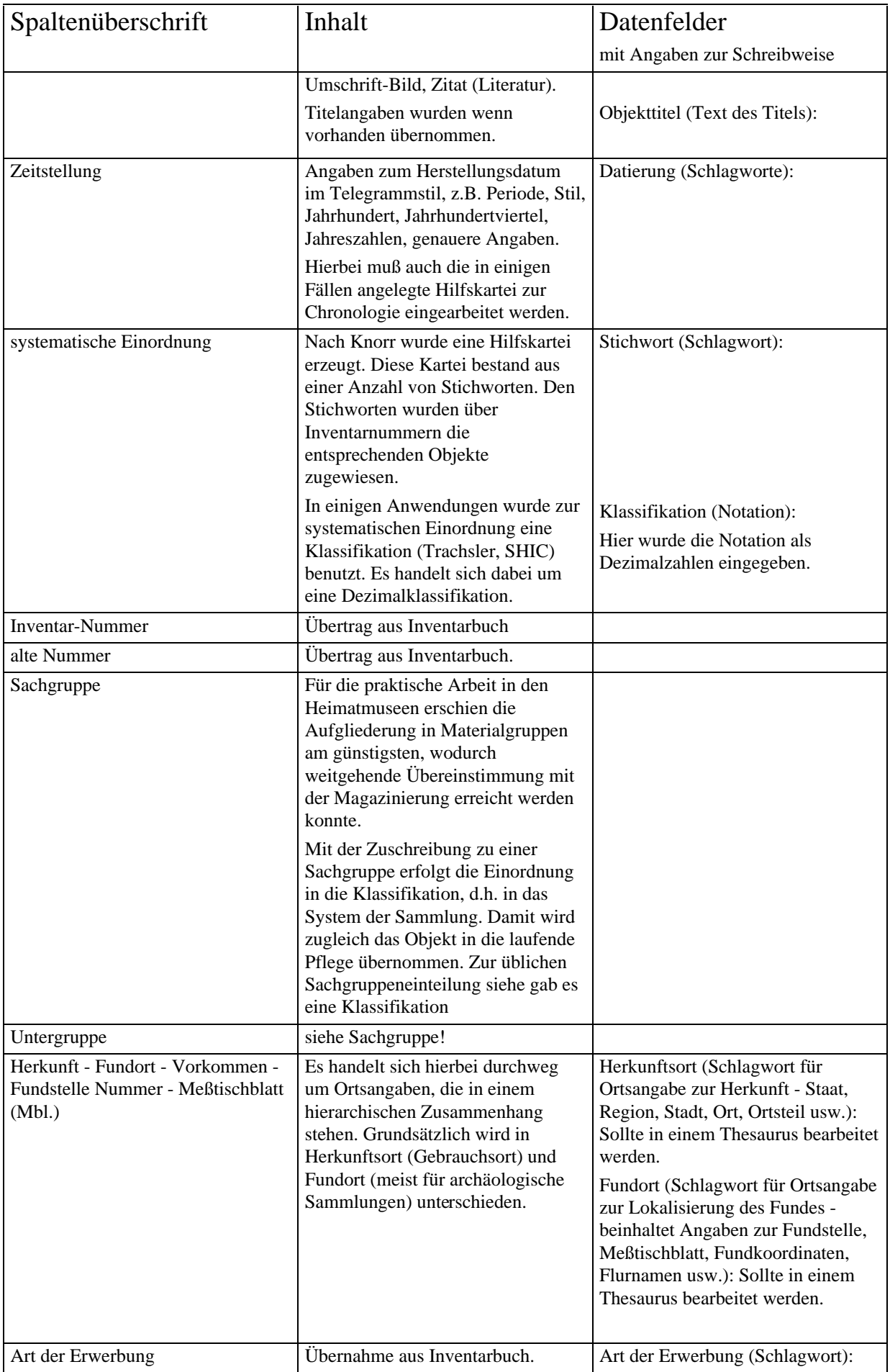

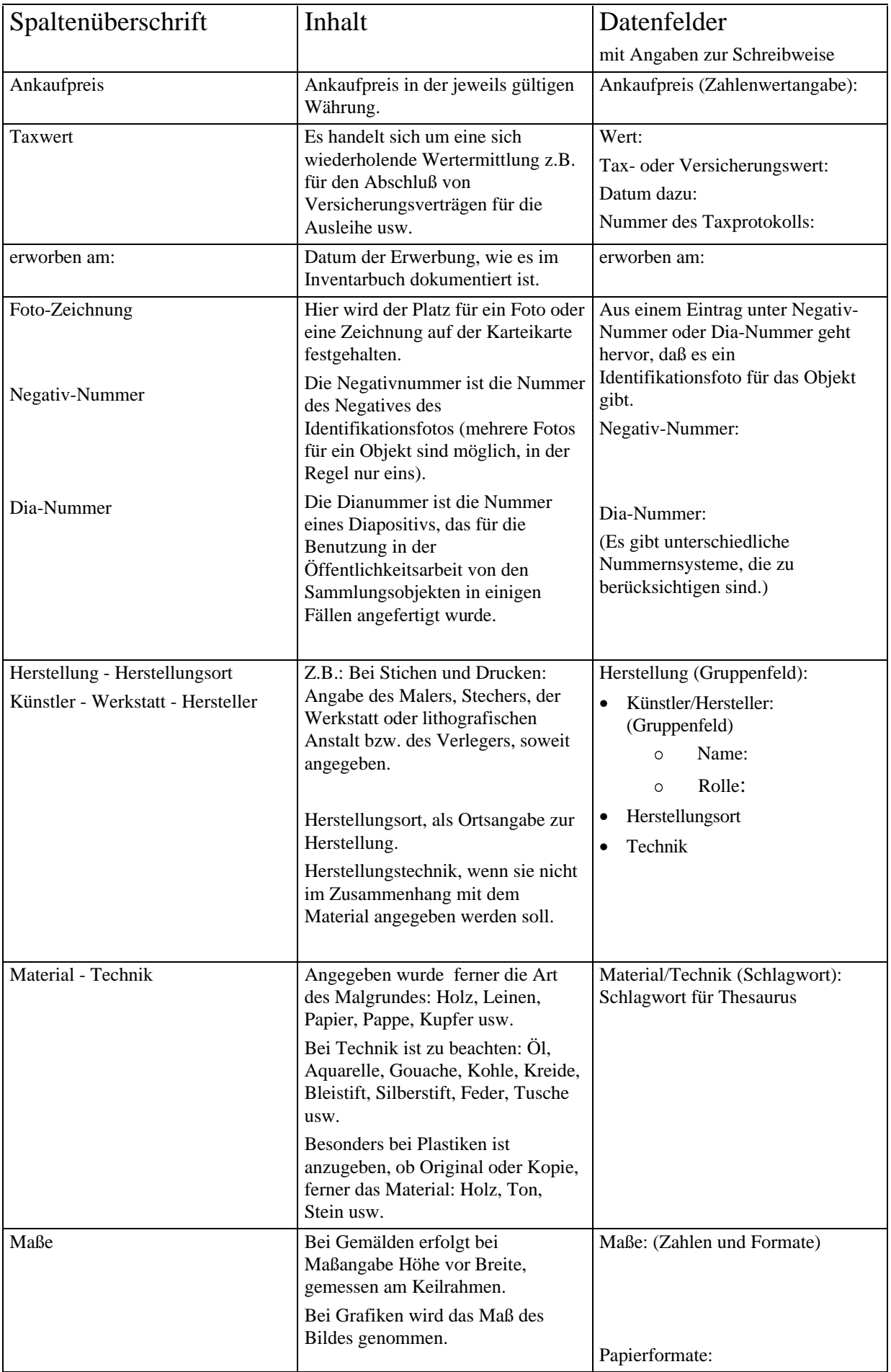

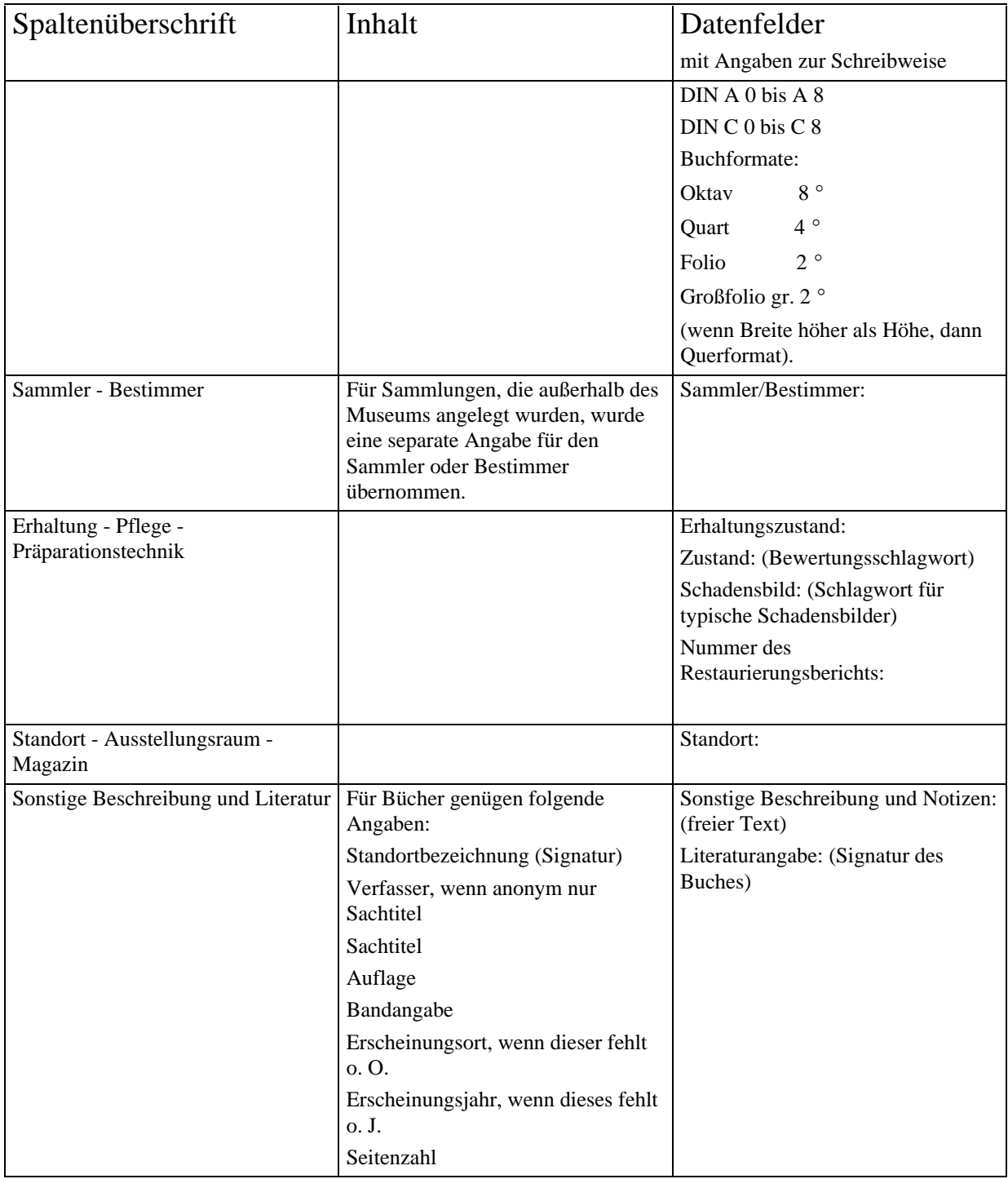

Durch diese Auflistung werden die aufgefundenenen einzelnen Datenfelder und deren Verwendung in verschiedenen Arbeitsschritten genau beschrieben. In der sich anschließenden Erarbeitung eines Datenkatalogs werden die Anforderungen für die Programmierung weiter präzisiert.

# 5 Abbildungsverzeichnis

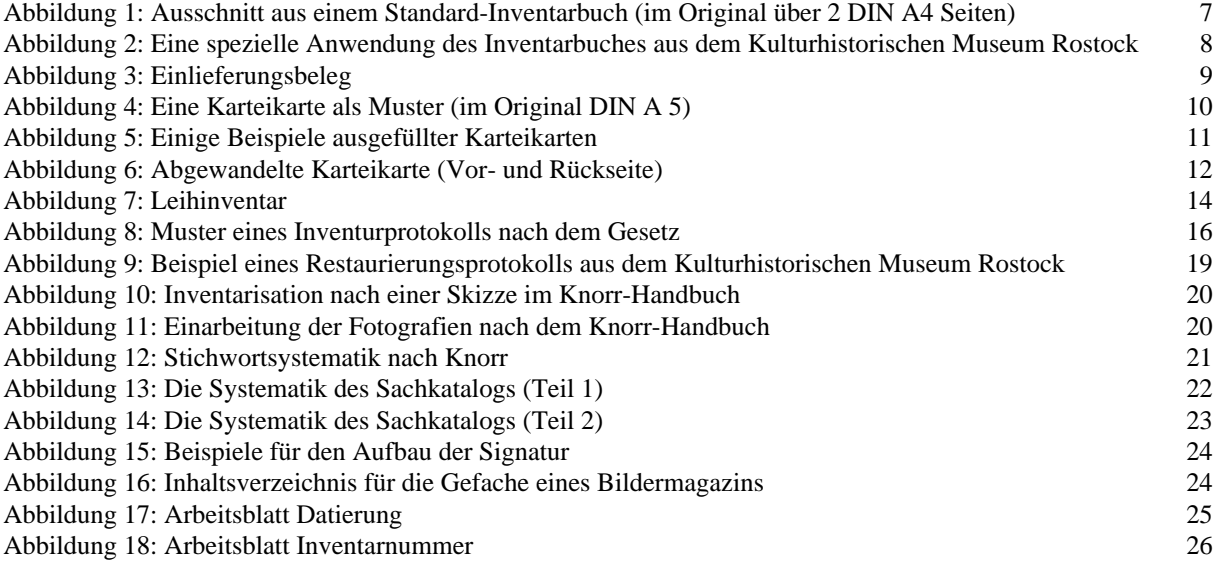

### **GOS-Feldname:** knorr

### Feldeigenschaften/Datenmaske:

- $\bullet$  NormLaufNr- Eine Angabe der Form ABKZahl wird auf acht Stellen normalisiert Aus AK17 wird AK000017.
- $\bullet$  DHMLaufNr- Bei Erzeugung eines neuen Datensatzes wird automatisch eine neue Laufende Nummer erzeugt. Dabei wird die bisher letzte Laufende Nummer um eins weitergezhint vor an die de abkurzungen was die Abkurzungen war die erden bei de en pleien die erden bei der die wird in the state is the state of  $\mathcal{A}$  . The state is the state of  $\mathcal{A}$
- $\bullet$  $E$ ustatend  $E$ Dat $\Gamma$ um-, Das Ruzue Anderungsdatum des Datensatzes wird in der Datensatzes wird in der Datensatze Kategorie LetztAend ausgegeben

### $L$ ctzte Anderung -  $\alpha$ ,  $\alpha$ pril 1997

### Technische Angaben

Feldtyp- Format

#### Datenstruktur

#### Datenkatalog für das Knorr-Projekt (knorr)

- $\bullet$  Laufende Nummer (LAUFNR)
- Sammlungsbereich
- Inventarnummer  $(INVR)$
- Investment of the second contract of the second contract of the second contract of the second contract of the second contract of the second contract of the second contract of the second contract of the second contract of t
- Investment of the second contract of the second contract of the second contract of the second contract of the second contract of the second contract of the second contract of the second contract of the second contract of t
- Investment of the second contract of the second contract of the second contract of the second contract of the second contract of the second contract of the second contract of the second contract of the second contract of t
- Investment of the second contract of the second contract of the second contract of the second contract of the second contract of the second contract of the second contract of the second contract of the second contract of t
- -InvNr
- -InvNr
- -InvNr
- Investment of the second contract of the second contract of the second contract of the second contract of the second contract of the second contract of the second contract of the second contract of the second contract of t
- $\bullet$  (InvNr9) --------Inventory and the contract of the contract of the contract of the contract of the contract of the contract of
- Investment of the set of the set of the set of the set of the set of the set of the set of the set of the set o
- Investment **investment**
- Object bezeichnung ist einer Amerikanten von der Enterpre
- Beschreibung des Gegenstandes (GEGENSTAND)
- Herkunftsort
- Fundort (FUNDORT)
- Vorbesitzer -Personenregister Vorbesitzer-
- Einlieferer
- $\bullet$  Erwerbungsart (ERWERBART)
- WERTERMITTLUNG (WERT)
- Tax- oder Versicherungswert (TAXWERT)
- • Datum dazu (TAXDAT)
- • Nr. d. Taxprotokolls (TAXPROTONR)
- Ankaufpreis  $(ANKPREIS)$
- $\bullet$  erworben am (ERWERBDAT)
- Bemerkungen (ERWERBBEMERK)
- Abgangsart  $(ABGANGSART)$
- $\bullet$  Abgangsdatum (ABGANGSDATUM)
- Abgang an  $(ABGANGAN)$
- Bemerkungen (ABGANGSBEMERK)
- Namentliche Abzeichnung (ERWERBBEARB)
- KONTROLLE (KONTROLLE)
- vorhanden janein janein janein janein janein janein janein janein janein janein janein -
- Datum dazu (VORHDAT)
- Nummer des Inventur-Protokolls (KONTRPROTO)
- $\bullet$  Inventur-Bearbeiter/in (KONTRBEARB)
- DARSTELLUNG (DARSTELLUNG)
- $\Box$   $\Box$   $\Box$   $\Box$   $\Box$   $\Box$   $\Box$   $\Box$   $\Box$   $\Box$   $\Box$   $\Box$   $\Box$   $\Box$   $\Box$   $\Box$   $\Box$   $\Box$   $\Box$   $\Box$   $\Box$   $\Box$   $\Box$   $\Box$   $\Box$   $\Box$   $\Box$   $\Box$   $\Box$   $\Box$   $\Box$   $\Box$
- Darstellung -Beschreibung DarBeschr-
- $\bullet$  Objekttitel (TITEL)
- Datierung
- $\bullet$  system. Einordnung (SHIC)
- $\bullet$  Systematische Zuordnung (SCHLAGWORT)
- Negativ-Nr.  $(NEGNR)$
- $\bullet$  Foto-Nr. (FOTONR1)
- $\bullet$  Dia-Nr. (FOTONR2)
- Foto-Datei-Nr. (FOTONR3)
- HERSTELLUNG (HERST)
- $\bullet$  KÜNSTLER/HERSTELLER (HERSTELLER)
- • Name (HERSTPERS)
- • Rolle (HERSTPERSROLL)
- Firma, Werkstatt  $(HINS)$
- $\bullet$  Technik
- Herstellungsort (HERORT)
- $\bullet$   $\bullet$  Bestimmer/in (BESTIMMER)
- Material
- $\bullet$  Maße (MASSE)
- VORHERIGER ERHALTUNGSZUSTAND (LERHALT)
- Zustand (LERHALTUNGSZUSTAND)
- $\bullet$  Schadensbild (LSB)
- Datum dazu (ERHALTDATUM)
- Nr. vorheriger Restaurierungsbericht (LRESTBERNR)
- ERHALTUNGSZUSTAND (ERHALT)
- Zustand (ERHALTUNGSZUSTAND)
- $\bullet$  Schadensbild (SB)
- Datum dazu (ERHALTDATUM)
- Nr. Restaurierungsbericht (RESTBERNR)
- Bearbeiter
- $\bullet$  Literaturangabe (LIT)
- $E = E = E$
- $\bullet$  Art der Übergabe (ARTUEBERGABE)
- Akten Nr. (AKTENVERWEIS)
- VORHERIGER STANDORT (LSTANDORT)
- Raum/Schrank/Fach (LORT)
- Datum dazu (DATUM)
- Bemerkungen (BEMERKUNG)
- AKTUELLER STANDORT (STANDORT)
- $\bullet$  Standort (ORT)
- $\bullet$   $\bullet$  Datum dazu (DATUM)
- Bemerkungen (BEMERKUNG)
- $\bullet$  Bearbeiter/in (EINBEARB)
- $\bullet$  Datum (EINDATUM)
- $\bullet$  RÜCKSENDUNG
- Grund der Rücksendung (RGRUND)
- Ruc Russis Ruc Ruc Ruc Ruc Ruc Ruc Ruc Ruc Ruc Ruc Ruc Ruc Ruc Ruc Ruc Ruc –
- Bearbeiter/in (RBEARB)
- Datum der Rücksendung (RDATUM)
- Sonstige Beschreibung u. Notizen (NOTIZEN)
- Letzte  $\text{\AA}$ nderung (BDATUM)

Definition: Automatisch erzeugte Nummer als unabhängiger Schlüssel für den jeweiligen Datensatz

Zweck: Sortierung

#### Feldeigenschaften/Datenmaske:

 $\bullet$ LNG - Die maximale Lange des betreenden Datenfeldes ist bei LNG angegeben

 $L$ cozoc Anderung.  $\omega$ . April 1991

Technische Angaben Feldtyp- in the state of the state of the state of the state of the state of the state of the state of the state of the state of the state of the state of the state of the state of the state of the state of the state of th Gruppenfelder- knorr

#### Sammlungsbereich

#### GOS-Feldname: Sammlungsbereich

Definition: Inhaltliche Zuordnung nach Verantwortungsbereichen im Depot. In Verbindung mit der Inventarnummer entsteht die Signatur, die auf das Objekt geschrieben oder am Ob jekt befestigt wird

#### Schreibanweisungen: nach Knorr-Klassifikation

```
Beispiele
Für V (Kulturgeschichte)
A
Benutzte Grobkategorien
           Inventarbuch-
 Signatur
L \alpha and \alpha and \alpha and \alpha and \alpha and \alpha and \alpha and \alpha and \alpha and \alpha and \alpha and \alpha and \alpha and \alpha and \alpha and \alpha and \alpha and \alpha and \alpha and \alpha and \alpha and \alpha and \alpha and \alpha and Technische Angaben
           Feldtyp-
 String
           Gruppenfelder-
 knorr
```
Datenstruktur - knorr -S

# GOS-Feldname: InvNr

**Definition:** Durch die Zuweisung einer Inventarnummer wird das Objekt als Eigentum des jeweiligen Museums registriert und über Inventuren kontrolliert.

Zweck: Sortierung und Retrieval

# Feldeigenschaften/Datenmaske:

 IndexBNM- Ein eindeutiges Indexfeld dh jeder Wert darf nur einmal vorkommen Wird ein Wert trotzdem nochmal eingegeben wird er nach Nachfrage durch Anhangen einer Fehlernummer eindeutig gemacht

Schreibanweisungen Es gibt mehrere Schreibweisen die fur die Sortierung keine Unterschiede ergeben:

laufende Nummer

Jahr / laufende Nummer

Bereich / Jahr/laufende Nummer

Bereich / laufende Nummer

Nach KNORR:

In dieser Spalte (Inventarbuch) erfolgt die fortlaufende Numerierung des Objektes. Damit ist der Gegenstand erfaßt und erhält eine Nummer zuzüglich der Ziffer des betreffenden Inventars I, II usw.; in dem der Gegenstand auf Grund seiner Zuschreibung eingetragen ist. In den Heimatmuseen mit großen Beständen und großem Neuerwerb ist es zum Teil ublic h die Zahlung nach Jahrgangen von Zahlung nach Jahrgangen von Zahlung ist der Fundstaten zu der Enteren des Inventars IV im Jahre 1955. Die heimatmuseen kommen bei Aufgliederung in mehrere Inventare mit der durchlaufenden Numerierung aus

Zur N U M E R I E R U N G:

Die Numerierung erfolgt für jedes Stück einzeln. Bei zusammengehörigen mehreren Teilen wird in a, b, c untergliedert, zum Beispiel bei zusammengehörenden Skelett und Präparat mit 55 a und b (so wie die gegenstände ja auch im Magazin zusammen aufbewahrt werden sollen, bei der bei Flugeln eines Altars mit dem Enter Mannen und der Kalender and Deutschen und der Kalender

Ebenso kann man die zusammengehorenden Teile eines fossilen Skleletts oder die Eier eines Geleges nicht trennen. Bei vielen Teil- oder Bruchstücken ist die Nummer besser als Sammelnummer zu benutzen; zum Beispiel läuft ein achtteiliger Gewichtssatz unter einer Nummer, ebens ook daartenspiel mit die daarten die Afrikaanse van Bernhard bei Sammelergebilden die beiden Oberflächenfunden (Feuersteinabsplisse). Der Fund von Schmetterlingen eines Fundplatzes, eines Funddatums und einer Art sollte auch nur eine Nummer erhalten. Bei einer Sammlung von Steinbeilen dagegen, die im Laufe der Jahre auf einer feldmark zusammengekommen sind und inventarisiert werden, erhält jedes Stück seine eigene Nummer.

Zusammengehörige Serien, zum Beispiel eine Serie von Grafiken, verschiedene Geräte einer übernommenen Posamentierwerkstatt. Funde eines Gräberfeldes, werden im Inventar hintereinander eingetragen. Der Vorgang soll nicht durch eingeschobene andere, inzwischen eingegangene Funde unterbrochen werden

# Beispiele

I 355  $I_55:366$ II 7186 II 3486-3493 III  $51/16$  a-c III  <u>I</u>V and the contract of the contract of the contract of the contract of the contract of the contract of the contract of the contract of the contract of the contract of the contract of the contract of the contract of the c  $VII/57/141$  549 St.123 1971/106 K 193

Bemerkungen: "Nachfragen" einbauen! Verwendung des "L" z.B. in Rostock in der Leih-Inventarnummer klären! Doubletten - Fehlermeldung in Halle! "Nachfragen" einbauen

# Benutzte Grobkategorien

Einlieferungsbeleg- Wird hier als Ruc kverweis bei Erwerbung angelegt Fundzettel fur ur und fr uhgesc hichtliche Funde- Inventarnummer Karteikarte: Inventar-Nr.

 $L$   $\alpha$  and  $\alpha$  and

Gruppenfelder- knorr

Technische Angaben Feldtyp-Stringer in the stringer of the stringer of the stringer of the stringer of the stringer of the stringer

Benutzer-Prightne Museum Havelberg Kulturhistorisches Museum Rostock Kreismuseum Osterburg Kreismuseum Ost / Kreismuseum Genthin / Altmärkisches Museum Stendal / Stadtmuseum Gardelegen

# $GOS-Feldname: InvNr1$

# $Feldeigenschaften/Datenmaske:$

 IndexBNM- Ein eindeutiges Indexfeld dh jeder Wert darf nur einmal vorkommen Wird ein Wert trotzdem nochmal eingegeben, wird er nach Nachfrage durch Anhängen einer Fehlernummer eindeutig gemacht

Letzte Anderung - April

Technische Angaben Feldtyp- String Gruppenfelder- knorr

Benutzer- Museen der Stadt Salzwedel Altmarkisches Museum Stendal Stadtmuseum Gardelegen

 $GOS-Feldname: InvNr2$ 

#### Feldeigenschaften/Datenmaske:

 $\bullet$  IndexBNM- Ein eindeutiges Indexfeld dh jeder Wert darf nur einmal vorkommen Wird ein Wert trotzdem nochmal eingegeben wird er nach Nachfrage durch Anhangen einer Fehlernummer eindeutig gemacht

Letzte Anderung - April

Technische Angaben Feldtype is the string of the string of the string of the string of the string of the string of the string of the string of the string of the string of the string of the string of the string of the string of the string of Gruppenfelder- knorr

GOS-Feldname: InvNr3

#### $Feldeigenschaften/Datenmaske:$

 $\bullet$  IndexBNM- Ein eindeutiges Indexfeld dh jeder Wert darf nur einmal vorkommen Wird ein Wert trotzdem nochmal eingegeben wird er nach Nachfrage durch Anhangen einer Fehlernummer eindeutig gemacht

Letzte Anderung - April

Technische Angaben Feldtype is the string of the string of the string of the string of the string of the string of the string of the string of the string of the string of the string of the string of the string of the string of the string of Gruppenfelder- knorr

GOS-Feldname: InvNr4

#### Feldeigenschaften/Datenmaske:

 $\bullet$  IndexBNM- Ein eindeutiges Indexfeld dh jeder Wert darf nur einmal vorkommen Wird ein Wert trotzdem nochmal eingegeben wird er nach Nachfrage durch Anhangen einer Fehlernummer eindeutig gemacht

#### Letzte Anderung - April

Technische Angaben Feldtype is the string of the string of the string of the string of the string of the string of the string of the string of the string of the string of the string of the string of the string of the string of the string of Gruppenfelder- knorr

GOS-Feldname: InvNr5

### $Feldeigenschaften/Datenmaske:$

ein eines Eine Sternsteininger Einheiten, diese professor dann sternen vorheiten der Medicine vor ein eine Ste Wird ein Wert trotzdem nochmal eingegeben wird er nach Nachfrage durch Anhangen einer Fehlernummer eindeutig gemacht

 $L$ cozoc Anderung - Tapril 1991

# Technische Angaben

Feldtype is the string of the string of the string of the string of the string of the string of the string of the string of the string of the string of the string of the string of the string of the string of the string of Gruppenfelder- knorr

### GOS-Feldname: InvNr6

#### Feldeigenschaften/Datenmaske:

 $\bullet$  IndexBNM- Ein eindeutiges Indexfeld dh jeder Wert darf nur einmal vorkommen Wird ein Wert trotzdem nochmal eingegeben wird er nach Nachfrage durch Anhangen einer Fehlernummer eindeutig gemacht

 $L$  and  $L$  and  $L$  and  $L$  and  $L$  and  $L$  and  $L$  are  $L$  and  $L$  are  $L$  and  $L$  are  $L$  and  $L$  are  $L$  and  $L$  are  $L$  and  $L$  are  $L$  and  $L$  are  $L$  and  $L$  are  $L$  and  $L$  are  $L$  and  $L$  are  $L$  and  $L$  are  $L$  a

# Technische Angaben

Feldtyp-Stringer in the stringer of the stringer of the stringer of the stringer of the stringer of the stringer Gruppenfelder- knorr

GOS-Feldname: InvNr7

#### Feldeigenschaften/Datenmaske:

 $\bullet$ ein eines Eine Sternsteininger Einheiten, diese professor dann sternen vorheiten der Medicine vor ein eine Ste Wird ein Wert trotzdem nochmal eingegeben wird er nach Nachfrage durch Anhangen einer Fehlernummer eindeutig gemacht

 $L$  and  $L$  and  $L$  and  $L$  and  $L$  and  $L$  and  $L$  are  $L$  and  $L$  are  $L$  and  $L$  are  $L$  and  $L$  are  $L$  and  $L$  are  $L$  and  $L$  are  $L$  and  $L$  are  $L$  and  $L$  are  $L$  and  $L$  are  $L$  and  $L$  are  $L$  and  $L$  are  $L$  a

Technische Angaben Feldtyp- String Gruppenfelder- knorr

# GOS-Feldname: InvNr8

#### Feldeigenschaften/Datenmaske:

 $\bullet$  IndexBNM- Ein eindeutiges Indexfeld dh jeder Wert darf nur einmal vorkommen Wird ein Wert trotzdem nochmal eingegeben wird er nach Nachfrage durch Anhangen einer Fehlernummer eindeutig gemacht

Letzte Anderung - April

Technische Angaben Feldtyp- String Gruppenfelder- knorr

GOS-Feldname: InvNr9

### $Feldeigenschaften/Datenmaske:$

 $\bullet$ ein eines Eine Stern der Stern der Wert darf in der Wert darf darf der Werten wert der Stern der Deutschen der Wird ein Wert trotzdem nochmal eingegeben wird er nach Nachfrage durch Anhangen einer Fehlernummer eindeutig gemacht

 $\text{L}}$   $\text{L}}$   $\text{L$ 

Technische Angaben Feldtype is the string of the string of the string of the string of the string of the string of the string of the string of the string of the string of the string of the string of the string of the string of the string of Gruppenfelder- knorr

GOS-Feldname: InvNr10

#### Feldeigenschaften/Datenmaske:

 $\bullet$ ein eines Eine Stern der Stern der Wert darf in der Wert darf darf der Werten wert der Stern der Deutschen der Wird ein Wert trotzdem nochmal eingegeben wird er nach Nachfrage durch Anhangen einer Fehlernummer eindeutig gemacht

Letzte Anderung - April

Technische Angaben Feldtyp- String Gruppenfelder- knorr

# GOS-Feldname: InvNr11

# $Feldeigenschaften/Datenmaske:$

 IndexBNM- Ein eindeutiges Indexfeld dh jeder Wert darf nur einmal vorkommen Wird ein Wert trotzdem nochmal eingegeben wird er nach Nachfrage durch Anhangen einer Fehlernummer eindeutig gemacht

 $L$  and  $L$  and  $L$  and  $L$  and  $L$  and  $L$  and  $L$  are  $L$  and  $L$  are  $L$  and  $L$  are  $L$  and  $L$  are  $L$  and  $L$  are  $L$  and  $L$  are  $L$  and  $L$  are  $L$  and  $L$  are  $L$  and  $L$  are  $L$  and  $L$  are  $L$  and  $L$  are  $L$  a

Technische Angaben Feldtyp- String Gruppenfelder- knorr

Objektbezeichnung (Sachregister)

# GOS-Feldname: ObiBez

**Definition:** Kurzes und treffendes Schlagwort zur Bezeichnung des Stückes, so anschaulich, genau und differenziert wie möglich (die allgemeineren Bezeichnungen stehen als "Oberbegriif im Filesaurus), also Thonetstum statt Dium , Onampelien statt Dampe oder "Ollampe".

Mundartliche oder regionale Bezeichnungen sollten nicht unterdrückt werden, ihre "Normalisierung" geschieht im Thesaurus (als Synonyme).

Zweck: Mit den Objektbezeichnungen soll für die terminologische Kontrolle und die systematischen Register (bzw. ein entsprechendes Retrieval) von Anfang an eine sich schrittweise ("pragmatisch") entwickelnde Sachgruppenordnung aufgebaut werden.

# Feldeigenschaften/Datenmaske:

- $\bullet$ <u>uffachfeld in Fernand in Fernand fur der fur der fur der fur der der daten b</u> Darstellung auf dem Bildschirm
- $\bullet$  IndexKlegro- Die benutzten Begrie werden vor dem Eintrag in den Index automatisch "normalisiert" (vgl. dazu GOS Benutzerhandbuch zum "Suchtyp").

Schreibanweisungen: Die Objektbezeichnung muß unverändert für alphabetische Register geeignet sein, also keine Anführungs- oder Fragezeichen, keine Zusätze die nur für das Einzelstück gelten wie

"Dröppelminna"

Wurstspritze?

3 Kaffeetassen

linker Handschuh

Zusätze, die Anschaulickeit oder Präzision verbessern, sollten (wenn sprachlich möglich) eher am Ende als am Anfang stehen, also "Egge mit Rutschbalken", "Nagelbohrer mit Heft", aber "Schwarzwälder Holzräderuhr", "Böotische Kanne" (die "Holzräderuhr" und die "Kanne" kommen durch die zum Thesaurus gehörende Permutationsmöglichkeit trotzdem als Verweis in das alphabetische Register

Im Regelfalle eher Singular als Plural! (aber "Handschuhe", "Schlittschuhe" usw., selbst wenn nur ein einziger erhalten ist).

 $\mathbf{A}$ umskunde, S. 77-82.

# Beispiele

Dröppelminna Wurstspritze Kaffeetasse Handschuhe

Bemerkungen: "nachfragen" einbauen!

# Benutzte Grobkategorien

einliche Seig- des Gesetzungsbeleg- nach vorlauger Feststellung- Feststellung- $\mathbf{r}$  and the fundstuc surface of  $\mathbf{r}$  is the fund from  $\mathbf{r}$  that funds the fund funds funds funds funds funds funds funds funds funds funds funds funds funds funds funds funds funds funds funds funds funds fun  $\mathbf{I}$ Karteikarte- Gegenstand

# $L$   $\alpha$  and  $\alpha$  and

#### Technische Angaben

Feldtype in the string of the string of the string of the string of the string of the string of the string of Unterfeldtrenner- i den staatskriuwer in de staatskriuwer in de staatskriuwer in de staatskriuwer in de staats Gruppenfelder- knorr

# Beschreibung des Gegenstandes

# GOS-Feldname: Gegenstand

- Hier erfolgt eine koning verfolgt eine koning eine Alte vier Zeitlen umfassenden umfassenden der Entwicklung sorgfältige, verständliche und einfache Beschreibung, die ausreicht, um das Stück ggf. auch ohne Inventarnummer zu erkennen. Das bedeutet z.B.:

messingmores en gegenstandigen Knopfgrien datiert durch Pragestempel et der den de abgesetztem Standring, Höhe 14 cm, oberer Durchmesser 10 cm, Bodendurchmesser 8 cm, dazugehöriger Stößel, Länge 16 cm."

Wichtig ist vor allem neben der Maßangabe der Hinweis auf Besonderheiten des Gegenstandes bzw. auch seiner Beschädigungen, Risse usw..

Hierher gehören ebenso die Angaben über Hersteller, Künstler, Manufaktur an Hand der Marke, des Stempels oder der Signierung, ebenso die Angabe der zusammengehörenden Teile

Zweck: Zusatzinformation beim Retrieval.

# $Feldeigenschaften/Datenmaske:$

<u>uffachfeld in Fernand in Fernand fur der fur der fur der fur der der daten b</u> Darstellung auf dem Bildschirm

Schreibanweisungen: Freier Text. Absätze können durch Feldwiederholungen erzeugt werden

# Beispiele

Messingmorser mit gegenstandigen Knopfgrien datiert durch Pragestempel auf abge setztem Standring, Höhe 14 cm, oberer Durchmesser 10 cm, Bodendurchmesser 8 cm, dazugehöriger Stößel, Länge 16 cm.

# Benutzte Grobkategorien

Einlieferungsbeleg- Bezeichnung des Gegenstandes nach vorlauger Feststellung Fundzettel fur ur und fr uhgesc hichtliche Funde- Fundstuc <sup>k</sup> Inventarbuch- Bezeichnung des Gegenstandes Karteikarte- Gegenstand

 $L$   $\alpha$  and  $\alpha$  and

# Technische Angaben

Feldtyp-Stringer in the stringer of the stringer of the stringer of the stringer of the stringer of the stringer Unterfeldtrenner: | je poznata u predstavanje u predstavanje u predstavanje u predstavanje u predstavanje u predstavanje u predstav Gruppenfelder- knorr

# **GOS-Feldname:** Herkunftsort

**Definition:** Im Vergleich mit dem "Herstellungsort" geht es hierbei um den Gebrauchsort. Es handelt sich um den Namen des "Ortes" (Landschaft, Region, Kreis, Staat etc.).

Zweck: Retrieval, systematisches Register.

Schreibanweisungen: Formulierung wie für ein alphabetisches Register. Wenn Ortsnamen allein nicht eindeutig sind, soll eine Zusatzinformation in Klammern beigegeben werden

# Beispiele

Rostock Frankfurt (Oder) Neunkirchen (Kreis Rügen) Halle an der Saale Halle (Westphalen) Norwegen Niederlausitz

Benutzte Grobkategorien Karteikarte: Herkunft

Herstellungsort, Fundort

Letzte Anderung - April

Technische Angaben Feldtyp- String unterfeldtreichen Schweizungen Gruppenfelder- knorr Prozeduren: Thesaurus einrichten Datenstruktur - knorr -S

Fundort

#### GOS-Feldname: FundOrt

Definition: Ortsbezogene Lokalisierung für ur- und frühgeschichtliche Sammlungen.

Zweck: Alphabetische, später auch systematische Register (Thesaurus).

Schreibanweisungen: Wie er auf den entsprechenden Kartenmaterialien benutzt wird.

Beispiele Grabow where the contract of the contract of the contract of the contract of the contract of the contract of the contract of the contract of the contract of the contract of the contract of the contract of the contract of the cont

Bemerkungen: Fundortsbezogene Angaben (Fundort bis Koordinaten) sollten in einem Thesaurus (vgl. Neubrandenburg) verarbeitet werden.

#### Benutzte Grobkategorien

Fundzettel fur ur und fr uhgesc hichtliche Funde- Ort Karteikarte: Fundort

 $L$   $\alpha$  and  $\alpha$  and

#### Technische Angaben

Feldtyp- String Gruppenfelder- knorr Datenstruktur - knorr -S

# GOS-Feldname: Vorbesitzer

Definition: "Namen" der Vorbesitzer, notwendigerweise auch "Notnamen" (z.B. "Kunsthandel", "Sammlung Schnipkoweit" usw.).

Zweck: Alphabetische Register der Vorbesitzer, "pragmatische Mindestangaben für museumsinterne Zwecke

# Feldeigenschaften/Datenmaske:

 $\bullet$ <u>uffachfeld in Fernand in Fernand fur der fur der fur der fur der der daten b</u> Darstellung auf dem Bildschirm

Schreibanweisungen: Nachname, Komma, Vorname(n), Komma, ggf. Titel, Komma, Zusatzinformationen in runden Klammern

# Beispiele

Müller, Hans-Heinrich, Dr. phil. (Direktor des Gymnasiums) Schmidt, Kommerzienrat Meyer (Frau)

# Benutzte Grobkategorien

Einlieferungsbeleg-

 $L$   $\alpha$  and  $\alpha$  and

# Technische Angaben

Aliasnamen- V VORB Feldtyp- String Unterfeldtrenner- <sup>j</sup> Gruppenfelder- knorr

# Einlieferer

# GOS-Feldname: Einlieferer

**Definition:** Name und Adresse des Einlieferers

Zweck: Aufbau einer Personen-Adressen-Datei

# $Feldeigenschaften/Datenmaske:$

 $\bullet$ uffal-feldtrenner igge mit Feldtrenner fur den fur Datenen Dateneingabe bzw. Darstellung auf dem Bildschirm

Schreibanweisungen: Nachname, Vorname, (Adresse)

Beispiele  $\mathbf{H}$  , and the internal definition of the internal definition of the internal definition of the internal definition of the internal definition of the internal definition of the internal definition of the internal defi

Benutzte Grobkategorien einlich Einliche Scholaren, der eine der der der der eine Scholaren der Einhalten und der Einhalte der Einhalte

Letzte Anderung - Mai

Technische Angaben Feldtype in the string of the string of the string of the string of the string of the string of the string of Unterfeldtrenner- <sup>j</sup> Gruppenfelder- knorr Prozeduren: Personenthesaurus einrichten

#### Erwerbungsart

Definition: Angabe der Art der Erwerbung, also Ankauf, Tausch, Schenkung, Übergabe (aus staatlichem Eigentum), Sammelfund, Ausgrabungsfund usw.

AUFSAMMLUNG ANKAUF SCHENKUNG VERM ACHTNIS TAUSCH UBERTRAGUNG **LEIHGABE** DEPOSITUM

Zweck: Verwaltung der Erwerbungsbewegungen. Erstellen von Listen z.B. nach Jahren und verschiedenen Erwerbungsarten

#### Schreibanweisungen: Schlagworte

Beispiele siehe Definition

Bemerkungen: Nach Knorr wird diese Position bereits auf dem Einlieferungsbeleg ausgefüllt. Betrachtet man die Einlieferung nicht als Erwerbung, wird diese Eintragung erst im Inventarbuch fallig

# Benutzte Grobkategorien

Inventarbuch- Art der Erwerbung

 $L$   $\alpha$  and  $\alpha$  and

Technische Angaben Feldtype is the string of the string of the string of the string of the string of the string of the string of the string of the string of the string of the string of the string of the string of the string of the string of Gruppenfelder- knorr  $\mathcal{N}$  -struktur -  $\mathcal{N}$  -struktur -  $\mathcal{N}$  -struktur -  $\mathcal{N}$  -struktur -  $\mathcal{N}$ 

# WERTERMITTLUNG

# **GOS-Feldname: WERT**

Definition: Gruppenfeld mit Datenfeldern für die Aufnahme von Informationen, die bei der Wertermittlung anfallen

Zweck: Retrieval

Letzte Anderung - Mai

#### Technische Angaben

er en een van de gebeure van de gebeure van de gebeure van de gebeure van de gebeure van de gebeure van de geb Gruppenfelder- knorr

#### Datenstruktur

Datenkatalog für das Knorr-Projekt (KNORR)

- o WERTERMITTLUNG (WERT)
- Tax- oder Versicherungswert (TAXWERT)
- Datum dazu TaxDat-
- $\circ$  Nr. d. Taxprotokolls (TAXPROTONR)

#### Tax- oder Versicherungswert

#### GOS-Feldname: TaxWert

Denition Wertangabe aus der Taxierung als Grundlage fur die Festlegung zB eines Versicherungswertes

Zweck: Retrieval

 $L$   $\alpha$  and  $\alpha$  and

Technische Angaben Feldtyp- String Gruppen fra Gruppen der Gruppen in der Gruppen der Gruppen der Gruppen der Gruppen der Gruppen der Gruppen der

GOS-Feldname: TaxDat

**Definition:** Datum der Wertermittlung (Taxierung)

Zweck: Zusatzinformation beim Retrieval.

Bemerkungen: Tagesdaatum durch Tasstenkombination einbauen!

Letzte Anderung - Mai

Technische Angaben Feldtyp-Stringer in the stringer of the stringer of the stringer of the stringer of the stringer of the stringer Gruppen for the second contract of the second contract of the second contract of the second contract of the second contract of the second contract of the second contract of the second contract of the second contract of the

#### nr de statistike en de statistike en de statistike en de statistike en de statistike en de statistike en de st

#### GOS-Feldname: TaxProtoNr

Definition: Verweis auf Taxprotokolle.

 $\bf L$   $\bf C$   $\bf Z$   $\bf M$   $\bf C$   $\bf L$   $\bf H$   $\bf R$   $\bf C$   $\bf H$   $\bf R$   $\bf C$   $\bf R$   $\bf H$   $\bf R$   $\bf R$   $\bf R$   $\bf R$   $\bf R$   $\bf R$   $\bf R$   $\bf R$   $\bf R$   $\bf R$   $\bf R$   $\bf R$   $\bf R$   $\bf R$   $\bf R$   $\bf R$   $\bf R$   $\bf R$   $\bf R$   $\bf R$   $\bf R$   $\bf R$   $\bf R$ 

Technische Angaben Feldtyp-Stringer in the stringer of the stringer of the stringer of the stringer of the stringer of the stringer Gruppenfelder i den staatskriuwer in de sterke om de sterke om de sterke om de sterke om de sterke om de sterk

Ankaufpreis

GOS-Feldname: AnkPreis

Definition: Ankaufpreis in der jeweiligen Währung.

Zweck: Zusatzinformation bei Retrieval. Evtl. Auflistung der für den Ankauf im jeweiligen Jahr aufgewendeten Haushaltsmittel.

Schreibanweisungen: Zahl,Dezimalstellen - Währung

Beispiele 17,99 DM the contract of the contract of the contract of the contract of the contract of the contract of the contract of

#### Benutzte Grobkategorien

in der Erweiten der Erweiten und der Erweitung der Erweiten und der Erweiten und der Erweiten und der Erweiten Karteikarte- Art der Erwerbung Ankaufpreis

 $L$   $\alpha$  and  $\alpha$  and

#### Technische Angaben

Feldtyp- String Gruppenfelder- knorr datenstruktur - knorr - knorr - knorr - knorr - knorr - knorr - knorr - knorr - knorr - knorr - knorr - knorr

#### erworben am

# GOS-Feldname: ErwerbDat

Definition: Tag der Erwerbung, also Datum des Kaufvertrages oder eines gleichwertigen Dokumentes.

Zweck: Retrieval

Schreibanweisungen: Übliche Schreibweise eines Datums.

Beispiele

# Benutzte Grobkategorien <u> Art der Erwerbuch-Erwerbung</u>-

 $L$   $\alpha$  and  $\alpha$  and

# Technische Angaben Aliasnamen- ZD EDat Feldtyp- String Gruppenfelder- knorr  $\mathcal{N}$  -struktur -  $\mathcal{N}$  -struktur -  $\mathcal{N}$  -struktur -  $\mathcal{N}$  -struktur -  $\mathcal{N}$

# Bemerkungen

# GOS-Feldname: ErwerbBemerk

Definition: Freier Text zur Erwerbung. Absätze können durch Feldwiederholung erzeugt werden.

Zweck: Zusatzinformation beim Retreival

# Feldeigenschaften/Datenmaske:

 $\bullet$  $\mathbf{M}$ Darstellung auf dem Bildschirm

Schreibanweisungen: Freier Text.

#### Beispiele

Das Ob jekt wurde erworben obwohl zum Zeitpunkt der Erwerbung nicht mit Sicherheit eine sinnvolle Zuordnung zum Museumsbestand möglich war. Mit der Erwerbung ist eine sichere Aufbewahrung verbunden. Ggf. wird eine Weitervermittlung an ein "passendes" Museum (evtl. zum Tausch) vorgesehen.

#### Benutzte Grobkategorien

Inventarbuch- Bemerkungen

 $L$   $\alpha$  and  $\alpha$  and

Technische Angaben Feldtyp-Stringer in the stringer of the stringer of the stringer of the stringer of the stringer of the stringer Unterfeldtrenner- i den staatskriuwer- in de staatskriuwer- in de staatskriuwer- in de staatskriuwer- in de st Gruppenfelder- knorr

Abgangsart

#### GOS-Feldname: ABGANGSART

Definition: Hier soll schlagwortartig die Art des Abgangs eingetragen werden. Z.B.: ABSCHREIBUNG NICHTAUFFINDBAR

Zweck: Sortierung, Retrieval.

Schreibanweisungen: Schlagworte, wie in der Definition angegeben.

#### Beispiele

Verkauf Abschreibung Tausch nicht auffindbar

Benutzte Grobkategorien Inventarbuch- Bemerkungen

#### $\text{L}}$   $\text{L}}$   $\text{L$

#### Technische Angaben

Feldtyp- String Gruppenfelder- knorr Datenstruktur - knorr -S

# GOS-Feldname: ABGANGSDATUM

**Definition:** Tag der Herauslösung aus dem Museumsbestand.

Zweck: Aktualisierung der Inventarlisten. Statuskontrolle, wichtig für Inventur.

Schreibanweisungen: tt.mm.jjjj

Beispiele

Benutzte Grobkategorien <u> Bemerkungen und der Bemerkungen und der Bemerkungen und der Entstehen und der Entstehen und der Entstehen und </u>

Letzte Anderung - April

# Technische Angaben

Feldtyp-Stringer in the stringer of the stringer of the stringer of the stringer of the stringer of the stringer Gruppenfelder- knorr Datenstruktur - knorr -S

# Abgang an

Definition: Angabe der Person oder Institution, die das Objekt in Besitz übernommen

Zweck: Personen- und Institutionenregister.

Schreibanweisungen: Nachname, Vorname (Bemerkungen) Name der Firma

Beispiele Müller, Siegried (Oberstudienrat) Museum der Stadt...

Benutzte Grobkategorien Inventarbuch- Bemerkungen

 $L$  and  $L$  and  $L$  and  $L$  and  $L$  and  $L$  and  $L$  are  $L$  and  $L$  are  $L$  and  $L$  are  $L$  and  $L$  are  $L$  and  $L$  are  $L$  and  $L$  are  $L$  and  $L$  are  $L$  and  $L$  are  $L$  and  $L$  are  $L$  and  $L$  are  $L$  and  $L$  are  $L$  a

Technische Angaben Feldtyp- String Gruppenfelder- knorr datenstruktur - knorr - knorr - knorr - knorr - knorr - knorr - knorr - knorr - knorr - knorr - knorr - knorr

### Bemerkungen

### GOS-Feldname: AbgangsBemerk

Definition: Hinweise zum Grund der Abgabe aus dem bisherigen Besitz des Museums. Verweis auf entsprechende Unterlagen

Zweck: Zusatzinformation beim Retrieval

### $Feldeigenschaften/Datenmaske:$

uffachfeld mit Feldtrenner fur den datenen fur den daten fur den bestehenden fur den bestehenden fur den bestehenden fur den bestehenden fur den bestehenden fur den bestehenden fur den bestehenden fur den bestehenden fur d Darstellung auf dem Bildschirm

Schreibanweisungen: Freier Text, evtl. Aktennummern.

#### Beispiele

Im Rahmen der Ruc kubertragungen wurde dieses Ob jekt am M arz an Herrn Herbert Meier zurückgegeben. (Aktennummer V  $1993/7$ )

Bemerkungen: Wenn die Zahl der Abgänge sehr groß werden sollte, könnte evtl. ein Verweis-Feld für diese Aktennummer eingerichtet werden.

#### Benutzte Grobkategorien

Inventarbuch- Bemerkungen

# $L$   $\alpha$  and  $\alpha$  and

# Technische Angaben Feldtype in the string of the string of the string of the string of the string of the string of the string of

Unterfeldtrenner- <sup>j</sup> Gruppenfelder- knorr

# Namentliche Abzeichnung

GOS-Feldname: ErwerbBearb

Definition: Abzeichnung durch die für die Erwerbung verantwortliche Person.

Zweck: Retrieval

Schreibanweisungen: Kurzzeichen bis vollständiger Name, je nach hausinterner Regelung.

Beispiele Mey Meyer, Helmut

Bemerkungen: Da das Inventarbuch eine Urkunde ist, sollte dieses Feld bei einem "Ausdruck als Urkunde" handschriftlich abgezeichnet werden.

### Benutzte Grobkategorien

Inventarbuch- Namentliche Abzeichnung

 $L$   $\alpha$  and  $\alpha$  and

#### Technische Angaben

Aliasnamen- ZB EBarb Feldtyp- String Gruppenfelder- knorr  $\mathcal{N}$  -struktur -  $\mathcal{N}$  -struktur -  $\mathcal{N}$  -struktur -  $\mathcal{N}$  -struktur -  $\mathcal{N}$ 

# KONTROLLE

#### GOS-Feldname: Kontrolle

Definition: Gruppenfeld mit Datenfeldern für Kontrolltätigkeiten, wie Inventuren, Standortkontrollen usw

 $L$  and  $L$  and  $L$  and  $L$  and  $L$  and  $L$  and  $L$  are  $L$  and  $L$  are  $L$  and  $L$  are  $L$  and  $L$  are  $L$  and  $L$  are  $L$  and  $L$  are  $L$  and  $L$  are  $L$  and  $L$  are  $L$  and  $L$  are  $L$  and  $L$  are  $L$  and  $L$  are  $L$  a

#### Technische Angaben

er en een van de gebeure van de gebeure van de gebeure van de gebeure van de gebeure van de gebeure van de geb Gruppenfelder- knorr

#### Datenstruktur

Datenkatalog für das Knorr-Projekt (KNORR)

- **EXPONTROLLE (Kontrolle)**
- vorhanden en vorhanden, vorhanden am de
- o Datum dazu (VORHDAT)
- $\circ \bullet$  Nummer des Inventur-Protokolls (KONTRPROTO)
- $\circ$  Inventur-Bearbeiter/in (KONTRBEARB)

vorhanden (ja/nein)

#### GOS-Feldname: Vorhanden

Denition Durch diese Angabe wird fur die jeweilige Inventur dokumentiert ob das Stück vorhanden war oder nicht.

Zweck: Erzeugung von Inventarlisten.

Schreibanweisungen: "j" oder "n"

 $\text{L}}$   $\text{L}}$   $\text{L$ 

Technische Angaben Feldtyp-Stringer in the stringer of the stringer of the stringer of the stringer of the stringer of the stringer Gruppenfelder i den staatskeiden in de stellingen in de stellingen in de stellingen in de stellingen in de ste

Datum dazu

#### GOS-Feldname: VorhDat

Definition: Datum zur Feststellung, ob ein Objekt vorhanden war (z.B. im Rahmen einer Inventur

Zweck: Chronologische Sortierung.

Bemerkungen: Tagesdatum durch Tastenkombination einbauen!

 $\text{L}}$   $\text{L}}$   $\text{L$ 

Technische Angaben Feldtyp-Stringer in the stringer of the stringer of the stringer of the stringer of the stringer of the stringer Gruppenfelder i Staatsmannen in der Staatsmannen in der Staatsmannen in der Staatsmannen in der Staatsmannen i

#### Nummer des Inventur-Protokolls

GOS-Feldname: KontrProto

Definition: Nummer der Inventurprotokolls, in dem diese Angabe nachgewiesen wird.

Zweck: Verweis zum Inventurprotokoll.

 $L$   $\alpha$  and  $\alpha$  and

Technische Angaben Feldtyp- String Gruppenfelder- Kontrolle

Definition: Angabe der Namen der Personen die diese Obiekt im Rahmen einer Inventur kontrolliert haben

Zweck: Zusatzinformation oder Retrieval.

# Feldeigenschaften/Datenmaske:

 $\bullet$ uffal-feldtrenner igge mit Feldtrenner fur den fur Datenen Dateneingabe bzw. Darstellung auf dem Bildschirm

Schreibanweisungen Mitarbeiterkunzellen Mitarbeiterkunzellen Mitarbeiterkunzellen Mitarbeiterkunzellen Mitarbe

Beispiele

#### Benutzte Grobkategorien

Inventarbuch- Manchmal zusatzliche handschriftliche Informationen

 $L$  and  $L$  and  $L$  and  $L$  and  $L$  and  $L$  and  $L$  are  $L$  and  $L$  are  $L$  and  $L$  are  $L$  and  $L$  are  $L$  and  $L$  are  $L$  and  $L$  are  $L$  and  $L$  are  $L$  and  $L$  are  $L$  and  $L$  are  $L$  and  $L$  are  $L$  and  $L$  are  $L$  a

#### Technische Angaben

Feldtyp- String Unterfeldtrenner- <sup>j</sup> Gruppenfelder- Kontrolle

# DARSTELLUNG

#### GOS-Feldname: Darstellung

Definition: Es handelt sich hierbei um ein Gruppenfeld zur Darstellung mit den Datenfeldern zur Beschreibung und zur Vergabe eines Schlagwortes fur die Darstellung

Schreibanweisungen: Gruppenfeld - hier kann kein Text eingetragen werden!

 $L$  and  $L$  and  $L$  and  $L$  and  $L$  and  $L$  and  $L$  are  $L$  and  $L$  are  $L$  and  $L$  are  $L$  and  $L$  are  $L$  and  $L$  are  $L$  and  $L$  are  $L$  and  $L$  are  $L$  and  $L$  are  $L$  and  $L$  are  $L$  and  $L$  are  $L$  and  $L$  are  $L$  a

Technische Angaben er en een van de gebeure van de gebeure van de gebeure van de gebeure van de gebeure van de gebeure van de geb Gruppenfelder- knorr

#### Datenstruktur

Datenkatalog für das Knorr-Projekt (KNORR)

- o DARSTELLUNG (Darstellung)
- $\Box$   $\Box$   $\Box$   $\Box$   $\Box$   $\Box$   $\Box$   $\Box$   $\Box$   $\Box$   $\Box$   $\Box$   $\Box$   $\Box$   $\Box$   $\Box$   $\Box$   $\Box$   $\Box$   $\Box$   $\Box$   $\Box$   $\Box$   $\Box$   $\Box$   $\Box$   $\Box$   $\Box$   $\Box$   $\Box$   $\Box$   $\Box$
- Darstellung -Beschreibung DarBeschr-

### Darstellung (Schlagwort)

GOS-Feldname: DarSchlagw

Definition: Hierdurch soll die Möglichkeit geschaffen werden, aus der Beschreibung Schlagworte zu bilden und damit systematische Register zu erstellen

Zweck: Erzeugung alphabetischer und systematischer Register.

#### $Feldeigenschaften/Datenmaske:$

 $\bullet$  $\mathbf{M}$ Darstellung auf dem Bildschirm

Schreibanweisungen: Das Schlagwort muß unverändert für alphabetische Register geeignet sein, darf also keine Anführungs- oder Fragezeichen enthalten.

Zusätze, die die Anschaulichkeit oder Präzision verbessern, sollten (wenn sprachlich vertretbar) eher am Ende als am Anfang stehen. Die betreffenden Elemente kommen durch die Permutation im Thesaurus trotzdem als Verweis in das alphabetische Register

Das Feld wird auch dann ausgefüllt, wenn die gewünschte Formulierung bereits im Datenfeld Objekttitel erfaßt sein sollte.

# Beispiele

Basteln und Spielen Bildergeschichte Genrebild Bilder für fromme Christen Fürsten Forscher Krieg Frieden

 $L$   $\alpha$  and  $\alpha$  and

#### Technische Angaben Feldtype in the string of the string of the string of the string of the string of the string of the string of Unterfeldtrenner- <sup>j</sup> gruppen felder der der der der den gegenstellungs von der gegenstellungs von der gegensorischen gegensorischen Prozeduren: Thesaurus einrichten

# GOS-Feldname: DarBeschr

Definition: "Ikonographische" Beschreibung der Darstellung auf einem Objekt. Der "Titel" wird in einem eigenen Datenfeld erfaßt.

# **Zweck:** Zusatzinformation beim Retrieval

# Feldeigenschaften/Datenmaske:

 $\bullet$ <u>uffachfeld in Fernand in Fernand fur der fur der fur der fur der der daten b</u> Darstellung auf dem Bildschirm

Schreibanweisungen: Freier Text. Absätze können durch Feldwiederholungen erzeugt werden.

# Beispiele

Vogel [auf einer Schüssel] Männerkopf [an einem Pfannenknecht] Stern- und Blumenmuster [auf einer Tischdecke]

- Humoristisch-satirische Darstellung einer sich prügelnden Damenka pelle [auf einem Bilderbogen mit dem Titel "Disharmonien in der Damenkapelle"].
- Mecklenburgische Seenlandschaft mit Windmuhle im Vordergrund ein rohrender Hirsch auf Olbild

Fürst Bismarck auf Heringsbüchse mit Porträtl

# Benutzte Grobkategorien

Karteikarte- Gegenstand

 $L$   $\alpha$  and  $\alpha$  and

# Technische Angaben

Feldtyp- String Unterfeldtrenner: je poznata u predstavanje u predstavanje u predstavanje u predstavanje u predstavanje u predstavanje u predstav Gruppenfelder- Darstellung

# Ob jekttitel

# GOS-Feldname: Titel

Definition: Möglichst originaler "Name" oder "Titel" des Objekts, wie er auf dem Objekt selber geschrieben steht oder wie es von seinen früheren "Besitzern" genannt wurde. Falls dies nicht bekannt ist, kann auch die übliche Benennung verwendet werden.

Gerade im Bereich der bildenden Kunst ersetzt der Titel oft die "Objektbezeichnung"  $(z.B.$ "Kruzifix", "Blumenstrauß" usw.), das gleiche gilt aber auch für andere Gattungen (z.B. "Teddybär"). Die beiden Datenfelder sollten also miteinander abgestimmt werden.

Nähere Aussagen gehören in das Feld Darstellung.

# Feldeigenschaften/Datenmaske:

<u>uffachfeld in Fernhald in Feldtrenner fur daten fur daten b</u>arren daten biste daten biste daten b Darstellung auf dem Bildschirm

Schreibanweisungen: Freier Text, im Regelfalle keine Anführungszeichen!

# Beispiele

Der kluge Affe [Titel auf Neuruppiner Bilderbogen] Disharmonien in der Damenkapelle [Titel auf Bilderbogen von Gustav Kühn] Kaiserlich-Deutsche-Marine [Papiersoldaten zum Ausschneiden] Die drei Frauen am Grabe joer einem Olgemalde Lykkesogern (Die Glückssucher) [Titel mit Übersetzung] Der General [für eine berühmte Lokomotive] Klaus [Name für eine Käthe-Kruse-Puppe] Flotte Lotte [Aufschrift auf einer Haushaltsmaschine]

# Letzte Anderung - April

# Technische Angaben

Feldtyp-Stringer in the stringer of the stringer of the stringer of the stringer of the stringer of the stringer Unterfeldtrenner- i den staatskriuwer in de staatskriuwer in de staatskriuwer in de staatskriuwer in de staats Gruppenfelder- knorr

# Datierung

# GOS-Feldname: Datierung

**Definition:** Möglichst genaue Angabe zur H E R S T E L L U N G S Z E I T. Selbst unsichere Angaben ("19. Jh.") sind besser als gar keine.

Nähere Erläuterungen zur Datierung (z.B. "wahrscheinlich doch noch kurz vor der Mitte des Jhs bzw wichtige Kommentare zB auf der Unterseite- AD konnen im Feld "Gegenstand" gegeben werden.

Zweck: Chronologische Sortierung (bzw. Retrieval).

# $Feldeigenschaften/Datenmaske:$

- $\mathcal{L}$ -mit Feldtrenner fur  $\mathcal{L}$ Darstellung auf dem Bildschirm
- IndexKlegro- Die benutzten Begrie werden vor dem Eintrag in den Index automatisch "normalisiert" (vgl. dazu GOS Benutzerhandbuch zum "Suchtyp").

Schreibanweisungen: Angaben im Telegrammstil, z.B. Periode, Stil, "Jahrhundert-Teile", Jahreszahlen usw.

Unnötige Zusätze, die nicht den "Suchbegriff", sondern das Einzelstück und die Qualität d er Bestimmung betreffen, an dieser Stelle vermeiden! (z.B. Fragezeichen usw.).

# Beispiele

Mittlere Bronzezeit Kaiserzeit Hochmittelalter Feudalismus Jugenstil Mitte 17. Jh. 3. Viertel 19. Jh. 1927 1938-1945 11.7.1984 1920er Jahre

# Benutzte Grobkategorien

 $\blacksquare$  Bezeichnung des Gegenstandes nach vorlauger Feststellung des Gegenstandes nach vorlauger Feststellung der Gegenstanden Fundzettel fur ur und fr uhgesc hichtliche Funde- Zeitstellung  $\mathbb{R}$  bezeichnung des Gegenstandes Gegenstandes des Gegenstandes Gegenstandes Gegenstandes Gegenstandes Gegenstandes Gegenstandes Gegenstandes Gegenstandes Gegenstandes Gegenstandes Gegenstandes Gegenstandes Gegenstand Karteikarte- Zeitstellung

 $L$   $\alpha$  and  $\alpha$  and

# Technische Angaben

Feldtype is the string of the string of the string of the string of the string of the string of the string of the string of the string of the string of the string of the string of the string of the string of the string of Unterfeldtrenner: je poznata u predstavanje u predstavanje u predstavanje u predstavanje u predstavanje u predstavanje u predstav Gruppenfelder- knorr

# system Einordnung

# GOS-Feldname: SHIC

Definition: Datenfeld für den Eintrag der Notation einer Klassifikation.

Zweck: Systematisches Retrieval.

# Feldeigenschaften/Datenmaske:

- $\bullet$ uffal-feldtrenner igge mit Feldtrenner fur den fur Datenen Dateneingabe bzw. Darstellung auf dem Bildschirm
- $\bullet$  IndexKlegro- Die benutzten Begrie werden vor dem Eintrag in den Index automatisch "normalisiert" (vgl. dazu GOS Benutzerhandbuch zum "Suchtyp").

 $L$  and  $L$  and  $L$  and  $L$  and  $L$  and  $L$  and  $L$  are  $L$  and  $L$  are  $L$  and  $L$  are  $L$  and  $L$  are  $L$  and  $L$  are  $L$  and  $L$  are  $L$  and  $L$  are  $L$  and  $L$  are  $L$  and  $L$  are  $L$  and  $L$  are  $L$  and  $L$  are  $L$  a

Technische Angaben Feldtyp-Stringer in the stringer of the stringer of the stringer of the stringer of the stringer of the stringer Unterfeldtrenner- <sup>j</sup> Gruppenfelder- knorr

Benutzer-Europäischichtsmuseum Hallen und der Stadtgeschichtsmuseum Hallen und der Stadtgeschichtsmuseum Hallen Prozeduren: Thesaurus erzeugen

Systematische Zuordnung

GOS-Feldname: Schlagwort

Definition: Stichwort zur inhaltlichen und systematischen Zuordnung. Sollten Oberbegriffe im Thesaurus sein

Zweck: Systematisches Retrieval.

### Feldeigenschaften/Datenmaske:

- uffal-feldtrenner i Feldtrenner fur daten fur daten barren daten beste daten barren datu barren barren barren Darstellung auf dem Bildschirm
- $\bullet$  IndexKlegro- Die benutzten Begrie werden vor dem Eintrag in den Index automatisch "normalisiert" (vgl. dazu GOS Benutzerhandbuch zum "Suchtyp").

Schreibanweisungen: Schlagwortartig

#### Beispiele

Zeugnisse der materiellen Volkskultur Bauweise Technik

Benutzte Grobkategorien stick in Katalog-Stickworte in Katalog-Stickworte in Katalog-Stickworte in Katalog-Stickworte in Katalog-Stick

Letzte Anderung - April

Technische Angaben Feldtype in the string of the string of the string of the string of the string of the string of the string of Unterfeldtrenner- i den staatskriuwer in de staatskriuwer in de staatskriuwer in de staatskriuwer in de staats Gruppenfelder- knorr

Prozeduren: Thesaurus erzeugen

# GOS-Feldname: NegNr

Definition: Nummer des Negativs zum Sicherheitsfoto auf der Karteikarte.

#### Feldeigenschaften/Datenmaske:

uffachfeld mit Feldtrenner fur den datenen fur daten fur daten bzw. Daten bzw. en bzw. en bzw. en bzw. en bzw. Darstellung auf dem Bildschirm

 $L$  and  $L$  and  $L$  and  $L$  and  $L$  and  $L$  and  $L$  are  $L$  and  $L$  are  $L$  and  $L$  are  $L$  and  $L$  are  $L$  and  $L$  are  $L$  and  $L$  are  $L$  and  $L$  are  $L$  and  $L$  are  $L$  and  $L$  are  $L$  and  $L$  are  $L$  and  $L$  are  $L$  a

### Technische Angaben

Feldtype is the string of the string of the string of the string of the string of the string of the string of the string of the string of the string of the string of the string of the string of the string of the string of Unterfeldtrenner- <sup>j</sup> Gruppenfelder- knorr

### GOS-Feldname: Fotonr1

Definition: Verweis auf ein oder mehrere Fotos, auf denen das Objekt allein oder gemeinsam mit anderen Dingen oder Personen abgebildet ist

Der Verweis erfolgt innerhalb einer Nummernsystematik Gibt es mehrer Systematiken z.B. für die Diapositivsammlung, die Glasplattensammlung u. ä. sind weitere Datenfelder für Fotonummern vorgesehen.

Zweck: Retrieval.

# Feldeigenschaften/Datenmaske:

 $\bullet$ uffal-feldtrenner igge mit Feldtrenner fur den fur Datenen Dateneingabe bzw. Darstellung auf dem Bildschirm

Schreibanweisungen: Entsprechend der jeweiligen Systematik

#### Beispiele SW

Benutzte Grobkategorien

Karteikarte- FotoZeichnung

Verwandte Felder s.u.: **Fotonrupt Contracts** 

Letzte Anderung - Mai

Technische Angaben

Feldtyp-Stringer in the stringer of the stringer of the stringer of the stringer of the stringer of the stringer Unterfeldtrenner- i den staatskriuwer- in de staatskriuwer- in de staatskriuwer- in de staatskriuwer- in de st Gruppenfelder- knorr

Dia-Nr.

# GOS-Feldname: Fotonr2

Definition: siehe FotoNr1

Zweck: Retrieval

### Feldeigenschaften/Datenmaske:

 $\bullet$  $\mathbf{M}$ Darstellung auf dem Bildschirm

Schreibanweisungen: Wie durch Systematik vorgeschrieben.

Beispiele 167

Benutzte Grobkategorien

Karteikarte- FotoZeichnung

FotoNr1, FotoNr3

 $L$   $\alpha$  and  $\alpha$  and

# Technische Angaben

Feldtype is the string of the string of the string of the string of the string of the string of the string of the string of the string of the string of the string of the string of the string of the string of the string of Unterfeldtrenner- <sup>j</sup> Gruppenfelder- knorr

Foto-Datei-Nr.

GOS-Feldname: Fotonr3

Definition: siehe unter FotoNr1

Zweck: Retrieval

# Feldeigenschaften/Datenmaske:

 $\bullet$  $\mathbf{M}$ Darstellung auf dem Bildschirm

Schreibanweisungen: Wie durch Systematik vorgeschrieben.

Beispiele I BMP

Benutzte Grobkategorien Karteikarte- FotoZeichnung

# FotoNr1. FotoNr2

 $\text{Lcoave}$  Thue and  $\text{co.}$  mail  $\text{co.}$ 

Gruppenfelder- knorr

# Technische Angaben Feldtyp- String Unterfeldtrenner- <sup>j</sup>

# HERSTELLUNG

# GOS-Feldname: HERST

Definition: Gruppeenfeld mit Datenfeldern für Informationen, wie sie im Zusammenhang mit der Herstellung eines Stückes anfallen.

 $L$  and  $L$  and  $L$  and  $L$  and  $L$  and  $L$  and  $L$  are  $L$  and  $L$  are  $L$  and  $L$  are  $L$  and  $L$  are  $L$  and  $L$  are  $L$  and  $L$  are  $L$  and  $L$  are  $L$  and  $L$  are  $L$  and  $L$  are  $L$  and  $L$  are  $L$  and  $L$  are  $L$  a

Technische Angaben er en een van de gebeure van de gebeure van de gebeure van de gebeure van de gebeure van de gebeure van de geb Gruppenfelder- knorr

# Datenstruktur

Datenkatalog für das Knorr-Projekt (KNORR)

- $\circ$  HERSTELLUNG (HERST)
- $\circ$  KÜNSTLER/HERSTELLER (HERSTELLER)
- $\circ \bullet \bullet$  Name (HERSTPERS)
- $\circ \bullet \bullet$  Rolle (HERSTPERSROLL)
- $\circ$  Firma, Werkstatt (HINS)
- $\circ$   $\;$  Technik
- $\circ$  Herstellungsort (HERORT)
- $\circ$  Bestimmer/in (BESTIMMER)

# KUNSTLERHERSTELLER -

# GOS-Feldname: Hersteller

Definition: Gruppenfeld als Unterfeld zur Herstellung, mit Datenfeldern zur Aufnahme von Informationen zu den Herstellern von Objekten und der Rolle, die sie bei der Herstellung gespielt haben  $(z.B. Zeichner/Stechner)$ .

 $L$   $\alpha$  and  $\alpha$  and

# Technische Angaben

Aliasnamen- HPERINS HPI Feldtyp- Gruppe Gruppenfelder- Herstelle in der Stadt der Stadt der Stadt der Stadt der Stadt der Stadt der Stadt der Stadt de

#### Datenstruktur

Datenkatalog für das Knorr-Projekt (KNORR)  $\circ$  HERSTELLUNG (HERST)  $\circ$  6 KÜNSTLER/HERSTELLER (Hersteller) o o • Name (HERSTPERS) o o • Rolle (HERSTPERSROLL)

# Name

# **GOS-Feldname: HERSTPERS**

Definition: Name des Herstellers, wenn es sich um eine Person handelt.

Zweck: Alphabetisches Namensregister.

# Feldeigenschaften/Datenmaske:

uffachfeld mit Feldtrenner fur den datenen fur den daten fur den bestehenden fur den bestehenden fur den bestehenden fur den bestehenden fur den bestehenden fur den bestehenden fur den bestehenden fur den bestehenden fur d Darstellung auf dem Bildschirm

# Schreibanweisungen: Name, Vorname (Zusatzangaben)

Die Schreibanweisungen haben zunächst die Aufgabe, die Namen so aufzubereiten, daß der Computer vernünftige alphabetische Register damit erzeugen kann.

Sie sind aber gleichzeitig so formuliert, daß potentiell wichtige Informationen erhalten bleiben können, selbst wenn sie in kein Schema passen oder der Bearbeiter nicht die nötigen Hintergrundinformationen hat

Die Schreibweisen der Namen weichen daher bewußt von den verbreiteten, aber hierfür ungeeigneten Regelungen im Bibliothekswesen (RAK) ab.

# Beispiele

Müller, Alfred (Junior)

# Benutzte Grobkategorien

# Verwandte Felder s.u.: Vorbesitzer, Einlieferer

Letzte Anderung - Mai

# Technische Angaben

Feldtype is the string of the string of the string of the string of the string of the string of the string of the string of the string of the string of the string of the string of the string of the string of the string of Unterfeldtrenner- i den staatskriuwer- in de staatskriuwer- in de staatskriuwer- in de staatskriuwer- in de st Gruppenfelder- Hersteller

# GOS-Feldname: HERSTPERSROLL

Definition: Rolle, die diese Person bei der Herstellung des Objektes gespielt hat.

Zweck: Retrieval.

# Feldeigenschaften/Datenmaske:

 $\bullet$ uffachfeld mit Feldtrenner fur den datenen fur daten fur daten bzw. Daten bzw. en bzw. en bzw. en bzw. en bzw. Darstellung auf dem Bildschirm

Schreibanweisungen: Als Schlagwort formuliert.

# Beispiele

Dorfschmied

Benutzte Grobkategorien

 $L$ ctzte Anderung. 2.  $L$ pril 1991

Technische Angaben Feldtyp- String Unterfeldtrenner- <sup>j</sup> Gruppen for the second contract of the second contract of the second contract of the second contract of the second contract of the second contract of the second contract of the second contract of the second contract of the

# Firma, Werkstatt

# GOS-Feldname: HINS

**Definition:** Sollte genutzt werden, wenn es sich bei den Herstellern um eine Gruppenbezeichnung wie Firma oder Werkstatt handelt

Zweck: Retrieval.

# Feldeigenschaften/Datenmaske:

- $\bullet$ uffal-feldtrenner igge mit Feldtrenner fur den fur Datenen Dateneingabe bzw. Darstellung auf dem Bildschirm
- $\bullet$  IndexKlegro- Die benutzten Begrie werden vor dem Eintrag in den Index automatisch "normalisiert" (vgl. dazu GOS Benutzerhandbuch zum "Suchtyp").

Schreibanweisungen: So wie der Firmenname, jedoch ohne Sonderzeichen (Anführungszeichen usw

#### Beispiele

Adolf Bleichert & Co Leipzig OLI COSMETICS GMBH & CO. Oberlichtenau VEB Hinstorff Verlag Rostock Schwarzbierbrauerei Bad Köstritz/Thüringen

# Benutzte Grobkategorien

Inventarbuch- Bezeichnung des Gegenstandes

# $L$   $\alpha$  and  $\alpha$  and

#### Technische Angaben

Feldtype is the string of the string of the string of the string of the string of the string of the string of the string of the string of the string of the string of the string of the string of the string of the string of Unterfeldtrenner- i den staatskriuwer in de staatskriuwer in de staatskriuwer in de staatskriuwer in de staats Gruppen for the state of the state of the state of the state of the state of the state of the state of the state of the state of the state of the state of the state of the state of the state of the state of the state of th

#### Technik

# GOS-Feldname: Technik

Denition Angabe der Herstellungstechnik fur den Fall das Material und Technik in getrennten Datenfeldern erfaßt werden sollen.

#### Zweck: Retrieval

#### Feldeigenschaften/Datenmaske:

 $\bullet$ uffal-feldtrenner i Feldtrenner fur daten fur daten barren daten beste daten barren datu barren barren barren Darstellung auf dem Bildschirm

# $L$  and  $L$  and  $L$  and  $L$  and  $L$  and  $L$  and  $L$  are  $L$  and  $L$  are  $L$  and  $L$  are  $L$  and  $L$  are  $L$  and  $L$  are  $L$  and  $L$  are  $L$  and  $L$  are  $L$  and  $L$  are  $L$  and  $L$  are  $L$  and  $L$  are  $L$  and  $L$  are  $L$  a

Technische Angaben Feldtyp- String Unterfeldtrenner- <sup>j</sup> Gruppen for the state of the state of the state of the state of the state of the state of the state of the state of the state of the state of the state of the state of the state of the state of the state of the state of th

# GOS-Feldname: HERORT

**Definition:** Im Vergleich mit dem Herkunftsort geht es hier um den Ort der Herstellung.

Zweck: Alpabetische Register und Systematische Retrieval

# $Feldeigenschaften/Datenmaske:$

- $\bullet$  IndexKlegro- Die benutzten Begrie werden vor dem Eintrag in den Index automatisch "normalisiert" (vgl. dazu GOS Benutzerhandbuch zum "Suchtyp").
- $\bullet$ uffal-feldtrenner igge mit Feldtrenner fur den fur Datenen Dateneingabe bzw. Darstellung auf dem Bildschirm

Schreibanweisungen: Formulierung wie für ein alphabetisches Register.

Wenn ein Ortsname allein nicht eindeutig ist soll eine Zusatzinformation in Klammern angefügt werden.

Beispiele Rostock Frankfurt (Oder) Niederlausitz Norwegen

Benutzte Grobkategorien So nicht im Knorr vorgesehen.:

# Verwandte Felder s.u.: HERKORT, FUNDORT

 $\text{Lcoave}$  Thue and  $\text{co.}$  mail  $\text{co.}$ 

# Technische Angaben

Aliasnamen: HO Feldtyp- Stringer in the stringer of the stringer in the stringer of the stringer of the stringer of the stringer of the stringer of the stringer of the stringer of the stringer of the stringer of the stringer of the strin Unterfeldtrenner- i den staatskriuwer in de staatskriuwer in de staatskriuwer in de staatskriuwer in de staats Gruppen for the second contract of the second contract of the second contract of the second contract of the second contract of the second contract of the second contract of the second contract of the second contract of the

 $Bestimmer/in$ 

# GOS-Feldname: Bestimmer

Definition: In der Regel nur im naturkundlichen Bereich im Zusammenhang mit dem Sammler und im Sinne der "Herstellung" einer naturkundlichen Sammlung (z.B. einer Schmetterlingssammlung
 genutzt

Zweck: Retrieval.

# Feldeigenschaften/Datenmaske:

uffal-feldtrenner i Feldtrenner fur daten fur daten barren daten beste daten barren datu barren barren barren Darstellung auf dem Bildschirm

Schreibanweisungen: Im Normalfall sollte der gebräuchliche Name benutzt werden. Nachname, Vorname (spezielle Angaben)

Beispiele Virchow, Rudolf

Benutzte Grobkategorien

 $L$   $\alpha$  and  $\alpha$  and

Technische Angaben Feldtype is the string of the string of the string of the string of the string of the string of the string of the string of the string of the string of the string of the string of the string of the string of the string of

> Unterfeldtrenner- i den staatskriuwer- in de staatskriuwer- in de staatskriuwer- in de staatskriuwer- in de st Gruppenfelder- HERST

> > Material

# GOS-Feldname: Material

**Definition:** Schlagwörter für Materialien und Techniken. Da man dem Schlagwort leicht entnehmen kann, ob es sich um Material bzw. eine Technik handelt und viele Bezeichnungen beides implizieren (z.B. "Gußeisen"), werden sowohl Material(ien) als auch Technik(en) in einem Datenfeld erfaßt

Zweck: Alphabetische und systematische Register

# Feldeigenschaften/Datenmaske:

- UFJA- Mehrfachfeld ggf mit Feldtrenner fur eine kompakte Dateneingabe bzw Darstellung auf dem Bildschirm
- IndexKlegro- Die benutzten Begrie werden vor dem Eintrag in den Index automatisch "normalisiert" (vgl. dazu GOS Benutzerhandbuch zum "Suchtyp").

Schreibanweisungen: Schlagwort für alphabetische Register, Mehrfachfeld zur Vorbereitung einer Systematik

Detaillierte Schreibanweisungen und Formulierungshilfen s.u. Datenfeld "Objektbezeich $nung$ ".

# Beispiele

Porzellan Fayence Lindenholz Ol auf Lein wand Neusilber Kork

 $D$ chici Kungen. Uberlegen, ob die bei manchen Bammelgebieten (z.D. Textil) donene Trennung von Material und Technik dennoch duchgeführt werden sollte.

# Benutzte Grobkategorien

 $\mathbb{R}$  bezeichnung des Gegenstandes Gegenstandes des Gegenstandes Gegenstandes Gegenstandes Gegenstandes Gegenstandes Gegenstandes Gegenstandes Gegenstandes Gegenstandes Gegenstandes Gegenstandes Gegenstandes Gegenstand Karteikarte: Material Technik

 $\text{Lcoave}$  Thue and  $\text{co.}$  mail  $\text{co.}$ 

Technische Angaben Feldtyp- String Unterfeldtrenner- <sup>j</sup> Gruppenfelder- knorr Prozeduren: Überspiel in Material-Thesaurus

GOS-Feldname: Masse

Definition: Maße des Objekts.

Zweck: Sortierbare Maßangaben für Listen und Retrival

# Feldeigenschaften/Datenmaske:

 $\bullet$ <u>uffachfeld in Fernand in Fernand fur der fur der fur der fur der der daten b</u> Darstellung auf dem Bildschirm

Schreibanweisungen: Telegrammstil mit standardisierter Reihenfolge und "Trennern" (s. Beispiele). Bei mehreren Maßangaben soll es als "Mehrfachfeld" benutzt werden.

# Beispiele

er en den den den staandardisierbare Abkurzungen van de sportpunkte erlaubten der de

 $\mathbf{S}$  in  $\mathbf{S}$  in runde  $\mathbf{S}$  in runde  $\mathbf{S}$  in runde description and  $\mathbf{S}$  in runde description and  $\mathbf{S}$ 

e eine Staatsbestelling is die Staatsbestelling van die Staatsbestelling van die Staatsbestelling van die Staa

Groe- x cm fur Fl achenangaben bei denen man nicht erkennen kann was Hohe und was "Breite" ist]

DIN A 4 [nur Standardformate, auch "Oktav", "Quart", "Folio"]
Letzte Anderung - April

Technische Angaben

Aliasnamen- MAS MASTAB Feldtyp- String Unterfeldtrenner- <sup>j</sup> Gruppenfelder- knorr

#### **VORHERIGER ERHALTUNGSZUSTAND**

#### GOS-Feldname: LErhalt

Definition: Gruppenfeld mit Datenfeldern zur Dokumentation der Veränderung des Erhaltungszustandes

 $L$   $\alpha$  and  $\alpha$  and

Technische Angaben Feldtyp- Gruppe Gruppenfelder- knorr

#### Datenstruktur

Datenkatalog für das Knorr-Projekt (KNORR) o VORHERIGER ERHALTUNGSZUSTAND (LErhalt)

- • Zustand (LERHALTUNGSZUSTAND)
- $\circ$  Schadensbild (LSB)
- $\circ$  Datum dazu (ERHALTDATUM)
- o Nr. vorheriger Restaurierungsbericht (LRESTBERNR)

Zustand

GOS-Feldname: LErhaltungszustand

Definition: Schlagwort zum Zustand des Objektes zum jeweiligen Datum.

Schreibanweisungen: Übernahme aus Projekten

Bemerkungen: History - Feld

#### Benutzte Grobkategorien

Einlieferungsbeleg- Anlagen-Inventarbuch- Bezeichnung des Gegenstandes Karteikarte- Erhaltung

 $L$   $\alpha$  and  $\alpha$  and

Technische Angaben Feldtyp- String Gruppenfelder- LErhalt

Schadensbild

GOS-Feldname: LSB

Definition: Schlagwortliste für typische Schadensbilder.

Zweck: Retrieval

#### Feldeigenschaften/Datenmaske:

 $\bullet$ uffal-feldtrenner igge mit Feldtrenner fur den fur Datenen Dateneingabe bzw. Darstellung auf dem Bildschirm

Schreibanweisungen: Schlagwortartig, evtl. in Abkürzungsliste hinterlegt.

Beispiele eingerissen verschimmelt

 $L$   $\alpha$  and  $\alpha$  and

Technische Angaben Feldtyp- String Unterfeldtrenner- <sup>j</sup> Gruppenfelder- LErhalt

Datum dazu

GOS-Feldname: ErhaltDatum

Definition: Datum, an dem der Zustand des Obiekts überprüft wurde.

Zweck: Retrieval

Schreibanweisungen In Deutschland ublic he Schreibweise eines Datums das Jahr vierstellig

Beispiele

 $B$ emerkungen Bisher leider sellten ausgefühlt ausgefühlt ausgefühlt der Zusammen  $D$ standsaussage notwendig

Tagesdatum durch Tastenkombination einfügen!

Benutzte Grobkategorien Karteikarte- Erhaltung

 $L$   $\alpha$  and  $\alpha$  and

Technische Angaben Feldtyp- String Gruppen fra Erhalt i Lerhalt i Lerhalt i Lerhalt i Lerhalt i Lerhalt i Lerhalt i Lerhalt i Lerhalt i Lerhalt i

#### er vorheriger Restaurierungsberichtet.

#### GOS-Feldname: LRestBerNr

Definition: Hier wird die Nummer des jeweils letzten Restaurierungsberichtes automatisch eingetragen

Zweck: Retrieval

Letzte Anderung - Mai

Technische Angaben Feldtyp- String Gruppenfelder- und der Erhalt der Erhalt der Erhalt der Erhalt der Erhalt der Erhalt der Erhalt der Erhalt der

### ERHALTUNGSZUSTAND

#### GOS-Feldname: Erhalt

Definition: Wiederholbares Gruppenfeld ("History"-Feld) zur Dokumentation des Zustandes.

Benutzte Grobkategorien Karteikarte- Erhaltung

Letzte Anderung - April

Technische Angaben Feldtyp- Gruppe Gruppenfelder- knorr

#### Datenstruktur

#### Datenkatalog für das Knorr-Projekt (KNORR)

- $\circ$  ERHALTUNGSZUSTAND (Erhalt)
- Zustand (ERHALTUNGSZUSTAND)
- $\circ$  Schadensbild (SB)
- o Datum dazu (ERHALTDATUM)
- $\circ \bullet$  Nr. Restaurierungsbericht (RESTBERNR)

#### Zustand

#### GOS-Feldname: Erhaltungszustand

Definition: Angaben zum Erhaltungszustand, auch zur Vorbereitung einer späteren Verschlagwortung

Zweck: Retrieval.

#### Feldeigenschaften/Datenmaske:

 $\bullet$ <u>uffachfeld in Fernand in Fernand fur der fur der fur der fur der der daten b</u> Darstellung auf dem Bildschirm

Schreibanweisungen: Freier Text, Absätze können durch Feldwiederholung erzeugt werden.

#### Beispiele

Hinten leicht bestoßen Wurmstichig, müßte sofort restauriert werden Zerbrochen, einige Scherben fehlen (suchen!)

#### Benutzte Grobkategorien

Karteikarte- Erhaltung

 $L$ cozoc Anderung.  $\omega$ . April 1991

#### Technische Angaben

Feldtype is the string of the string of the string of the string of the string of the string of the string of the string of the string of the string of the string of the string of the string of the string of the string of Unterfeldtrenner: | je postala i postala i postala i postala i postala i postala i postala i postala i postala i postala i postala Gruppenfelder- Erhalt

#### GOS-Feldname: SB

Definition: Schlagwortliste zu typischen Schadensbildern.

Zweck: Retrieval

#### Feldeigenschaften/Datenmaske:

 $\bullet$ uffal-feldtrenner i Feldtrenner fur daten fur daten barren daten beste daten barren datu barren barren barren Darstellung auf dem Bildschirm

Schreibanweisungen: Schlagwortartig

Beispiele eingerissen verschimmelt

 $L$  and  $L$  and  $L$  and  $L$  and  $L$  and  $L$  and  $L$  and  $L$  and  $L$  and  $L$  and  $L$  and  $L$  and  $L$  and  $L$  and  $L$  and  $L$  and  $L$  and  $L$  and  $L$  and  $L$  and  $L$  and  $L$  and  $L$  and  $L$  and  $L$  and  $L$  and  $L$  and  $L$  a

#### Technische Angaben

Feldtype is the string of the string of the string of the string of the string of the string of the string of the string of the string of the string of the string of the string of the string of the string of the string of Unterfeldtrenner- i den staatskriuwer- in de staatskriuwer- in de staatskriuwer- in de staatskriuwer- in de st Gruppenfelder- Erhalt

#### Datum dazu

Definition: Datum, an dem der Zustand des Objekts überprüft wurde.

Zweck: Retrieval

Schreibanweisungen In Deutschland ublic he Schreibweise eines Datums das Jahr vierstellig

# Beispiele

Bemerkungen Bisher leider sellten ausgefullt ist aber fur die Einschatzung der Zu standsaussage notwendig

Tagesdatum durch Tastenkombination einfugen

Benutzte Grobkategorien Karteikarte- Erhaltung

 $L$   $\alpha$  and  $\alpha$  and

Technische Angaben Feldtyp- String Gruppen fra Erhalt i Lerhalt i Lerhalt i Lerhalt i Lerhalt i Lerhalt i Lerhalt i Lerhalt i Lerhalt i Lerhalt i

#### nr andere eine berichteten der der eine der eine Statistischen der Entwicklung der Entwicklung der Entwicklung

#### GOS-Feldname: RestBerNr

Definition: Verweis auf einen Restaurierungsbericht, wenn vorhanden.

Zweck: Retrieval

 $L$   $\alpha$  and  $\alpha$  and

Technische Angaben Feldtyp- String Gruppenfelder- Erhalt

#### **Bearbeiter**

#### **GOS-Feldname:** Bearbeiter

Definition: Bearbeiter/in für die Katalogisierung. Freie Texte für die museumsinterne Benutzung.

#### Zweck: Retrieval

#### Feldeigenschaften/Datenmaske:

 $\bullet$ uffachfeld mit Feldtrenner fur den datenen fur daten fur daten bzw. Daten bzw. en bzw. en bzw. en bzw. en bzw. Darstellung auf dem Bildschirm

#### Schreibanweisungen: In der Regel Abkürzungen (Kurzzeichen).

Ebenfalls möglich ist freier Text, Absätze können dann durch Feldwiederholung erzeugt werden

#### Beispiele

Mey (als Kurzzeichen für Eberhard Meyer)

#### Benutzte Grobkategorien

 $L$   $\alpha$  and  $\alpha$  and

Technische Angaben Feldtyp- String Unterfeldtrenner: je poznata u predstavanje u predstavanje u predstavanje u predstavanje u predstavanje u predstavanje u predstav Gruppenfelder- knorr

#### **GOS-Feldname: Lit**

Definition: Verweis zur vorhandenen Literatur.

Zweck: Retrieval

#### $Feldeigenschaften/Datenmaske:$

 $\bullet$ uffachfeld mit Feldtrenner fur den datenen fur den daten fur den bestehenden fur den bestehenden fur den bestehenden fur den bestehenden fur den bestehenden fur den bestehenden fur den bestehenden fur den bestehenden fur d Darstellung auf dem Bildschirm

#### Benutzte Grobkategorien

Karteikarte- Sonstige Beschreibung und Literatur ruc kseitig

 $L$   $\alpha$  and  $\alpha$  and

Technische Angaben Feldtyp- String Unterfeldtrenner- <sup>j</sup> Gruppenfelder- knorr

### $Eingangsnummer(Buchung)$

#### GOS-Feldname: Buchungsnr

**Definition:** Die Buchung ist die Nummer des Einlieferungsbeleges. Sie sollte auch als eine Aktennummer im Inventarbuch erscheinen

Zweck: Verweis zwischen Inventarbuch und Einlieferungsbeleg.

#### $Feldeigenschaften/Datenmaske:$

 $\bullet$  IndexKlegro- Die benutzten Begrie werden vor dem Eintrag in den Index automatisch "normalisiert" (vgl. dazu GOS Benutzerhandbuch zum "Suchtyp").

Schreibanweisungen: Fortlaufende Nummer, evtl. mit einem E davor.

Beispiele \_\_ . . , \_ \_ .

Benutzte Grobkategorien Einlieferungsbeleg- Buchung-

Letzte Anderung - April

Technische Angaben

Feldtype is the string of the string of the string of the string of the string of the string of the string of the string of the string of the string of the string of the string of the string of the string of the string of Gruppenfelder- knorr

### Art der Übergabe

#### GOS-Feldname: ArtUebergabe

Definition: Hier soll festgehalten werden, welcher Art das Angebot im Rahmen dieser Einlieferung ist. Es kann sich um ein Angebot für eine Schenkung, für einen Verkauf, eine Leihgabe, einen Tausch oder ersteinmal nur zur Ansicht handeln.

#### Schreibanweisungen: Schlagwortartig.

Beispiele Schenkungsangebot Verkaufsangebot Aufbewahrungsangebot (mit Nutzungsmöglichkeiten in Ausstellungen) Leihangebot Tauschangebot zur Ansicht

Bemerkungen: Bei Knorr heißt diese Position auf dem Einlieferungsbeleg bereits "Art der Erwerbung". Es erscheint jedoch sinnvoller hier das Angebot für eine mögliche Erwerbungsart aufzunehmen

#### Benutzte Grobkategorien

KnorrEinlieferungsbeleg- Art der Erwerbung

#### Letzte Anderung - Mai

#### Technische Angaben

Feldtype is the string of the string of the string of the string of the string of the string of the string of the string of the string of the string of the string of the string of the string of the string of the string of Gruppenfelder- knorr Datenstruktur - knorr -S

Akten Nr

Definition: Vor oder mit der Einlieferung eines Objektes werden Unterlagen übergeben (Begleitschreiben, Gutachten, Fotos etc.) oder erzeugt (Quittungen, Gesprächsprotokolle usw.), auf die der Zugriff jederzeit möglich sein soll.

Nach Knorr- Jede Eintragung in das Inventar ist nach ordnungsgemaen Unterlagen vorzunehmen, sei es auf Grund von Rechnungen, Protokollen, Fundberichten, Aktennotizen, Gutachten

Auf diese Unterlagen muß die Inventarnummer zugetragen und eine ordnungsgemäße Abzeichnung vom Inventarführer vorgenommen werden.

Die Unterlagen werden entsprechend aufbewahrt (evtl. auch die Zweitschriften).

zweck Retrieval - Hierdurch wird van der Akten eine Verklufpung die in Deutsch gegenstellen wird die in Zusamm menhang mit dem Stück stehen und im Rahmen der Aktenverwaltung verfügbar gehalten werden sollen.

#### Feldeigenschaften/Datenmaske:

 $\bullet$ uffachfeld mit Feldtrenner fur den datenen fur den daten fur den bestehenden fur den bestehenden fur den bestehenden fur den bestehenden fur den bestehenden fur den bestehenden fur den bestehenden fur den bestehenden fur d Darstellung auf dem Bildschirm

Schreibanweisungen: Exakt so, wie die Aktennummer vergeben wurde.

Beispiele Re 1994/6

Bemerkungen: Verschiedene Arten von Aktennummern berücksichtigen - die "Buchungsnummer" ist bereits separat angelegt

Benutzte Grobkategorien KnorrInventarbuch- Bemerkungen

Letzte Anderung - Mai

#### Technische Angaben

Feldtype is the string of the string of the string of the string of the string of the string of the string of the string of the string of the string of the string of the string of the string of the string of the string of Unterfeldtrenner- <sup>j</sup> Gruppenfelder- knorr

#### **VORHERIGER STANDORT**

GOS-Feldname: LStandort

Definition: Hiermit wird die "Verfolgung" aller bisherigen Standorte realisiert. Im Zusammenhang mit dem Datenfeld "aktueller Standort" ergibt sich Standortverwaltung.

Zweck: Retrieval

 $L$   $\alpha$  and  $\alpha$  and

Technische Angaben Feldtyp- Gruppe Gruppenfelder- knorr

#### Datenstruktur

Datenkatalog für das Knorr-Projekt (KNORR)

- o VORHERIGER STANDORT (LStandort)
- $\circ$  Raum/Schrank/Fach (LORT)
- $\circ$  Datum dazu (DATUM)
- o Bemerkungen (BEMERKUNG)

Raum/Schrank/Fach

#### GOS-Feldname: LOrt

**Definition:** Bei einer Standortveränderung wird der jeweils letzte Standort automatisch hier eingetragen

Zweck: Retrieval

#### $Feldeigenschaften/Datenmaske:$

 IndexKlegro- Die benutzten Begrie werden vor dem Eintrag in den Index automatisch "normalisiert" (vgl. dazu GOS Benutzerhandbuch zum "Suchtyp").

#### Benutzte Grobkategorien

Karteikarte: Standort

 $L$   $\alpha$  and  $\alpha$  and

Technische Angaben

Feldtyp- Stringer in the stringer of the stringer of the stringer of the stringer of the stringer of the stringer Gruppenfelder- LStandort

Datum dazu

#### GOS-Feldname: Datum

Definition: Knappe Angabe zum Zeitpunkt der Standortangabe.

Dieses Datum sollte bei Revisionen (Inventur) oder Standortwechseln eingetragen werden. Es ist nicht dazu gedacht kompliziertere Sachverhalte zu erfassen diese Angaben konnen im Feld "Bemerkungen" erfolgen.

Zweck: Sortierung bzw. Retrieval

Schreibanweisungen: Tag.Monat.Jahr (Jahr ausschreiben!)

Beispiele 11.7.1994

Bemerkungen: Da dieses Datum im Regelfall nicht mit dem der Eingabe in den Computer identisch sein wird, wird das Datum "zu Fuß" und nicht automatisch eingetragen.

Tagesdatum durch Tastenkombination einfügen!

Benutzte Grobkategorien

 $L$   $\alpha$  and  $\alpha$  and

Technische Angaben Feldtyp- String standing the standard contract of the state of the state of the state of the state of the state of the state o

#### Bemerkungen

#### GOS-Feldname: Bemerkung

Definition: Es handelt sich hierbei ausschließlich um Bemerkungen zum Standort, die häufig bei Kontroll- oder Suchtätigkeiten anfallen.

Zweck: Zusatzinformation beim Retrieval.

#### Feldeigenschaften/Datenmaske:

uffachfeld is feldtrenner for the feldtrenner function further and the companies of the companies of the basic Darstellung auf dem Bildschirm

Schreibanweisungen: Freier Text. Absätze können durch Feldwiederholungen erzeugt werden

#### Beispiele

Standortwechsel nach .... da der Zinnanteil des Stückes hier gefährdet ist! Verdunklung des Fensters erneuern Microklima messen!

 $L$   $\alpha$  and  $\alpha$  and

#### Technische Angaben

Feldtype is the string of the string of the string of the string of the string of the string of the string of the string of the string of the string of the string of the string of the string of the string of the string of Unterfeldtrenner- i den stadt for den stadt for den stadt for den stadt for den stadt for den stadt for den st gruppen felder i Standard i Standard i Standard i Standard i Standard i Standard i Standard i Standard i Standard I

#### AKTUELLER STANDORT

#### GOS-Feldname: Standort

Denition Wiederholbares Gruppenfeld HistoryFeld fur Angaben zum Standort oder zum Standortwechsel

Letzte Anderung - April

#### Technische Angaben

Feldtyp- Feldtyp- en de feldtyp- en de feldtyp- en de feldtyp- en de feldtyp- en de feldtyp- en de feldtyp- en Gruppenfelder- knorr

#### Datenstruktur

Datenkatalog für das Knorr-Projekt (KNORR)

- o AKTUELLER STANDORT (Standort)
- $\circ$  Standort (ORT)
- $\circ$  Datum dazu (DATUM)
- o Bemerkungen (BEMERKUNG)

#### GOS-Feldname: Ort

Definition: Wiedergabe des Standortes vor dem Hintergrund einer museumsspezifischen Systematik (ggf. Numerierung von Gebäuden, Räumen, Schränken, Vitrinen usw.).

Im Regelfall (oder als ersten Schritt) wird man hier zumindest den "ständigen" Aufbewahrungsort verzeichnen

Die Wiederholungsgruppe" Standort" erlaubt auch eine lückenlose Standort-Dokumentation (inkl. Wechselausstellungen, Leihgaben, Restaurierun usw.).

Zweck: Sortierung nach Standorten

### Feldeigenschaften/Datenmaske:

- $\bullet$  IndexKlegro- Die benutzten Begrie werden vor dem Eintrag in den Index automatisch "normalisiert" (vgl. dazu GOS Benutzerhandbuch zum "Suchtyp").
- $\bullet$ uffal-feldtrenner igge mit Feldtrenner fur den fur Datenen Dateneingabe bzw. Darstellung auf dem Bildschirm

Schreibanweisungen: Telegrammstil mit einheitlichem Wortschatz, Angaben in "absteigender" Reihenfolge.

### Beispiele

Gebäude 1, Raum 3, Schrank 7, Fach 13 Raum 17, alter Kleiderschrank

Bemerkungen: Freier Text zur Vorbereitung einer Systematik.

Beschränkung auf das Wesentliche, nähere Angaben (z.B. "auf dem Schrank gestapelt") sollten im Feld "Bemerkungen" gemacht werden.

 $L$   $\alpha$  and  $\alpha$  and

Technische Angaben Feldtyp- String Unterfeldtrenner: je poznata u predstavanje u predstavanje u predstavanje u predstavanje u predstavanje u predstavanje u predstav Gruppenfelder- Standort **GOS-Feldname: Datum** 

**Definition:** Knappe Angabe zum Zeitpunkt der Standortangabe. Dieses Datum sollte bei Revisionen (Inventur) oder Standortwechseln eingetragen werden. Es ist nicht dazu gedacht kompliziertere Sachverhalte zu erfassen diese Angaben konnen im Feld "Bemerkungen" erfolgen.

Zweck: Sortierung bzw. Retrieval

Schreibanweisungen: Tag.Monat.Jahr (Jahr ausschreiben!)

Beispiele

11.7.1994

Bemerkungen: Da dieses Datum im Regelfall nicht mit dem der Eingabe in den Computer identisch sein wird, wird das Datum "zu Fuß" und nicht automatisch eingetragen. Tagesdatum durch Tastenkombination einfugen

Benutzte Grobkategorien

 $L$   $\alpha$  and  $\alpha$  and

Technische Angaben Feldtype in the string of the string of the string of the string of the string of the string of the string of standing the standard contract of the state of the state of the state of the state of the state of the state o

#### Bemerkungen

#### GOS-Feldname: Bemerkung

**Definition:** Es handelt sich hierbei ausschließlich um Bemerkungen zum Standort, die häufig bei Kontroll- oder Suchtätigkeiten anfallen.

Zweck: Zusatzinformation beim Retrieval.

#### Feldeigenschaften/Datenmaske:

 $\bullet$ uffal-feldtrenner i Feldtrenner fur daten fur daten barren daten beste daten barren datu barren barren barren Darstellung auf dem Bildschirm

Schreibanweisungen: Freier Text. Absätze können durch Feldwiederholungen erzeugt werden

#### Beispiele

Standortwechsel nach ..., da der Zinnanteil des Stückes hier gefährdet ist! Verdunklung des Fensters erneuern Microklima messen!

 $L$   $\alpha$  and  $\alpha$  and

Technische Angaben Feldtype is the string of the string of the string of the string of the string of the string of the string of the string of the string of the string of the string of the string of the string of the string of the string of Unterfeldtrenner- <sup>j</sup> Gruppenfelder- Standard Standard Constantinople and the standard constant of the standard constant of the standard constant of the standard constant of the standard constant of the standard constant of the standard constan

Bearbeiter/in

#### GOS-Feldname: EinBearb

Definition: Personenkurzzeichen oder vollständiger Name des/der Bearbeiters/in der Einlieferungsbelege

#### Zweck: Retrieval

#### Feldeigenschaften/Datenmaske:

 $\bullet$  $\mathbf{M}$ Darstellung auf dem Bildschirm

Schreibanweisungen: Kurzzeichen oder Nachname ausgeschrieben oder

Nachname, Vorname

Beispiele Mey

Meyer Meyer, Gustav

Benutzte Grobkategorien einliche belg-beleg-beleg-beleiden belanden

 $\text{Lcoave}$  Thue and  $\text{co.}$  mail  $\text{co.}$ 

#### Technische Angaben

Feldtyp- String Unterfeldtrenner: je poznata u predstavanje u predstavanje u predstavanje u predstavanje u predstavanje u predstavanje u predstav Gruppenfelder- knorr

**Definition:** Datum der Einlieferung

 $Schrelbanweisungen: TagMonat.Jahr(vierstellig)$ 

Beispiele 12.11.1899

Bemerkungen: Tagesdatum durch Tastenkombination einfügen!

Benutzte Grobkategorien Einlieferungsbeleg- Datum

Letzte Anderung - Mai

## Technische Angaben

Aliasnamen: LDAT Feldtype is the string of the string of the string of the string of the string of the string of the string of Gruppenfelder- knorr Datenstruktur - knorr -S

### RUCKSENDUNG -

#### GOS-Feldname: RÜCKSENDUNG

Definition: Gruppenfeld mit Datenfeldern für Informationen die im Zusammenhang mit der Rücksendung nicht übernommener Einlieferungen anfallen.

#### Letzte Anderung - April

## Technische Angaben Feldtyp- Gruppe

Datenkatalog für das Knorr-Projekt (KNORR) **E** RÜCKSENDUNG

- $\circ$  Grund der Rücksendung (RGRUND)
- Ruc Russis Ruc Ruc Ruc Ruc Ruc Ruc Ruc Ruc Ruc Ruc Ruc Ruc Ruc Ruc Ruc Ruc –

Gruppenfelder- knorr

- $\circ$  Bearbeiter/in (RBEARB)
- $\circ$  Datum der Rücksendung (RDATUM)

#### GOS-Feldname: RGRUND

Definition: Freier Text für kurze Information über den Grund einer Rücksendung eines angebotenen Stückes.

Zweck: Zusatzinformation bei Retrieval.

#### Feldeigenschaften/Datenmaske:

 $\bullet$ uffal-feldtrenner igge mit Feldtrenner fur den fur Datenen Dateneingabe bzw. Darstellung auf dem Bildschirm

#### Beispiele

Finanzierung nicht möglich da Haushaltsperre. Paßt nicht in Sammlung

Letzte Anderung - Mai

Technische Angaben Feldtyp- Stringer in the stringer of the stringer of the stringer of the stringer of the stringer of the stringer Unterfeldtrenner- <sup>j</sup> Gruppementer, hooftsenbong

#### Ruc- ksendung an

#### **GOS-Feldname: RPERS**

Definition: Name der Person, an die das Objekt zurückgesand wurde.

Zweck: Verweis auf Personen- oder Adressendatei.

#### Feldeigenschaften/Datenmaske:

 $\bullet$ uffal-feldtrenner igge mit Feldtrenner fur den fur Datenen Dateneingabe bzw. Darstellung auf dem Bildschirm

Letzte Anderung - Marz

Technische Angaben Feldtyp- String Unterfeldtrenner- <sup>j</sup> Gruppementer, hooftsenbong

Definition: Bearbeiter/in der Rücksendung eines angebotenen Stückes.

Zweck: Zusatzinformation beim Retrieval.

#### Feldeigenschaften/Datenmaske:

 $\bullet$ uffal-feldtrenner i Feldtrenner fur daten fur daten barren daten beste daten barren datu barren barren barren Darstellung auf dem Bildschirm

 $L$   $\alpha$  and  $\alpha$  and

Technische Angaben Feldtyp- String Unterfeldtrenner- <sup>j</sup> Gruppementer, hoofwarpolity

#### datum datum datum datum dan kalendar

#### GOS-Feldname: RDATUM

Definition: Datum der Rücksendung

Zweck: Chronologische Sortierung.

Bemerkungen: Tagesdatum durch Tastenkombination einfügen!

 $L$   $\alpha$  and  $\alpha$  and

Technische Angaben Feldtype is the string of the string of the string of the string of the string of the string of the string of Gruppementer, hoofwarpolity

#### sonstige Beschreibung und der Stellen und der Stellen und der Stellung und der Stellung und der Stellung und d

Definition: Freie Texte für die museumsinterne Benutzung.

Zweck: Zusätzliche Informationen, die über die Gegenstandsbeschreibung auf der karteikarte hinausgehen

#### Feldeigenschaften/Datenmaske:

 $\bullet$ uffal-feldtrenner igge mit Feldtrenner fur den fur Datenen Dateneingabe bzw. Darstellung auf dem Bildschirm

Schreibanweisungen: Freier Text, Absätze können durch Feldwiederholung erzeugt werden

Letzte Anderung - Marz

Technische Angaben Feldtype is the string of the string of the string of the string of the string of the string of the string of the string of the string of the string of the string of the string of the string of the string of the string of Unterfeldtrenner- i den staatskriuwer- in de staatskriuwer- in de staatskriuwer- in de staatskriuwer- in de st Gruppenfelder- knorr

#### $L$  curve and  $L$  and  $L$

#### GOS-Feldname: BDatum

Definition: Es handelt sich hierbei um eine Datumsangabe, die jede Änderung an einem beliebigen Datenfeld des gesamten Datensatzes durch die Vergabe (Aktualisi erung) des dazugehörigen Tagesdatums registriert.

Diese Aktualisierung wird automatisch erzeugt

Das Feld ist nur zum Lesen geöffnet.

Zweck: Retrieval- und Kontrollmöglichkeit.

#### Feldeigenschaften/Datenmaske:

 $\bullet$ AusDatum- Umformung des internen Datums vor der Ausgabe

Schreibanweisungen: Wird automatisch nach jeder Änderung aktualisiert.

#### Benutzte Grobkategorien

Bei Knorr bisher nicht vorhanden!:

 $L$   $\alpha$  and  $\alpha$  and

Technische Angaben Feldtype is the string of the string of the string of the string of the string of the string of the string of the string of the string of the string of the string of the string of the string of the string of the string of Gruppenfelder- knorr

# Register

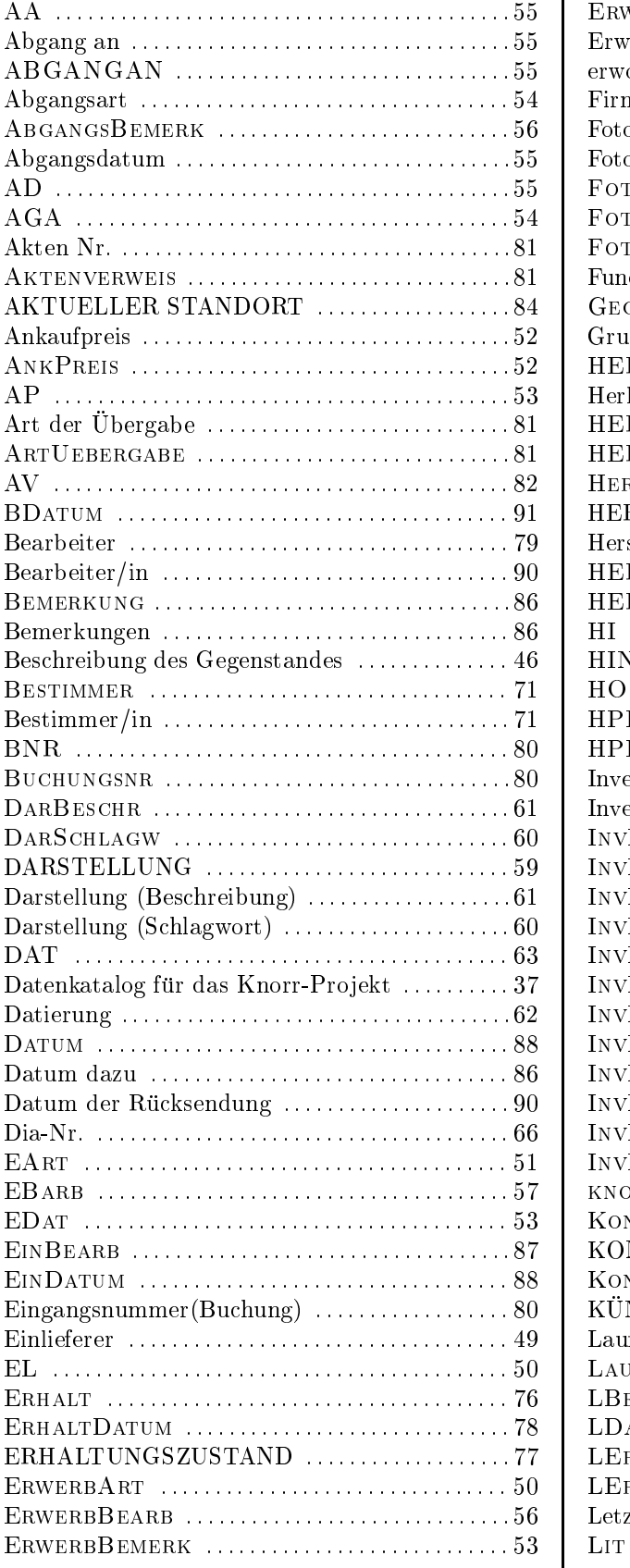

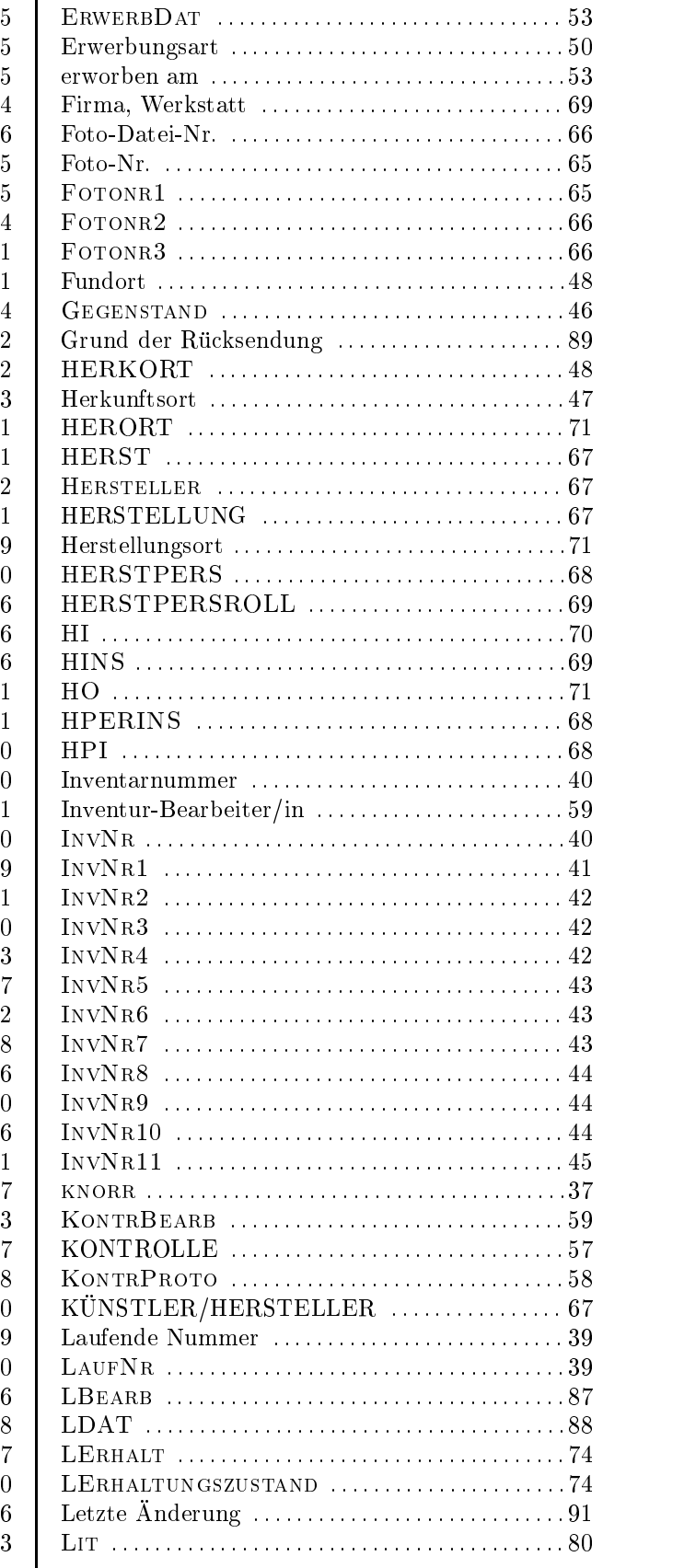

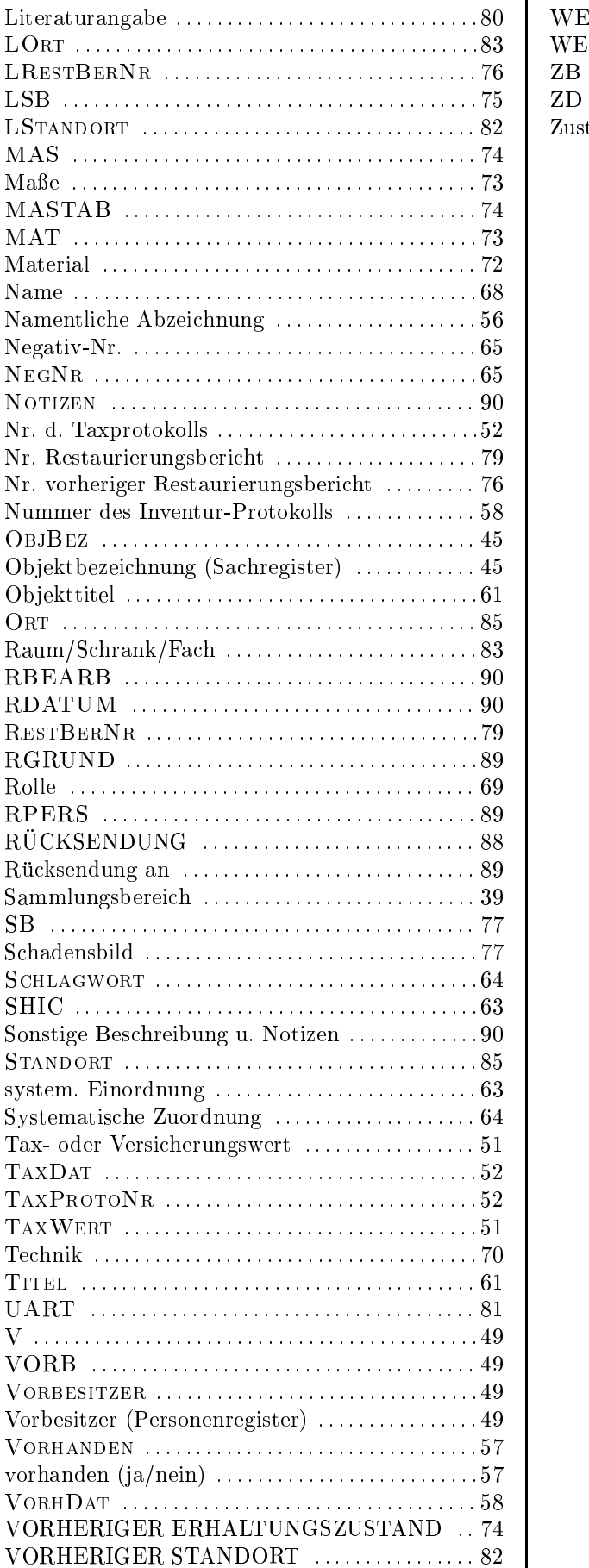

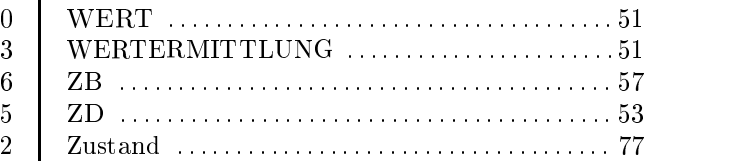